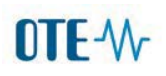

## **SMLOUVA O DÍLO**

uzavřená podle zákona č. 89/2012 Sb., Občanský zákoník, v platném znění

Č. smlouvy Objednatele: 9/21

Č. smlouvy Zhotovitele: 21 102

#### **Smluvní strany:**

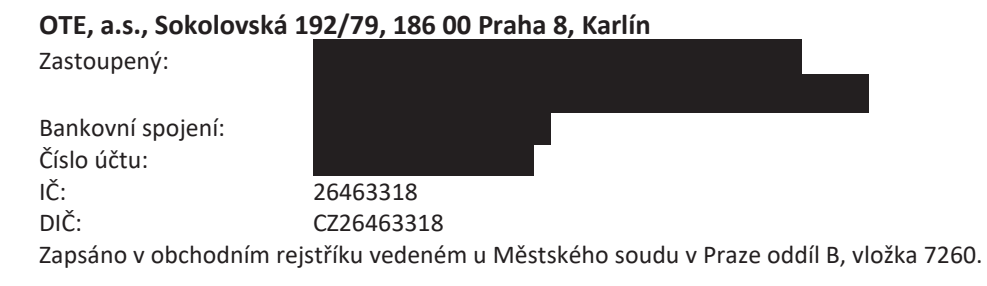

(dále jen "Objednatel" nebo "OTE")

a

### **EGÚ Brno, a.s.**  Zastoupený podle OR: Bankovní spojení: Číslo účtu:<br>IČ:  $46900896$ DIČ: CZ46900896

Zapsáno v obchodním rejstříku vedeném Krajským soudem v Brně, oddíl B, vložka 856.

(dále jen "Zhotovitel" nebo "Zpracovatel" nebo "Zpracovatel TDD")

uzavřely níže uvedeného dne, měsíce a roku, tuto smlouvu o dílo.

Smluvní strany, vědomy si svých závazků v této smlouvě obsažených a v úmyslu být touto smlouvou vázány, dohodly se na následujícím znění této smlouvy.

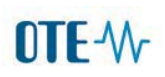

### **I. PREAMBULE**

- 1. Objednatel je podle §20a, odst. 4. písm. k) zákona č. 458/2000 Sb., o podmínkách podnikání a o výkonu státní správy v energetických odvětvích a o změně některých zákonů (energetický zákon) povinen zajišťovat v součinnosti s provozovateli distribučních soustav zpracovávání typových diagramů dodávek, a to na základě údajů od provozovatelů distribučních soustav.
- 2. Typové diagramy dodávek elektřiny (dále také "TDD") nahrazují skutečné hodnoty odběru skupin zákazníků s neprůběhovým měřením pro účely vyhodnocování odchylek a jsou založeny na výpočtu koeficientů normalizovaných typových diagramů dodávky pro skupiny konečných zákazníků s neprůběhovým měřením, a jejich přepočtu na skutečné klimatické podmínky v příslušném obchodním dni.
- 3. Tato smlouva je mezi smluvními stranami uzavírána v návaznosti na výsledek zadávacího řízení veřejné zakázky malého rozsahu zadávané ze strany Objednatele pod názvem "Přepočet typových diagramů dodávky elektřiny pro rok 2022 a související problematika" (dále jen "Veřejná zakázka"), v rámci kterého byla nabídka Zhotovitele vybrána jako ekonomicky nejvýhodnější.
- 4. Zhotovitel prohlašuje, že je oprávněn uzavřít tuto smlouvu a dostát svým závazkům v této smlouvě stanoveným.

### **II.** PŘEDMĚT PLNĚNÍ

- 1. Zhotovitel se touto smlouvou zavazuje vytvořit pro Objednatele dílo spočívající v přepočtu typových diagramů dodávek elektřiny pro kalendářní rok 2022, jakož i poskytnout Objednateli plnění dále specifikované v této smlouvě.
- 2. V souvislosti s prováděním díla vymezeného v ustanovení čl. II. odst. 1 této smlouvy, se Zhotovitel dále zavazuje přepočítat a vytvořit datové soubory TDD podle jednotlivých tříd TDD, a to v rozsahu a formátech definovaných v příloze č. 5 této smlouvy, a v souladu s metodikou užití TDD v informačním systému OTE (dále také "CS OTE") popsanou v příloze č. 1 této smlouvy.
- 3. V rámci činností dle ustanovení čl. II odst. 1 a 2, čl. III a v termínech dle čl. IV této smlouvy je Zhotovitel povinen:
	- 1) zpracovat vstupní podklady a analýzy dat nutné pro plnění předmětu této smlouvy;
	- 2) přepočítat normalizované TDD publikované na webu OTE platné pro rok 2021 na podmínky roku 2022 (zejména kalendář roku 2022, normalizované teploty a normalizace energie diagramů TDD pro rok 2022);
	- 3) na základě vytvořeného přepočtu vytvořit soubor všech TDD pro kalendářní rok 2022 dle přílohy a stanovit odpovídající teplotní závislosti včetně přepočtových koeficientů, a to v termínech a formátech daných touto smlouvou;

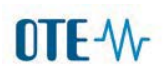

- 4) zpracovat soubor teplotně přepočtených TDD za rok 2020 a 2021 pro účely výpočtu plánované roční spotřeby v systémech distribučních společností vycházející ze stejné sady TDD jako bude použita v systému CS OTE pro zúčtování odchylek v roce 2022;
- 5) poskytovat Objednateli odborné konzultace při aplikaci TDD v systému CS OTE a souvisejících záležitostech.
- 4. Zhotovitel se zavazuje při plnění této smlouvy respektovat všechny relevantní právní předpisy, zejména potom vyhlášku Energetického regulačního úřadu č. 408/2015 Sb., o Pravidlech trhu s elektřinou (dále jen "PTE"), ve znění pozdějších předpisů, případně jiný předpis, kterým může být tato Vyhláška nahrazena.

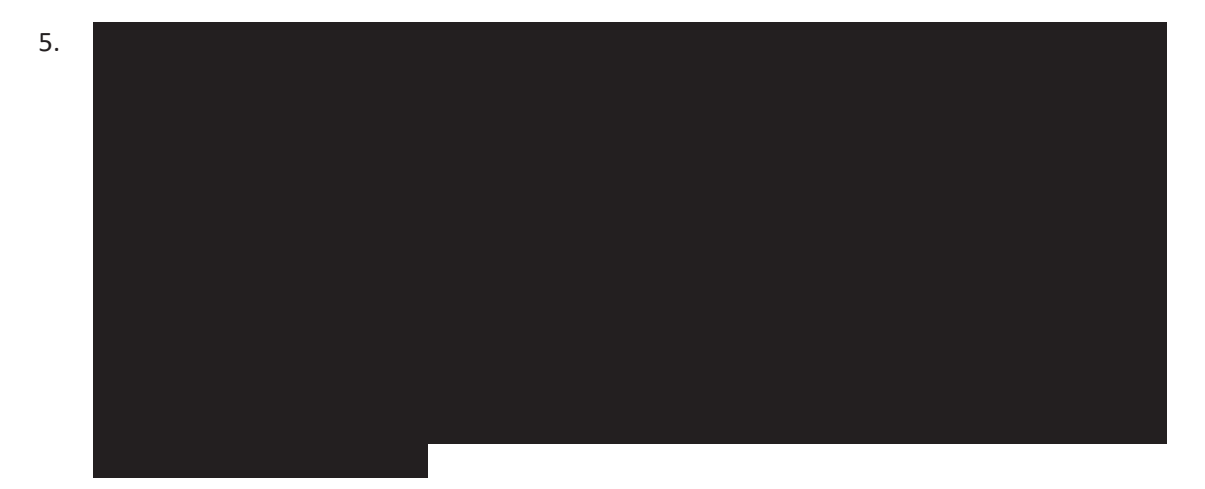

- 6. Zhotovitel musí pro předání výstupů plnění díla použít datové soubory ve struktuře a formátech specifikovaných v příloze č. 5 této smlouvy, a to za podmínek daných touto smlouvou.
- 7. Objednatel se zavazuje zaplatit Zhotoviteli sjednanou cenu díla, jakož i poskytnout Zhotoviteli součinnost, a to v rozsahu a za podmínek v této smlouvě stanovených.

## **III.** SOUČINNOST SMLUVNÍCH STRAN

- 1. Smluvní strany se zavazují ke vzájemné součinnosti za účelem operativního přehodnocování priorit a upřesnění věcné náplně prací dle okamžitých požadavků Objednatele a Zhotovitele.
- 2. The contract of the contract of the contract of the contract of the contract of the contract of the contract of the contract of the contract of the contract of the contract of the contract of the contract of the contrac

# DTF-W

3. Zhotovitel nominuje členy realizačního týmu Zhotovitele, jejichž seznam tvoří přílohu č. 7 této smlouvy. V případě změny člena realizačního týmu musí Zhotovitel zajistit, že nový člen realizačního týmu musí mít minimálně takovou odbornost a praxi, které byly předmětem hodnocení v zadávacím řízení Veřejné zakázky, jako člen realizačního týmu Zhotovitele, kterého nahrazuje.

## **IV. TERMÍNY A FORMA W\E1 1>1, W>E E1 A DÍLA**

- 1. Smluvní strany se dohodly na tom, že dílo bude předáváno formou dílčích plnění dle přílohy č. 8 této smlouvy. Ukončení a převzetí díla bude provedeno v termínu dle posledního dílčího plnění.
- 2. Zhotovitel se zavazuje, že (po vzájemné dohodě s Objednatelem) bude pružně reagovat na aktuální požadavky Objednatele a uzpůsobí jim případně žádané dílčí výstupy.
- 3. Zahájení prací: dnem účinnosti smlouvy
- 4. Smluvní strany se dohodly, že postup řešení souběžně konaných a navazujících činností dle článku II této smlouvy bude schvalován na kontrolních dnech.
- 5. Smluvní strany se dohodly, že průběžné výstupy řešení budou předávány Objednateli v elektronické podobě (PDF, DOCX, XLSX, PPTX), a dle dohody operativně i v písemné podobě, a budou projednávány na jednáních/kontrolních dnech k řešení projektu.
- 6. Smluvní strany se dohodly, že závěrečná zpráva Zhotovitele o průběhu plnění předmětu smlouvy dle odst. 5 tohoto článku a přílohy č. 8. bude předána Obiednateli v tištěné podobě. jejíž přílohou bude zpráva v elektronické podobě (PDF, DOCX, XLSX, PPTX) a další soubory ve formátech specifikovaných touto smlouvou na USB paměťovém mediu (nebude-li dohodnuto jinak). Objednatel potvrdí jejich převzetí v rámci kontrolního hlášení.

## **V.** MÍSTO PLNĚNÍ A PŘEDÁNÍ DÍLA

- 1. Místem plnění je sídlo Objednatele.
- 2. Místem předání jednotlivých částí díla a díla jako celku je sídlo Objednatele. Tam, kde je to možné, budou dílo a jeho části předány v elektronické i písemné podobě.
- 3. Všechna jednání a veškerá komunikace, stejně tak jako jednotlivá plnění a výstupy, budou zpracovány v českém jazyce. Zhotovitel je povinen zajistit na každém jednání účast svého zástupce s plynulou znalostí českého jazyka.

# OTE-W

## **VI. CENA DÍLA**

- 1. Smluvní strany se dohodly, že za plnění Zhotovitele vymezené v ustanovení čl. II této smlouvy náleží Zhotoviteli odměna ve výši kč (slovy: korun českých) bez DPH.
- 2. Smluvní strany se dohodly, že odměna Zhotovitele (cena díla) uvedená v odst. 1 tohoto článku smlouvy nezahrnuje DPH, která bude účtována ve výši dle platných předpisů k datu zdanitelného plnění.
- 3. Smluvní strany se dohodly, že vlastnictví k předmětu dílčího plnění a díla přechází na Objednatele okamžikem předání dílčího plnění a díla ze strany Zhotovitele a jeho převzetí ze strany Objednatele, kdy nebezpečí náhodné zkázy nebo škody na předmětu díla nese Objednatel od okamžiku jeho převzetí od Zhotovitele. Části dílčích plnění jsou převzaty Objednatelem okamžikem podpisu kontrolního hlášení Objednatelem. Dílo je převzato Objednatelem okamžikem podpisu protokolu o převzetí díla Objednatelem.
- 4. Cena díla zahrnuje přípravu nezbytných podkladů pro jednání dle čl. III odst. 2.
- 5. Cena díla zahrnuje účast na všech jednáních primárně v sídle Objednatele nebo případně po dohodě v České republice.

## **VII. PLATEBNÍ PODMÍNKY**

- 1. Zhotovitel dodá Objednateli v termínech dle Přílohy č. 8 ve dvou (2) vyhotoveních kontrolní hlášení o vykonaných pracích a průběhu řešení za předchozí období, které zástupce Objednatele do deseti (10) pracovních dnů od doručení překontroluje. Pokud plnění odpovídá zadání a dohodnutému postupu, podepíše Objednatel hlášení a jedno vyhotovení pošle zpět Zhotoviteli. Pokud Objednatel nesouhlasí s postupem řešení, respektive s dílčím výsledkem plnění popsaným v kontrolním hlášení, musí Zhotovitel do (10) pracovních dnů od oznámení nesouhlasu Objednatele s postupem řešení nebo dílčím výsledkem plnění popsaném v kontrolním hlášení postup prací na řešení upravit v souladu s požadavky Objednatele. Když to nebude učiněno a zdůvodněno ani v následně Objednatelem stanoveném termínu (nejméně patnáct (15) dnů ve vazbě na charakter prováděných činností), je Objednatel oprávněn odstoupit od smlouvy.
- 2. Smluvní strany se dohodly na fakturaci ve výši
- 3. Zhotovitel je oprávněn vystavit fakturu na základě oboustranně odsouhlasených kontrolních hlášení o provedených pracích v průběhu kalendářního roku a protokolu o převzetí díla bez zjevných vad a nedodělků dle dohodnutého termínu plnění.
- 4. Smluvní strany se dohodly na bezhotovostním placení ceny díla.

- 5. Faktura bude obsahovat číslo smlouvy Objednatele a náležitosti podle zákona o dani z přidané hodnoty a Občanského zákoníku v platném znění. Přílohou faktury budou oboustranně odsouhlasená kontrolní hlášení o provedených pracích v průběhu kalendářního roku a protokol o převzetí díla bez zjevných vad a nedodělků dle dohodnutého termínu plnění. Splatnost faktury je třicet (30) pracovních dní od jejího doručení Objednateli.
- 6. Objednatel je oprávněn před uplynutím lhůty splatnosti vrátit bez zaplacení daňový doklad, který neobsahuje některou náležitost nebo má jiné závady v obsahu nebo neobsahuje požadované přílohy. Ve vráceném daňovém dokladu se musí vyznačit důvod vrácení.
- 7. Zhotovitel je povinen podle povahy nesprávnosti daňového dokladu jej opravit nebo nově vyhotovit. Vrácením daňového dokladu přestává běžet lhůta splatnosti. Celková lhůta běží znovu ode dne doručení (odevzdání) opraveného nebo nově vyhotoveného daňového dokladu.
- 8. Stane-li se smluvní strana nespolehlivým plátcem ve smyslu ust. § 106a zákona o dani z přidané hodnoty č. 235/2004 Sb., v úplném znění, pak pro tento případ platí následující postup:

Příjemce zdanitelného plnění, jako ručitel ve smyslu ustanovení §109 odst. 3 zákona o dani z přidané hodnoty č. 235/2004 Sb., v úplném znění zaplatí částku dle daňového dokladu výší daně z přidané hodnoty přímo na účet příslušného správce daně. Tato úhrada ve výši daně z přidané hodnoty se započítá na úhradu závazku příjemce zdanitelného plnění vyplývající z přijatého nereklamovaného daňového dokladu.

## **VIII.** ODPOVĚDNOST ZA VADY

- 1. Zhotovitel odpovídá za to, že dílo bude provedeno podle podmínek této smlouvy v souladu s obecně závaznými právními předpisy, technickými normami, a že bude bez vad a bude mít vlastnosti v této smlouvě dohodnuté. Zhotovitel odpovídá Objednateli za vady díla v souladu s příslušnými ustanoveními Občanského zákoníku v platném znění. Záruční doba činí tři (3) roky po závěrečném převzetí díla protokolem o převzetí díla dle čl. VII odst. 3 Objednatelem.
- 2. Při zjištění, že dílo obsahuje vady, má Objednatel právo:
	- a) požadovat odstranění vady poskytnutím nového plnění v přiměřené lhůtě, jedná-li se o vady, jež činí dílo nepoužitelným,
	- b) požadovat odstranění vady poskytnutím nového plnění v rozsahu vadné části, vadu je povinen Zhotovitel odstranit ve lhůtě dvaceti (20) pracovních dnů od data oznámení vady,
	- c) odstoupit od smlouvy, jedná-li se o vady, jež činí dílo nepoužitelným.
- 3. Reklamaci případné vady je Objednatel povinen uplatnit u Zhotovitele bezodkladně po jejím zjištění, a to v písemné formě doručením oznámení o reklamaci vady do sídla Zhotovitele.

## **IX. SMLUVNÍ POKUTY**

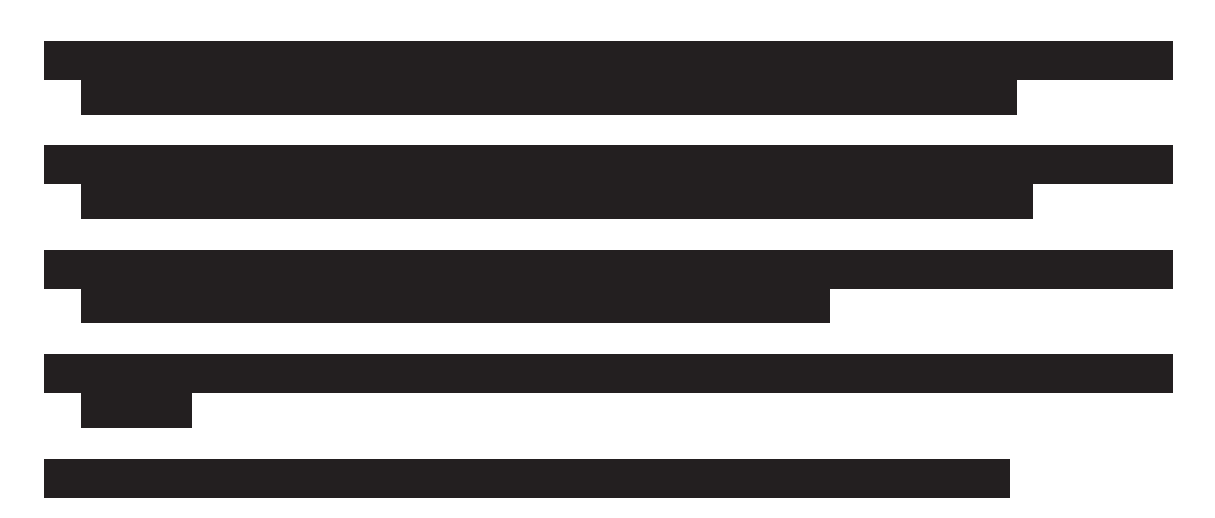

## **X. ODPOVĚDNOST ZA ŠKODU, VYŠŠÍ MOC**

- 1. Každá ze smluvních stran nese odpovědnost za způsobenou škodu v rámci platných právních předpisů a této smlouvy. Zhotovitel plně odpovídá za plnění této smlouvy rovněž v případě, že příslušnou část plnění zajišťuje prostřednictvím třetí osoby (Poddodavatele).
- 2. Obě smluvní strany se zavazují k vyvinutí maximálního úsilí k předcházení škodám a k minimalizaci vzniklých škod.
- 3. Zhotovitel je povinen po celou dobu plnění této smlouvy udržovat v platnosti a účinnosti pojistnou smlouvu, jejímž předmětem je pojištění odpovědnosti za škodu způsobenou Zhotovitelem při výkonu podnikatelské činnosti třetí osobě, , a na požádání Objednatele neprodleně, nejpozději do dvou (2)

pracovních dnů, předložit takovouto pojistnou smlouvu Objednateli. Zároveň je Zhotovitel povinen oznámit Objednateli každé ukončení platnosti a účinnosti pojistné smlouvy; dojde-li k takovéto skutečnosti je Zhotovitel povinen bezodkladně sjednat novou pojistnou smlouvu odpovídající výše uvedeným podmínkám.

- 4. Žádná ze smluvních stran neodpovídá za škodu, která vznikla v důsledku věcně nesprávného nebo jinak chybného zadání, které obdržela od druhé smluvní strany. V případě, že Objednatel poskytl Zhotoviteli chybné zadání nebo pokyn a Zhotovitel s ohledem na svou povinnost poskytovat plnění s odbornou péčí mohl a měl chybnost takového zadání nebo pokynu zjistit, smí se ustanovení předchozí věty dovolávat pouze v případě, že na chybné zadání Objednatele písemně upozornil a Objednatel trval na původním zadání.
- 5. Žádná ze smluvních stran není odpovědná za nesplnění svého závazku v důsledku porušení povinností druhou smluvní stranou nebo v důsledku mimořádných nepředvídatelných a nepřekonatelných překážek vzniklých nezávisle na jejich vůli podle ustanovení § 2913 odst. 2 Občanského zákoníku. Pro vyloučení všech pochybností smluvní strany siednávají, že za mimořádnou nepředvídatelnou a nepřekonatelnou překážku smluvní strany nepovažují SARS-CoV-2, onemocnění tímto virem způsobené (také známé jako COVID-19) ani dopady pandemických či jiných opatření, ať už vyhlášená na celostátní nebo lokální úrovni, která by

mohla jedna nebo druhá strana považovat za mimořádnou nepředvídatelnou a nepřekonatelnou překážku pro plnění dle této smlouvy. Obdobně smluvní strany nepovažují za mimořádnou nepředvídatelnou a nepřekonatelnou překážku i jiné virové či pandemické nemoci. Smluvní strany současně siednávají, že z důvodu pandemie SARS-CoV-2, onemocnění tímto virem způsobeném (také známým jako COVID-19) ani dopadů pandemických či jiných opatření, ať už vyhlášených na celostátní nebo lokální úrovni, nebudou požadovat jakékoliv jiné nároky. Ustanovení čl. IX. této smlouvy tím nejsou dotčena.

6. Případná náhrada škody bude zaplacena v měně platné na území České republiky, přičemž pro případný přepočet na tuto měnu je rozhodný kurs České národní banky ke dni vzniku škody.

## **XI. DŮVĚRNOST A OCHRANA OSOBNÍCH ÚDAJŮ**

- 1. Veškeré údaje (s výjimkami dále uvedenými), které Zhotovitel získá od Objednatele za účelem vytvoření předmětu díla, jsou skutečnostmi, tvořícími obchodní tajemství. Tyto skutečnosti nesmí Zhotovitel bez předchozího písemného souhlasu Objednatele a poskytovatelů užít ve prospěch svůj, ani třetích osob. Zhotovitel se zavazuje chránit též skutečnosti, tvořící předmět obchodního tajemství třetích osob, které byly touto třetí stranou poskytnuty Objednateli.
- 2. Smluvní strany se zavazují, že zachovají mlčenlivost ve vztahu k předmětu této smlouvy a jednáním vedoucím k uzavření této smlouvy.
- $\overline{3}$ .
- 4. Zhotovitel se zavazuje, že veškeré důvěrné informace, které mu budou poskytnuty, nesdělí ani jinak nezpřístupní třetím osobám, ani je nepoužije v rozporu s jejich účelem pro své potřeby. Povinnost zachovávat závazek mlčenlivosti ve vztahu k důvěrným informacím trvá jak po celou dobu existence smluvního vztahu mezi stranami, tak i po jeho skončení do té doby, nežli se důvěrné informace stanou veřejně známými, aniž by povinný porušil své povinnosti podle této smlouvy.
- 5. Smluvní strany souhlasně prohlašují, že nepovažují za porušení ochrany důvěrných informací dle článku XI. této smlouvy situace, kdy smluvní strana poskytne v rozsahu nezbytně nutném informace dle této Smlouvy svým právním, účetním nebo daňovým poradcům, za předpokladu, že jsou tyto osoby vázány zákonnou nebo smluvní povinností mlčenlivosti alespoň v rozsahu stanoveném v této smlouvě, nebo pokud povinnost jejich poskytnutí orgánu státní správy či povinnost zveřejnění vyplývá z právního předpisu; přičemž smluvní strany jsou oprávněny důvěrné informace poskytnout či zveřejnit jen v rozsahu nezbytně nutném stanoveném příslušnými právními předpisy.

- 6. Za důvěrné informace se nepovažují informace, které se staly veřejně přístupnými, pokud se tak nestalo porušením povinnosti jejich ochrany, dále informace získané na základě postupu nezávislého na této smlouvě nebo druhé straně, pokud je strana, která informace získala, schopna tuto skutečnost doložit, a konečně informace poskytnuté třetí osobou, která takové informace nezískala porušením povinnosti jejich ochrany.
- 7.
- 8. Výše uvedená ustanovení a z nich vyplývající závazky se nevztahují na důvěrné informace:
	- a. jejichž poskytnutí nebo sdělení bylo předem písemně schváleno druhou smluvní stranou,
	- b. které oprávněný označil výslovně jako veřejné,
	- c. které se staly veřejně známými, aniž by povinný porušil povinnosti podle této smlouvy,
	- d. k jejichž sdělení je povinný povinen podle právního předpisu nebo rozhodnutí soudu, správního či obdobného orgánu.
- 9. Výsledky prací jsou výhradním majetkem Objednatele. Použití výsledků Zhotovitelem nebo jejich poskytnutí třetí straně Zhotovitelem lze uskutečnit pouze po souhlasu Objednatele. Za souhlas se považuje i souhlas zaslaný emailem.
- 10. Dílo dle této smlouvy je předmětem autorského práva ve smyslu zák. č. 121/2000 Sb. Zhotovitel uděluje Objednateli právo užít dílo v plném rozsahu a ke všem účelům a způsobům užití a souhlasí s tím, aby Objednatel poskytl právo užít dílo (podlicence) provozovatelům distribučních soustav (dále také "PDS") v elektroenergetice a Energetickému regulačnímu úřadu. Odměna za užití díla je obsažena v ceně díla uvedené v čl. VI této smlouvy. Zhotovitel dále uděluje Objednateli právo, aby TDD bezplatně zpřístupnil všem účastníkům trhu s elektřinou a na veřejných www stránkách OTE, a.s.
- 11. Smluvní strany se zavazují dodržovat povinnosti vyplývající z Nařízení Evropského parlamentu a Rady (EU) 2016/679 ze dne 27. dubna 2016 o ochraně fyzických osob v souvislosti se zpracováním osobních údajů a o volném pohybu těchto údajů a o zrušení směrnice 95/46/ES (obecné nařízení o ochraně osobních údajů) (dále jen "Nařízení GDPR"). Při zpracování osobních údajů se zavazují zejména zpracovávat osobní údaje pouze v souladu s předmětem a účelem důvodu jejich zpracování ke splnění účelu této smlouvy o dílo. Strany se zejména zavazují zejména přijmout veškerá opatření k ochraně zabezpečení zpracování osobních údajů uvedená zejména v čl. 32 Nařízení GDPR. Jedná se o organizační a technická opatření, jejichž potřeba vyplyne z analýzy rizik provedené smluvními stranami před započetím poskytování osobních údajů, k zajištění bezpečnosti zpracování osobních údajů s přihlédnutím k rizikům plynoucím ze zpracování osobních údajů. Ke splnění povinností podle Nařízení GDPR se smluvní strany zavazují uzavřít smlouvu o zpracování osobních údajů, která bude bezúplatná a tvoří přílohu č. 6. Zhotovitel je povinen smlouvu o zpracování osobních údajů uzavřít ve lhůtě pěti (5) pracovních dnů od podpisu této smlouvy. Neuzavření smlouvy o ochraně osobních údajů ze

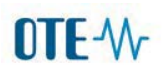

strany Zhotovitele je podstatným porušením této smlouvy o dílo a Objednatel je oprávněn okamžitě od této smlouvy o dílo odstoupit.

## XII. DOBA TRVÁNÍ SMLOUVY, ODSTOUPENÍ OD SMLOUVY, UKONČENÍ **SMLOUVY**

- 1. Tato smlouva se uzavírá na dobu určitou do 31.1.2022, resp. na dobu nezbytnou pro poskytnutí plnění dle ustanovení čl. II této smlouvy Zhotovitelem.
- 2. Obě smluvní strany jsou oprávněny od této smlouvy odstoupit při jejím podstatném porušení druhou smluvní stranou za podmínek stanovených v § 2002 Občanského zákoníku.
- 3. Smluvní strany se dohodly, že Objednatel je oprávněn, v souladu s § 2001 Občanského zákoníku, od této smlouvy odstoupit v případě porušení následujících smluvních povinností ze strany Zhotovitele:
	- a) prodlení s předáním plnění dle této smlouvy nebo jeho části přesahující deset (10) kalendářních dnů;
	- b) opakované předání plnění nebo jeho části s vadami v případě, že Zhotovitel nezajistil ve lhůtě písemně stanovené Objednatelem odstranění příčin těchto vad; k odstoupení od této smlouvy postačuje, aby Zhotovitel předal plnění nebo jeho části dle této smlouvy s vadami třikrát (3x) v průběhu jednoho (1) kalendářního roku;
- 4. Smluvní strany se dohodly, že Objednatel je oprávněn odstoupit od této smlouvy rovněž v případě, že:
	- a) bude soudem vydáno pravomocné rozhodnutí o tom, že se zjišťuje úpadek Zhotovitele nebo jeho hrozící úpadek;
	- b) v průběhu zhotovení díla řádně opakovaně uplatní u Zhotovitele oprávněné požadavky nebo připomínky k plnění předmětu této smlouvy a Zhotovitel je bez vážného důvodu opakovaně neakceptuje nebo podle nich nepostupuje.
- 5. Účinky odstoupení od této smlouvy nastávají dnem doručení písemného projevu vůle odstoupit od této smlouvy druhé smluvní straně a vztahují se jen na nesplněný zbytek smluveného plnění.
- 6. Odstoupením od této smlouvy není dotčen nárok na zaplacení smluvní pokuty nebo úrok z prodlení, pokud již dospěl, případně nárok na náhradu škody, vzniklé v důsledku porušení této smlouvv.
- 7. Smluvní strany se dohodly, že tato smlouva může být v souladu s § 1981 Občanského zákoníku ukončena dohodou v písemné formě, přičemž účinky ukončení smlouvy nastanou k okamžiku stanovenému v takovéto dohodě. Nebude-li takovýto okamžik stanoven, pak tyto účinky nastanou ke dni podpisu dohody oběma smluvními stranami.

## **XIII. ZÁVĚREČNÁ UJEDNÁNÍ**

- 1. Tato smlouva nabývá platnosti dnem jejího podpisu oběma smluvními stranami a účinnosti dnem jejího uveřejnění v registru smluv.
- 2. Tato smlouva je vyhotovena ve dvou (2) vyhotoveních, z nichž každá ze smluvních stran obdrží po jednom (1) vyhotovení.
- 3. Tuto smlouvu je možno měnit a doplňovat pouze formou písemných číslovaných dodatků podepsaných oběma smluvními stranami. Toto ustanovení se neuplatní na Přílohu č. 2 "Seznam oprávněných osob" a Přílohu č. 7 "Realizační tým Zhotovitele" této Smlouvy, kde lze Oprávněné osoby za smluvní stranu a realizační tým Zhotovitele měnit písemným oznámením (poštou, elektronicky podepsaným emailem, datovou schránkou) na adresu sídla druhé Smluvní strany. Změna je účinná dnem doručení.
- 4. V případě, že na jedné nebo na druhé smluvní straně nastanou změny, ke kterým dojde nezávisle na vůli smluvní strany (například změna sídla, změna jednajících osob atd.) je povinna smluvní strana, u níž došlo k těmto změnám, uvedené změny druhé smluvní straně písemně oznámit. Pokud tak neučiní, odpovídá druhé smluvní straně za vzniklou škodu.
- 5. Právní vztahy mezi smluvními stranami založené touto smlouvou a zvlášť v ní neupravené se řídí příslušnými ustanoveními zákona č. 89/2012 Sb., Občanského zákoníku, v platném znění, a ostatními platnými obecně závaznými předpisy.
- 6. Jakékoliv spory související s touto smlouvou se smluvní strany zavazují řešit smírnou cestou. Pokud nedojde ke smírnému urovnání sporu, může kterákoliv ze smluvních stran podat žalobu u obecného soudu místně příslušného Objednateli.
- 7. Smluvní strany jsou si vědomy toho, že OTE, a.s., je bez ohledu na rozhodné právo smlouvy povinný subjekt ve smyslu § 2 odst. 1 zákona č. 340/2015 Sb., o registru smluv (dále jen "Zákon o registru") a tato smlouva a relevantní informace o ní tak budou v souladu s § 5 cit. zákona uveřejněny v registru smluv.
- 8. Smluvní strany shodně prohlašují, že si text této smlouvy přečetly, s jejím obsahem souhlasí, a na důkaz těchto skutečností podle své svobodné a vážné vůle níže připojují oprávnění zástupci smluvních stran své podpisy.
- 9. Nedílnou součástí smlouvy jsou tyto přílohy:
	- Příloha č. 1 Metodika užití TDD v CS OTE
	- Příloha č. 2 Seznam oprávněných osob
	- Příloha č. 3 Prováděcí pokyny pro práci se vzorky
	- Příloha č. 4 Struktura předávaných datových souborů Objednatelem Zhotoviteli
	- Příloha č. 5 Struktura předávaných datových souborů Zhotovitelem Objednateli
	- Příloha č. 6 Smlouva o zpracování osobních údajů
	- Příloha č. 7 Realizační tým Zhotovitele
	- Příloha č. 8 Harmonogram prací

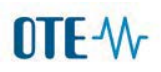

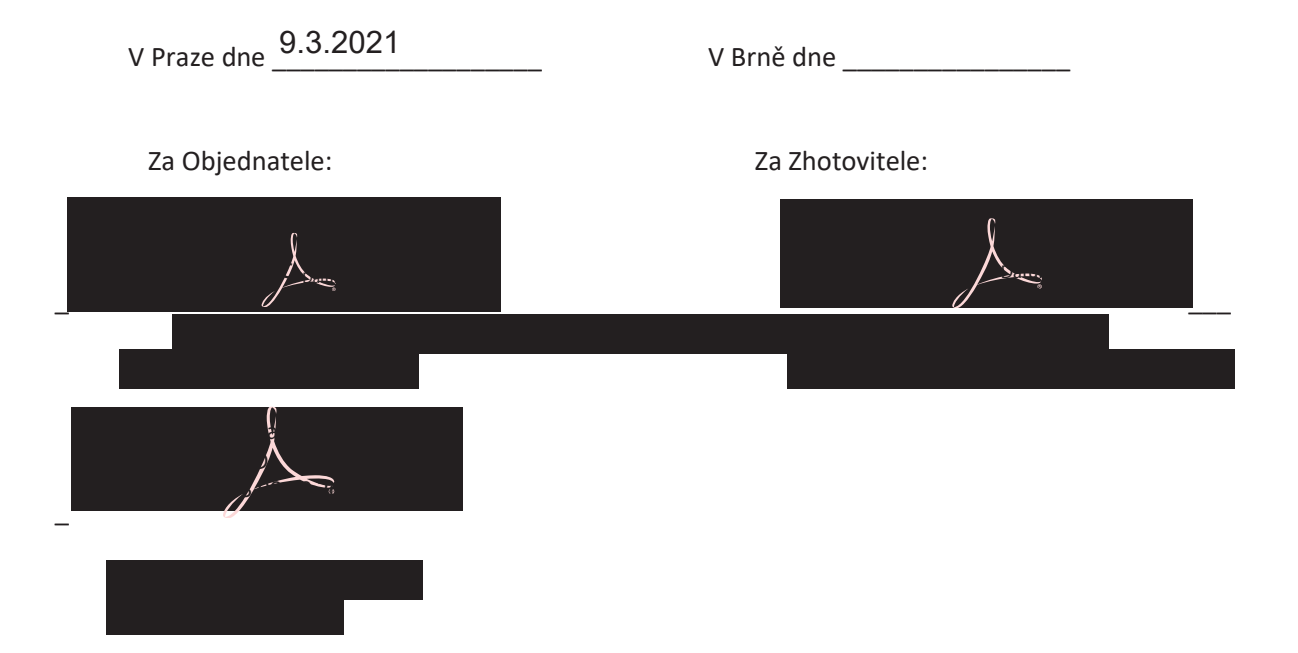

#### Obsah

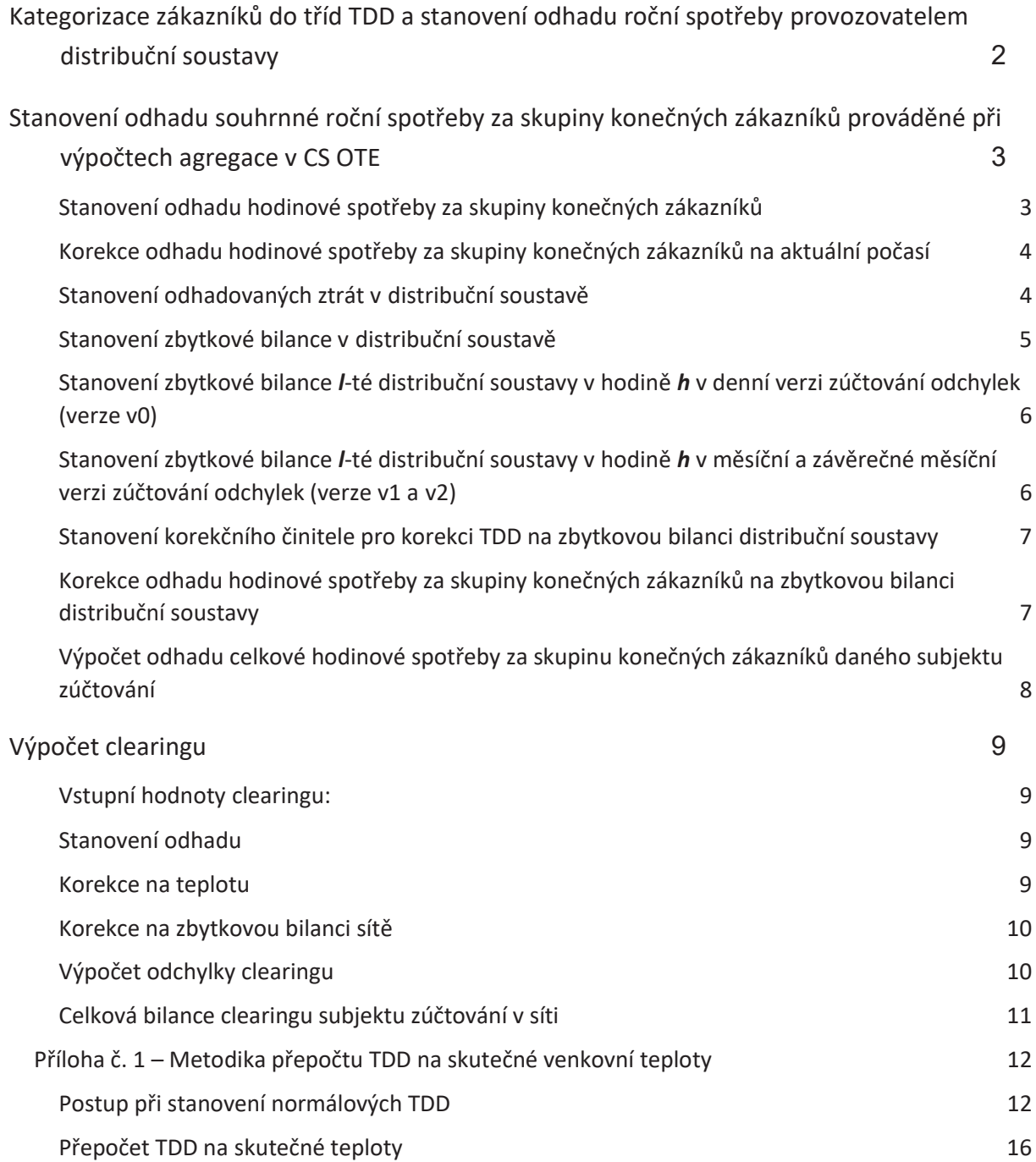

### Kategorizace zákazníků do tříd TDD a stanovení odhadu roční spotřeby provozovatelem distribuční soustavy

Stanovení odhadu roční spotřeby zákazníka je popsáno ve vyhlášce 408/2015 Sb. - Pravidla trhu s elektřinou v příloze č 5. Rozdělení do jednotlivých tříd TDD je provedeno na základě distribuční sazby a je uvedeno ve vyhlášce 408/2015 Sb. v příloze č 6.

Pro zpřesnění určení odhadu roční spotřeby jsou od uveřejnění v prvním týdnu roku používány pro odhady spotřeby zákazníků při přepočtu odhadu roční spotřeby přepočtené normalizované diagramy korigované na skutečné teploty předcházejících let, které jsou vystaveny na veřejných stránkách OTE.

### Stanovení odhadu souhrnné roční spotřeby za skupiny konečných zákazníků prováděné při výpočtech agregace v CS OTE

Agregace je v systému OTE prováděna ve 3 verzích:

- x Denní verze agregace, která probíhá od D+1 od 11:00 (verze v0)
- x Měsíční verze agregace, která probíhá 5. pracovní den následujícího měsíci po měsíci, za který je počítána a opravná verze 7. pracovní den následujícího měsíce po měsíci, za který je počítána (verze v1)
- x Závěrečná měsíční agregace, která probíhá poslední kalendářní den 3. měsíce následujícího po měsíci, za který je agregace počítána a opravná verze, která běží 3. pracovní den 4. měsíce následujícího po měsíci, za který je agregace počítána (verze v2)

Skupina konečných zákazníků je vymezena příslušností OPM do *l* distribuční soustavy, do *m* oblasti (rozlišení klimatických podmínek), k *t* třídě TDD, k *r* - tému subjektu zúčtování.

Odhad roční spotřeby za skupinu konečných zákazníků se stanovuje pro každý den odděleně, do výpočtu vstupují hodnoty platné pro zpracovávaný den. Toto časové rozlišení je nutné z titulu změny vlastností OPM, vyvolaných změnou dodavatele, změnou subjektu zúčtování, změnou odběru / sazby apod. Podmínky, ve kterých je nutné provést odečet jsou specifikovány ve vyhlášce 408/2015 Sb.

Celková roční spotřeba (vztažená na normalizované teploty) *OC* za skupinu konečných zákazníků se vypočte podle vztahu:

$$
O_{l,m,t,r}^C = \sum_{i=1}^n O_{i,l,m,t,r}^C
$$

kde:

- *<sup>C</sup> Oi*,*l*,*m*,*t*,*<sup>r</sup>* …odhad roční spotřeby *i*-tého konečného zákazníka s měřením typu C, vztažený na normální teplotu
- *<sup>C</sup> Ol*,*m*,*t*,*r* …odhad roční spotřeby skupiny *n* konečných zákazníků s měřením typu C, příslušejících do *l*-té distribuční soustavy, do *m-té* oblasti (rozlišení klimatických podmínek), k *t* třídě TDD, k *r*-tému subjektu zúčtování

#### Stanovení odhadu hodinové spotřeby za skupiny konečných zákazníků

Skupina konečných zákazníků je vymezena příslušností OPM do *l* distribuční soustavy, do *m* oblasti (rozlišení klimatických podmínek), k *t* třídě TDD, k *r*-tému subjektu zúčtování.

Odhad hodinové spotřeby za skupinu konečných zákazníků se stanovuje pro každou hodinu *h* vyhodnocovaného dne na základě odhadu očekávané roční spotřeby s použitím normalizovaného typového diagramu a doby využití ročního maxima *Tunt*:

$$
T_{unt} = \sum_{1}^{N} \mu_t^h
$$

$$
o_{l,m,t,r}^{C,h} = \frac{\mu_t^h}{T_{unt}} * O_{l,m,t,r}^C
$$

kde:

*Tunt* …využití ročního maxima N …N je počet hodin v roce  $\mu_t^h$  …hodnota normalizovaného diagramu TDD v hodině *h* příslušejících do *l*-té distribuční soustavy, do *m-té* oblasti (rozlišení klimatických podmínek), k *t* třídě TDD  $o^{C,h}_{l,m,t,r}$ , , , …odhad hodinové spotřeby skupiny *n* konečných zákazníků s měřením typu C, v hodině *h*, příslušejících do *l*-té distribuční soustavy, do *m-té* oblasti (rozlišení klimatických podmínek), k *t* třídě TDD, k *r* - tému subjektu zúčtování

#### Korekce odhadu hodinové spotřeby za skupiny konečných zákazníků na aktuální počasí

Skupina konečných zákazníků je vymezena příslušností OPM do *l* distribuční soustavy, do *m* oblasti (rozlišení klimatických podmínek), k *t* třídě TDD, k *r* – tému subjektu zúčtování.

Korekce odhadu hodinové spotřeby za skupinu konečných zákazníků se stanovuje pro každou hodinu *h* na základě koeficientu teplotního přepočtu *k* určenému dle přílohy č.1:

$$
o_{l,m,t,r}^{C,h,\vartheta} = o_{l,m,t,r}^{C,h} * k
$$

kde:

 $,h,\vartheta$  $,m, t$ , *C h <sup>l</sup> <sup>m</sup> <sup>t</sup> <sup>r</sup> o* …odhad hodinové spotřeby skupiny *n* konečných zákazníků s měřením typu C, korigovaný na teplotu  $\theta$ , v hodině h, příslušejících do l-té distribuční soustavy, do m*té* oblasti, k *t* třídě TDD, k *r* - tému subjektu zúčtování *k* … koeficient teplotního přepočtu stanovený dle metodiky teplotního přepočtu dle

#### Stanovení odhadovaných ztrát v distribuční soustavě

přílohy č. 1

Ztráty v distribuční soustavě budou stanoveny odhadem na základě hodnoty celkové dodávky do distribuční soustavy (% ztrát z celkové dodávky):

Stanovení celkové dodávky do *l*-té distribuční soustavy v hodině *h*

$$
D_l^h = \sum_{i=1}^x d_{l,i}^{A,h} + \sum_{j=1}^y d_{l,j}^{B,h} + \sum_{k=1}^z d_{l,k}^{C,h} + \sum_{u=1}^v p_{l,u}^h
$$

pro všechna  $p_{l,u}^h$ , kde platí:  $p_{l,u}^h > 0$ 

Stanovení odhadnutých ztrát v *l*-té distribuční soustavě v hodině *h*

$$
Z_l^h = z_{l1}^* D_l^h
$$

Kde jednotlivé symboly znamenají:

 $d_{l,i}^{\ A,h}$ , … dodávka *i*-té výrobny s měřením typu A do *l*-té distribuční soustavy v hodině *h*

 $d_{l,j}^{B,h}$ , … dodávka *j*-té výrobny s měřením typu B do *l*-té distribuční soustavy v hodině *h*

 $d_{l,k}^{C,h}$ , … dodávka *k*-té výrobny s měřením typu C do *l*-té distribuční soustavy v hodině *h*

 $p_{\perp u}^h$ *pl*,*u* … saldo dodávek elektřiny na rozhraní *l*-té distribuční soustavy s *u*-tou soustavou v hodině *h*

*<sup>h</sup> Dl* … celková dodávka do *l*-té distribuční soustavy v hodině *h*

*<sup>l</sup>*<sup>1</sup> *z* … činitel pro výpočet ztrát v *l*-té distribuční soustavě (určený Energetickým regulačním úřadem)

*<sup>h</sup> Zl* … celkové odhadnuté ztráty v *l*-té distribuční soustavě v hodině *<sup>h</sup>*

Neměřené odběry ve výpočtech nebudou uvažovány:  $o_i^{N,h} = 0$ 

Výsledek výpočtu – časová řada hodnot (profil, diagram ztrát) – bude uložen do databáze.

#### Stanovení zbytkové bilance v distribuční soustavě

Zbytkovou bilancí se rozumí souhrn průběhově neměřených spotřeb v distribuční soustavě, stanovený dopočtem ze známých hodnot průběhových měření, případně plánovaných hodnot dodávek z výroben bez měření typu A. Zbytková bilance se vypočte pro jednotlivé obchodní hodiny. Ve vzorcích je dodržována znaménková konvence, tedy sjednaná dodávka elektřiny a skutečná dodávka elektřiny do elektrizační soustavy jsou značeny kladným znaménkem a sjednaný odběr elektřiny a skutečný odběr elektřiny z elektrizační soustavy jsou značeny záporným znaménkem.

Stanovení zbytkové bilance *l*-té distribuční soustavy v hodině *h* v denní verzi zúčtování odchylek (verze v0)

$$
O_l^{D,h} = \sum_{i=1}^x d_{l,i}^{A,h} + \sum_{j=1}^y d_{l,j}^{B,h} + \sum_{k=1}^z d_{l,k}^{C,h} + \sum_{f=1}^s o_{l,f}^{A,h} + \sum_{g=1}^w o_{l,g}^{B,h} + \sum_{u=1}^v p_{l,u}^h - Z_l^h
$$

Kde jednotlivé symboly znamenají:

 $d_{l,i}^{\ A,h}$ , … skutečná dodávka *i*-té výrobny s měřením typu A do *l*-té distribuční soustavy v hodině *h*  $d_{l,j}^{B,h}$ , … odhadnutá dodávka *j*-té výrobny s měřením typu B do *l*-té distribuční soustavy v hodině *h*  $d_{l,k}^{C,h}$ , … odhadnutá dodávka *k*-té výrobny s měřením typu C do *l*-té distribuční soustavy v hodině *h*  $o_{l,f}^{A,h}$ , … skutečná spotřeba *f*-tého odběrného místa s měřením typu A v *l*-té distribuční soustavě v hodině *h*  $o^{B,h}_{l,g}$ , … odhadnutá spotřeba *g*-tého odběrného místa s měřením typu B v *l*-té distribuční soustavě v hodině *h*  $p_{\scriptscriptstyle I}^{\scriptscriptstyle h}$ *pl*,*u* … saldo dodávek elektřiny na rozhraní *l*-té distribuční soustavy s *u*-tou soustavou v hodině *h <sup>h</sup> Zl* … celkové odhadnuté ztráty v *l*-té distribuční soustavě v hodině *<sup>h</sup>*

 $Q_i^{D,h}$ , … zbytková bilance *l*-té distribuční soustavy v hodině *h* 

Stanovení zbytkové bilance *l*-té distribuční soustavy v hodině *h* v měsíční a závěrečné měsíční verzi zúčtování odchylek (verze v1 a v2)

$$
O_l^{D,h} = \sum_{i=1}^x d_{l,i}^{A,h} + \sum_{j=1}^y d_{l,j}^{B,h} + \sum_{k=1}^z d_{l,k}^{C,h} + \sum_{f=1}^s o_{l,f}^{A,h} + \sum_{g=1}^w o_{l,g}^{B,h} + \sum_{u=1}^v p_{l,u}^h - Z_l^h
$$

Kde jednotlivé symboly znamenají:

 $d_{l,i}^{\ A,h}$ , … skutečná dodávka *i*-té výrobny s měřením typu A do *l*-té distribuční soustavy v hodině *h*  $d_{l,j}^{B,h}$ , … skutečná dodávka *j*-té výrobny s měřením typu B do *l*-té distribuční soustavy v hodině *h*  $d_{l,k}^{C,h}$ , … odhadnutá dodávka *k*-té výrobny s měřením typu C do *l*-té distribuční soustavy v hodině *h*  $o_{l,f}^{A,h}$ , … skutečná spotřeba *f*-tého odběrného místa s měřením typu A v *l*-té distribuční soustavě v hodině *h*

- $o^{B,h}_{l,g}$ , skutečná spotřeba *g*-tého odběrného místa s měřením typu B v *l*-té distribuční soustavě v hodině *h*
- $p_{\scriptscriptstyle I}^h$ *pl*,*<sup>u</sup>* … saldo dodávek elektřiny na rozhraní *l*-té distribuční soustavy s *u*-tou soustavou v hodině *h*
- *<sup>h</sup> Zl* … celkové odhadnuté ztráty v *l*-té distribuční soustavě v hodině *<sup>h</sup>*
- $O_l^{D,h}$  ... zbytková bilance *l*-té distribuční soustavy v hodině *h*

Výsledek výpočtu – časová řada hodnot (profil, diagram průběhu zbytkové bilance distribuční soustavy) – bude uložen do databáze.

#### Stanovení korekčního činitele pro korekci TDD na zbytkovou bilanci distribuční soustavy

Korekční činitel  $k_l^h$  pro korekci TDD na zbytkovou bilanci *l*-té distribuční soustavy se počítá pro každou distribuční soustavu a pro každou hodinu *h*:

$$
k_l^h = \frac{O_l^{D,h}}{\sum_{m=1}^u \sum_{t=1}^v \sum_{r=1}^w o_{l,m,t,r}^{C,h,\vartheta}}
$$

kde:

 $, h, \vartheta$  $,m, t$ , *C h <sup>l</sup> <sup>m</sup> <sup>t</sup> <sup>r</sup> o* … odhad hodinové spotřeby skupiny *n* konečných zákazníků s měřením typu C, korigovaný na teplotu -*,* v hodině *h*, příslušejících do *l*-té distribuční soustavy, do *m-té* oblasti, k *t* třídě TDD, k *r* - tému subjektu zúčtování

 $Q_i^{D,h}$ , … zbytková bilance *l*-té distribuční soustavy v hodině *h*

Výsledek výpočtu – časová řada hodnot (profil, diagram průběhu korekčního činitele) – bude uložen do databáze.

#### Korekce odhadu hodinové spotřeby za skupiny konečných zákazníků na zbytkovou bilanci distribuční soustavy

Skupina konečných zákazníků je vymezena příslušností OPM do *l* distribuční soustavy, do *m* oblasti (rozlišení klimatických podmínek), k *t* třídě TDD, k *r* - tému subjektu zúčtování.

Korekce odhadu hodinové spotřeby na zbytkovou bilanci distribuční soustavy se stanovuje pro každou skupinu konečných zákazníků a pro každou hodinu *h* :

$$
o_{l,m,t,r}^{C,h,fin} = o_{l,m,t,r}^{C,h,9} * k_l^h
$$

kde:

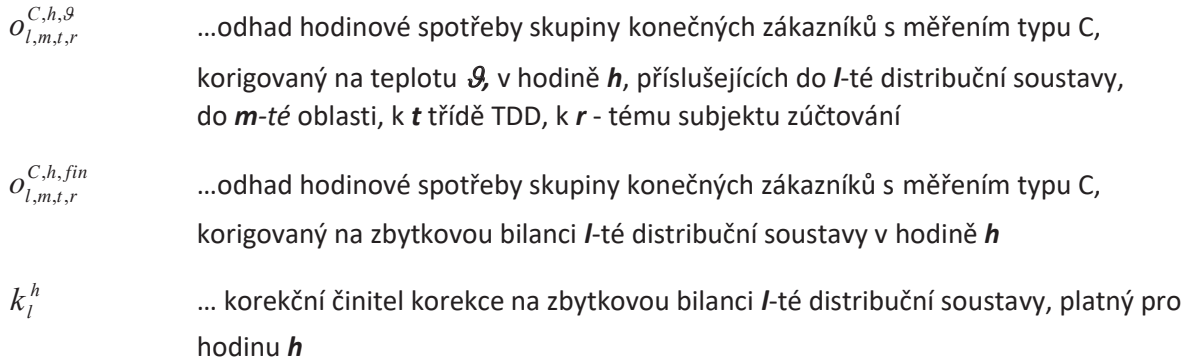

Výsledek výpočtu – časová řada hodnot (profil, diagram odběru skupin odběrných míst konečných zákazníků s měřením typu C) – bude uložen do databáze.

Výpočet odhadu celkové hodinové spotřeby za skupinu konečných zákazníků daného subjektu zúčtování

Skupina konečných zákazníků je vymezena příslušností OPM do *l* distribuční soustavy, do *m* oblasti (rozlišení klimatických podmínek), k *t* třídě TDD, k *r* – tému subjektu zúčtování.

$$
O_r^{C,h} = \sum_{m=1}^u \sum_{t=1}^v \sum_{l=1}^w o_{l,m,t,r}^{C,h,fin}
$$

kde:

- $o_{l,m,t,r}^{C,h,fin}$ ... odhad hodinové spotřeby skupiny konečných zákazníků s měřením typu C, korigovaný na zbytkovou bilanci *l*-té distribuční soustavy v hodině *h*
- $Q_r^{C,h}$ , …odhad hodinové spotřeby všech konečných zákazníků s měřením typu C, příslušejících *r* - tému subjektu zúčtování v hodině *h*

Výsledek výpočtu (časová řada hodnot) bude předán k dalšímu zpracování v procesu agregace.

#### Výpočet clearingu

Proces clearingu zajišťuje hromadné zpětné porovnání hodnoty, která na základě odhadu roční spotřeby a aplikace metodiky TDD vstupovala do zúčtování odchylek a skutečné hodnoty odečtu zaslané na OPM v rámci zprávy DUF MO. Výpočet clearingu se provádí pouze v regionálních distribučních soustavách. Výpočet se provádí po jednotlivých odečtených OPM s měřením typu C v konkrétním měsíci a následně jsou provedeny sumy odchylek za období platnosti ceny a subjektu zúčtování v dané síti a tyto odchylky jsou vyrovnány mezi subjektem zúčtování zodpovídajícím za odchylku clearovaných OPM a subjektem zúčtování zodpovídajícím za odchylku na dopočtovém OPM dané regionální sítě. Clearing je prováděn v měsíční a závěrečné měsíční verzi (v1 a v2)

#### Vstupní hodnoty clearingu:

*<sup>C</sup> Oi*,*l*,*m*,*t*,*r*, *<sup>p</sup>* … odhad roční spotřeby *i*-tého konečného zákazníka s měřením typu C, vztažený na normální teplotu, příslušejících do *l*-té distribuční soustavy, do *m-té* oblasti (rozlišení klimatických podmínek), k *t* třídě TDD, k *r* - tému subjektu zúčtování pro období platnosti ceny *p*

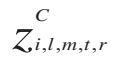

*<sup>i</sup>*,*l*,*m*,*t*,*r* … změřený odběr i-tého OPM (zákazníka) příslušející l-té distribuční soustavě (síti)

Stanovení odhadu

$$
T_{unt} = \sum_{1}^{N} \mu_t^h
$$

$$
o_{i,l,m,t,r,p}^{C,h} = \frac{\mu_t^h}{T_{unt}} * O_{i,l,m,t,r,p}^C
$$

kde:

*Tunt* …využití ročního maxima

N …N je počet hodin v roce

 $\mu_t^h$  …hodnota normalizovaného diagramu TDD v hodině *h* příslušejících do *l*-té distribuční soustavy, do *m-té* oblasti (rozlišení klimatických podmínek), k *t* třídě TDD

 $o_{i,l,m,t,r,p}^{C,h}$ 

... odhad hodinové spotřeby *i*-tého konečného zákazníka s měřením typu C, v hodině *h*, příslušejících do *l*-té distribuční soustavy, do *m-té* oblasti (rozlišení klimatických podmínek), k *t* třídě TDD, k *r* - tému subjektu zúčtování pro období platnosti ceny *p*

#### Korekce na teplotu

Pro výpočet korekce na skutečnou teplotu je použit koeficient *k* identický, jako je použit při výpočtu odhadu spotřeby konečných zákazníků s měřením C v rámci agregace.

Odhad korigovaný na teplotu:

$$
o_{i,l,m,t,r,p}^{C,h} = o_{i,l,m,t,r,p}^{C,h} * k
$$

kde:

- $,h,\vartheta$  $, l, m, t, r,$ *C h <sup>i</sup> <sup>l</sup> <sup>m</sup> <sup>t</sup> <sup>r</sup> <sup>p</sup> o* … odhad hodinové spotřeby *i*-tého konečného zákazníka s měřením typu C, korigovaný na teplotu -*,* v hodině *h*, příslušejících do *l*-té distribuční soustavy, do *m-té* oblasti, k *t* třídě TDD, k *r* - tému subjektu zúčtování pro období platnosti ceny *p*
- 

*k* … koeficient teplotního přepočtu stanovený dle metodiky teplotního přepočtu dle přílohy č. 1

#### Korekce na zbytkovou bilanci sítě

Pro korekci na zbytkovou bilanci je použit koeficient spočtený při zúčtování odchylek identické verze, tedy pro měsíční clearing je použit koeficient *<sup>h</sup> <sup>l</sup> k* ze zúčtování odchylek verze 1, pro závěrečný měsíční clearing je použit  $k_l^h$  ze zúčtování odchylek verze 2

$$
o_{i,l,m,t,r,p}^{C,h,fin} = o_{i,l,m,t,r,p}^{C,h,9} * k_l^h
$$

kde:

 $, h, \vartheta$  $, l, m, t, r,$ *C h <sup>i</sup> <sup>l</sup> <sup>m</sup> <sup>t</sup> <sup>r</sup> <sup>p</sup> o* … odhad hodinové spotřeby *i*-tého konečného zákazníka s měřením typu C, korigovaný na teplotu  $\theta$ , v hodině h, příslušejících do *l*-té distribuční soustavy, do *m-té* oblasti, k *t* třídě TDD, k *r* - tému subjektu zúčtování pro období platnosti ceny *p*  $O^{C,h,fin}_{i,l,m,t,r,p}$ ... odhad hodinové spotřeby *i*-tého konečného zákazníka s měřením typu C, korigovaný na zbytkovou bilanci *l*-té distribuční soustavy do *m-té* oblasti, k *t* třídě TDD v hodině *h,* k *r* - tému subjektu zúčtování pro období platnosti ceny *p*  $k_i^h$ *<sup>l</sup> k* … korekční činitel korekce na zbytkovou bilanci *l*-té distribuční soustavy, platný pro hodinu *h* 

#### Výpočet odchylky clearingu

Při výpočtu odchylky clearingu je nejprve nutné odečet rozdělit po obdobích platnosti ceny. Pro tento výpočet je nutná suma odhadu:

$$
o_{i,l,m,t,r}^{C,fin} = \sum_{p} o_{i,l,m,t,r,p}^{C,h,fin}
$$

 $o_{i,l,m,t,r}^{C,fin}$  ... sumární odhad spotřeby *i*-tého konečného zákazníka s měřením typu C,

korigovaný na zbytkovou bilanci *l*-té distribuční soustavy do *m-té* oblasti, k *t* třídě TDD, k *r* - tému subjektu zúčtování

$$
\frac{C_{h}}{\zeta_{i,l,m,t,r,p}} = \frac{O_{i,l,m,t,r,p}^{C,h,fin} \cdot \frac{C}{\zeta_{i,l,m,t,r}}}{O_{i,l,m,t,r}^{C,fin}}
$$

*z i l m t r p C h* ,

, , , , , …Poměrný odečet spotřeby *i*-tého konečného zákazníka s měřením typu C,

korigovaný na zbytkovou bilanci *l*-té distribuční soustavy do *m-té* oblasti, k *t* třídě TDD v hodině *h,* k *r* - tému subjektu zúčtování pro období platnosti ceny *p*

$$
\hat{O}_{i,l,m,t,r,p} = (\zeta_{i,l,m,t,r,p}^{c,h} - o_{l,m,t,r,p}^{c,h,fin})
$$

w*i*,*l*,*m*,*t*,*r*, *<sup>p</sup>* …odchylka clearingu *i*-tého konečného zákazníka s měřením typu C, korigovaný na zbytkovou bilanci *l*-té distribuční soustavy do *m-té* oblasti, k *t* třídě TDD k *r* - tému subjektu zúčtování pro období platnosti ceny *p*

$$
\widehat{\boldsymbol{O}}_{i,l,m,t,r} = \sum\nolimits_{p} \widehat{\boldsymbol{O}}_{i,l,m,t,r,p}
$$

w*i*,*l*,*m*,*t*,*r* … odchylka clearingu *i*-tého konečného zákazníka s měřením typu C, korigovaný na zbytkovou bilanci *l*-té distribuční soustavy do *m-té* oblasti, k *t* třídě TDD, k *r* - tému subjektu zúčtování za období odečtu

Tímto procesem je tedy spočtena odchylka clearingu pro jedno konkrétní odběrné místo.

#### Celková bilance clearingu subjektu zúčtování v síti

Pro zjištění celkové bilance subjektu zúčtování v dané síti jsou vybrána všechna OPM, která prošla clearingem a v době odečtu na nich byl odpovědný za odchylku subjekt zúčtování *r.* Následně jsou jednotlivé odchylky clearingu daného SZ rozděleny na kladné a záporné. Pro tento výpočet se provede suma odchylek clearingu za všechna OPM subjektu zúčtování r v síti l a období platnosti ceny p ve stejném směru (tedy v rozdělení na kladné a záporné). V následném výpočtu jsou znovu znaménkově sečteny odchylky SZ za jednotlivé sítě a období platnosti ceny. Tím vznikne suma po obdobích platnosti ceny pro ČR. Poslední sumou je sečtení cen odchylek z clearingu a všechny platnosti cen.

$$
\widehat{O}_{i,l,m,t,p} = \sum_{r} \widehat{O}_{i,l,m,t,r,p}
$$

w*i*,*l*,*m*,*t*, *<sup>p</sup>* …suma odchylek clearingu subjektu zúčtování *r* v síti *l* za období platnosti ceny *p.* 

#### Příloha č. 1 – Metodika přepočtu TDD na skutečné venkovní teploty

Metodika je beze zbytku převzata z popisu metodiky teplotního přepočtu pro rok 2020 dodané společností EGÚ Brno, která byla zpracována na základě smlouvy o tvorbě TDD mezi OTE a EGÚ Brno.

#### **Konečná verze platná pro rok 2020**

Cílem předkládané metodiky je definovat konkrétní algoritmy pro přepočet TDD stanoveného pro normálové průměrné denní teploty na TDD respektující skutečné denní průměrné teploty. Jde tedy o stanovení koeficientu, který bude platný pro daný obchodní den a bude respektovat vliv skutečné teploty v daném dni na zatížení. Tímto koeficientem se vynásobí 24 hodinových hodnot normalizovaného TDD a stanoví se tak TDD přepočtený na skutečnou průměrnou teplotu.

Metodika teplotních přepočtů byla poprvé vytvořena v roce 2004, od této doby byla každoročně aktualizována.

Nynější předkládaný materiál obsahuje metodiku teplotních přepočtů platnou pro příští rok, věcně doplňuje konečnou podobu souboru všech TDD pro příští rok. Oproti loňsku nedošlo v samotné metodice k žádným změnám, aktualizovány jsou tedy pouze hodnoty regresních koeficientů, platné pro příští rok.

Při výpočtu hodnot regresních koeficientů byly využity nejen TDD z posledního uceleného roku měření, ale i historické TDD z let předchozích. Využitím většího množství dat došlo k určitému vyhlazení hodnot regresních koeficientů. Konkrétní kroky při stanovení výsledných regresních koeficientů nejsou v rámci tohoto materiálu uváděny, neboť regresní koeficienty jsou pouze vstupem do metodiky teplotních přepočtů TDD a přesný způsob jejich stanovení se tedy této metodiky bezprostředně netýká.

Postup přepočtu normálového TDD na skutečný TDD odpovídá teoretickým postupům při vytváření TDD, kdy se stanovuje normálový TDD z TDD sestaveného z naměřených dat za ucelené období v minulosti. Zde se vždy stanovují základní vazby mezi teplotou a zatížením, reprezentovaným TDD. Možná je poněkud nezvyklé, aby se při přepočtu hledal vztah mezi teplotou a průběhem bezrozměrných čísel (TDD), ale je třeba si uvědomit, že je to svým způsobem také průběh zatížení, vyjádřený pouze "v relaci". Použitý matematický model zajišťuje, že vazba mezi teplotou a daným TDD je shodná jako vazba mezi teplotou a odběrem stanoveným na základě tohoto TDD. Mění se pouze její číselné vyjádření, a to přímo úměrně s dosazenou energií diagramu (spotřebou). Obecně se tedy dá říci, že výsledky postupu v případě, kdy se nejprve přepočte TDD a teprve pak se z něj získá konkrétní odběr, jsou shodné výsledkům postupu, kdy by se nejprve získal z TDD odběrový diagram a ten se teprve přepočítal na skutečné teploty.

Před vlastním popisem postupů je ještě dobré uvést, že při zpracování výstupů se Zpracovatelé drží zavedeného označování bilančních oblastí, to znamená, že i přes existenci PDS E.ON Distribuce a ČEZ Distribuce jsou při analýzách používány původní regionální názvy JME, ZČE atd.

#### Postup při stanovení normálových TDD

Základem při tomto postupu je dekompozice průběhu zatížení na více složek (průběhů) s jasně definovaným vztahem k teplotě. Tyto složky jsou definovány pomocí regresní rovnice, jejíž konkrétní podoba vyjadřuje konkrétní vztah zatížení na teplotě. Na základě dříve provedených analýz je regresní rovnice vyjádřena pomocí modifikované exponenciální závislosti.

Modifikovaná exponenciální regresní rovnice (s využitím logistické trendové funkce; S-křivka) má následující podobu:

$$
TDD_{ODH}^{d} = K + k_d \cdot D + k_p \cdot T_p + k_n \cdot \left(\frac{1}{1 + exp(-k_b \cdot (k_0 - T_{sk}))} - 0.5\right)
$$
\n(1)

kde

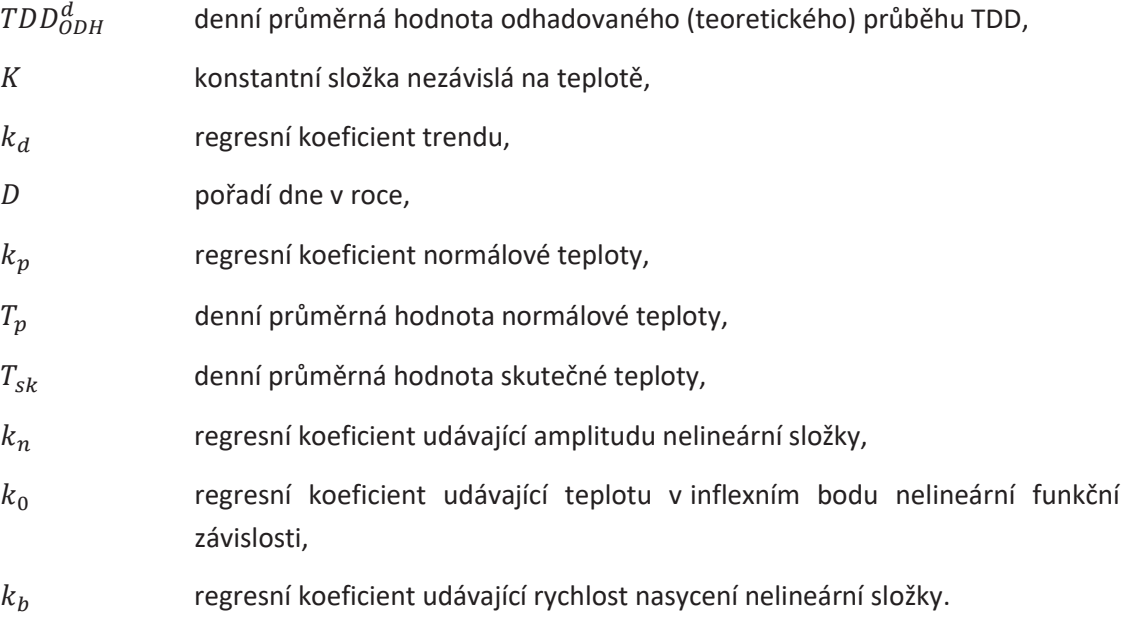

Následující obrázek 1.1 prezentuje modelovou závislost TDD na skutečné teplotě vyjádřenou pomocí logistické funkce.

#### **Obrázek 1.1 Vztah skutečné teploty a zatížení s využitím logistické funkce**

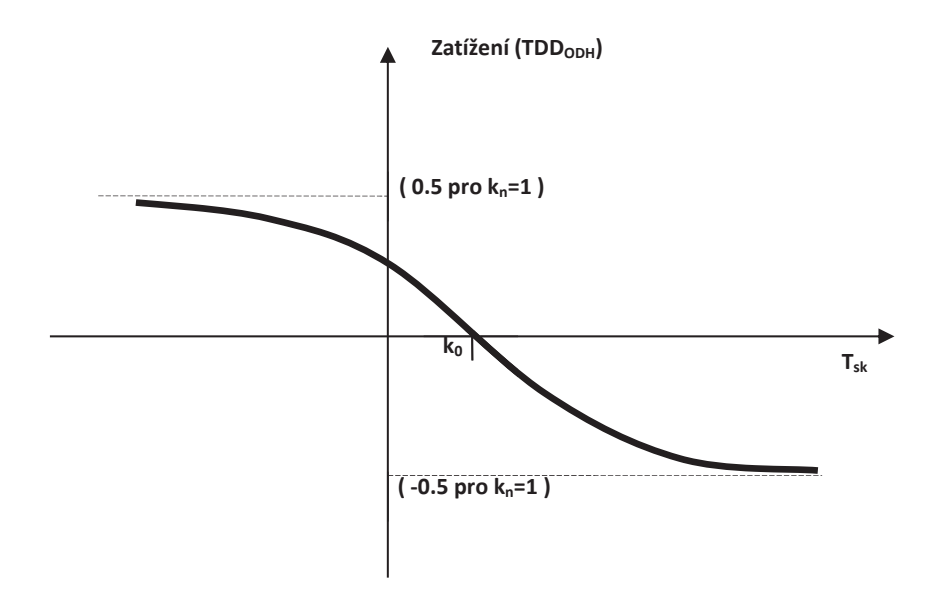

Na základě regresní analýzy se pak stanoví konkrétní hodnoty regresních koeficientů u této rovnice a spočtou se TDD, které v sobě zahrnují předem jasně definované vazby na teplotu, "ideálně" modelované funkční závislostí. Jestliže tyto matematicky namodelované odhady TDD dostatečně korelují se svými předlohami, pak lze teoreticky prohlásit stanovené vazby zatížení na teplotě za prokázané.

V této souvislosti je však třeba dále uvést, že důležitým předpokladem pro správnost výstupů z regresních analýz je vzájemná nezávislost vstupních veličin, pro které současně hledáme funkční závislost se zatížením.

Data o celostátních a regionálních denních průměrných teplotách, stejně jako celoroční průběh celostátních a regionálních denních normálových teplot mají Zpracovatelé k dispozici od ČHMÚ.

## *Platí, že celostátní skutečné a normálové teploty jsou využity při přepočtech celostátních TDD a regionální skutečné a normálové teploty jsou využity při přepočtech regionálních TDD ve třídě TDD5.*

Pro veškeré další postupy byly všechny průběhy normálových a skutečných teplot exponenciálně vyhlazeny, a to podle následujícího vztahu (2):

$$
T_{vyh\_i} = \frac{1}{2} \cdot T_i + \frac{1}{4} \cdot T_{i-1} + \frac{1}{8} \cdot T_{i-2} + \frac{1}{16} \cdot T_{i-3} + \frac{1}{32} \cdot T_{i-4} + \frac{1}{64} \cdot T_{i-5} + \frac{1}{128} \cdot T_{i-6} + \frac{1}{256} \cdot T_{i-7} + \frac{1}{512} \cdot T_{i-8} + \frac{1}{1024} \cdot T_{i-9}
$$
\n
$$
(2)
$$

kde

ܶ௩௬ \_ je spočtená vyhlazená teplota ve dni *i*,

ܶ … ܶିଽ jsou teploty ve dni *i* až postupně ve dni *i-9*.

Pro praktické použití (pro dostatečnou přesnost) postačilo zahrnout do uvedeného vzorce prvních deset členů exponenciálního vyhlazení (poslední teploty je tedy využito ze dne *i-9*).

Vyhlazením teplot se respektuje vliv určité časové setrvačnosti v obecné závislosti zatížení na venkovní teplotě. Dosahuje se tak zpravidla lepších korelačních vazeb mezi skutečným průběhem zatížení a průběhem zatížení odhadovaným na základě regresních modelů, což Zpracovatelé prakticky ověřili.

Protože ČHMÚ je schopen spolehlivě dodávat kvalitní data o teplotě pouze na úrovni denních průměrů, jsou i ze vstupních hodinových průběhů TDD pro další postup spočteny denní průměry TDD. Údaje o hodinových zatíženích jsou přitom vztaženy k letnímu a zimnímu času.

Teoreticky je samozřejmě možné hledat i vazby hodinových hodnot TDD a denních průměrných teplot, tento postup je však z pohledu množství dat a složitosti výpočtu náročnější. Navíc uvedená vazba nemusí mít ve všech případech dostatečnou stabilitu. Zpracovatelé přesto v minulosti uvedený postup výpočetně ověřili a na základě výsledků je možné konstatovat, že výsledky přepočtu jsou téměř shodné se standardním postupem podle denních průměrů TDD.

Při analýzách a stanovování regresních koeficientů jednotlivých rovnic přispívá ke zvětšení korelace (a tím ke zpřesnění modelu) rozdělení roku na charakteristická časová období. Nejúčelněji se jeví rozdělení na pracovní dny, soboty a neděle. Pod pojmem "sobota" je přitom obecně definován *nepracovní den po pracovním dnu, "neděle" zahrnuje každý nepracovní den následující po nepracovním dnu. S využitím těchto definic se příslušně rozčlení i sváteční dny v průběhu roku.*

Při hledání regresních koeficientů se do výpočtů nezahrnují hodnoty z období "vánoc" (tj. 23. 12. až 31. 12.), kdy jsou průběhy TDD z pochopitelných důvodů odlišné od zbytku roku. Při samotných přepočtech se však TDD samozřejmě přepočítávají i v tomto období.

Jak již bylo řečeno, vzhledem k výsledkům předchozích analýz se Zpracovatelé rozhodli jednoznačně preferovat exponenciální rovnici ve tvaru (1). Stejně jako v minulosti se pracuje s rozdělením časového období zvlášť na pracovní dny, soboty a neděle.

Výstupy z provedené regresní analýzy jsou využity v dalším postupu při přepočtu skutečných TDD na normálové TDD. Vyjdeme přitom ze základního vztahu (3), kdy pro každý den platí:

$$
TDD_{T-NORM}^d = TDD_{T-SK-VYCHOZI}^d + X^d = TDD_{T-SK-VYCHOZI}^d + TDD_{T-NORM}^d - TDD_{T-SK-VYCHOZI}^d
$$
\n(3)

kde

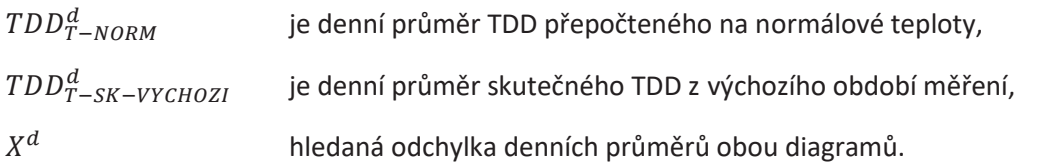

Jestliže dále vyjdeme ze vztahu (1) pro vybranou regresní rovnici, lze za předchozích předpokladů přibližně napsat:

$$
TDD_{T-NORM}^{d} = K + k_d \cdot D + k_p \cdot T_{vp} + k_n \cdot \left(\frac{1}{1+exp(-k_b \cdot (k_0 - T_{vp}))} - 0.5\right)
$$
\n(4)

$$
TDD_{T-SK-VYCHOZI}^{d} = K + k_{d} \cdot D + k_{p} \cdot T_{vp} + k_{n} \cdot \left(\frac{1}{1+exp(-k_{b} \cdot (k_{0}-T_{vsk-vychozi}))} - 0.5\right)
$$
(5)

kde

 $T_{vp}$  je denní průměrná hodnota normálové teploty, vyhlazená podle vztahu (2),

$$
T_{vsk-vychozi}
$$
 je denní průměrná hodnota skutečné teploty ve výchozím období měření, vyhlazená podle vztahu (2).

Jestliže dosadíme rovnice (4) a (5) do vztahu (3) dostáváme:

$$
TDD_{T-NORM}^{d} = TDD_{T-SK-VYCHOZI}^{d} + k_n \cdot \left[ \frac{1}{1 + \exp(-k_b \cdot (k_0 - T_{vp}))} - \frac{1}{1 + \exp(-k_b \cdot (k_0 - T_{vsk-vychoZI}))} \right]
$$
(6)

Chyba způsobená matematickým modelováním vlivu teploty tak do výsledného vzorce vstupuje jen v podobě rozdílu nelineárních členů regresní rovnice.

Podle uvedeného vztahu (6) lze již snadno spočítat hodnoty denních průměrů TDD přepočtené na normálovou teplotu. Při výpočtu je však třeba odlišovat typ dne (pracovní, sobota, neděle), protože se pro ně dosazují odlišné regresní koeficienty.

Dále lze pro každý den spočítat hodnotu koeficientu  $K^d_{T-NORM}$  podle vztahu:

$$
K_{T-NORM}^d = \frac{TDD_{T-NORM}^d}{TDD_{T-SK-VYCHOZI}^d} \tag{7}
$$

Jestliže tímto koeficientem vynásobíme každý den všechny hodinové hodnoty TDD sestaveného z měření ve výchozím období, dostaneme pak hodinový průběh TDD přepočteného na normálové teploty:

$$
TDD_{T-NORM}^h = K_{T-NORM}^d \cdot TDD_{T-SK-VYCHOZI}^h \tag{8}
$$

Získáváme tak přímo normalizovaný TDD v souladu s Obchodními podmínkami OTE, podle kterých je obecně značen jako *TDD<sub>n</sub>* , pro třídu typových diagramů  $t$  a hodinu  $h$  je značen  $TDD_{nt}^h \colon$ 

$$
TDD_{nt}^h = TDD_{T-NORM_t}^h \tag{9}
$$

V rámci této kapitoly byly popsány základní přístupy při přepočtu teplotně skutečných TDD na teplotně normálové TDD. Z nich je pak odvozena i metodika "zpětného" přepočtu normálových TDD na skutečné TDD v praxi provozu systému TDD na OTE, které je věnována následující kapitola.

#### Přepočet TDD na skutečné teploty

Postup při přepočtu normalizovaných *TDDn* na skutečnou venkovní teplotu v praxi je koncipován v souladu se základními principy užití TDD. Hodinový TDD přepočtený na skutečné venkovní teploty je definován:

$$
TDD_{pt}^{h} = TDD_{nt}^{h} \cdot k \tag{10}
$$

Hlavním úkolem je tedy stanovit obecně definovaný koeficient *k.* 

Přitom se musí vycházet z postupu přepočtu TDD sestaveného z naměřených dat za ucelené období na normálový TDD. Zjednodušeně se dá říci, že stejné vztahy a vazby, které nás dovedly k průběhům normalizovaných *TDDn*, musí být využity pro zjištění průběhů *TDDp* , a to pro všechny třídy typových diagramů *t*.

Poznámka: V případě regionálních TDD se ve všech následujících vztazích pod obecnou proměnnou *t* skrývá nejenom označení třídy TDD5, ale i příslušného regionu (tedy např. TDD5 PRE).

Pro stanovení hledaného koeficientu *k* v rovnici (10) je třeba nejprve na začátku celého postupu připravit vstupní veličiny.

U teplot platí již dříve uvedená zásada, že pro přepočty celostátních se používají celostátní skutečné teploty a celostátní teplotní normály. V případě regionálních TDD ve třídě TDD5 se používají vždy odpovídající regionální skutečné a normálové teploty (tedy např. pro TDD5 PRE se musí použít regionální skutečné teplota platná pro "území PRE" a rovněž teplotní normál stanovený pro "území PRE"). Samotný způsob aplikace celostátních a regionálních teplot v přepočtech TDD je však naprosto shodný, proto již v dalším postupu není třeba od sebe odlišovat regionální a celostátní teploty.

Po zjištění konkrétní průměrné teploty v posuzovaném dni *D* je nutno z ní samotné a řady devíti předchozích spočítat vyhlazený průměr, a to dle vztahu (2), který je pro připomenutí zopakován:

$$
T_{vyh\_i} = \frac{1}{2} \cdot T_i + \frac{1}{4} \cdot T_{i-1} + \frac{1}{8} \cdot T_{i-2} + \frac{1}{16} \cdot T_{i-3} + \frac{1}{32} \cdot T_{i-4} + \frac{1}{64} \cdot T_{i-5} + \frac{1}{128} \cdot T_{i-6} + \frac{1}{256} \cdot T_{i-7} + \frac{1}{512} \cdot T_{i-8} + \frac{1}{1024} \cdot T_{i-9}
$$

kde

ܶ௩௬ \_ je spočtená vyhlazená teplota ve dni *i*

 $T_i$  ...  $T_{i-9}$  jsou teploty ve dni i až postupně ve dni *i-9*.

Podle stejného vztahu musí být vyhlazeny i teploty normálové, ty ovšem budou známy předem a teoreticky mohou být již v podobě vyhlazené.

Vstupem je přitom vždy posloupnost 1 až 365 hodnot normálových teplot, která jsou k dispozici od ČHMÚ.

V minulosti byly upraveny posloupnosti normálových teplot pro den 29. února, kdy se pro stanovení hodnot normálových teplot využil průměr z předchozí a následující hodnoty, tj. údajů ze dnů 28. 2. a 1. 3. Důvodem této změny byla skutečnost, že 29. únor se vyskytuje jen jedenkrát za 4 roky, a proto byl i při vytváření normálu k dispozici jen čtvrtinový počet hodnot. Shodou okolností pak došlo k tomu, že skutečné teploty ve dnech 29. února v historické řadě byly spíše vyšší, a proto byla také původní hodnota normálu výrazněji odlišná od hodnot v sousedních dnech.

*Takto upravené řady teplotních normálů byly zveřejněny v roce 2008 a od té doby jsou v platnosti. Beze změn tedy platí i pro následující rok 2021.*

Pro výpočet vyhlazených teplot na celý kalendářní rok dle předchozího vztahu je třeba znát i posledních devět hodnot teplot z předchozího roku. U normálových teplot se postupuje tak, že se dané posloupnosti normálových teplot v těchto dvou kalendářních letech seskládají chronologicky za sebe.

Jestliže tedy chceme spočítat vyhlazené normálové teploty např. pro rok 2009, musí se postupovat následovně. Seskládá se průběh normálových teplot pro roky 2008 a 2009, tedy nejprve posloupnost 1 až 366 hodnot normálových teplot (pro rok 2008) a za ní úplně stejná posloupnost 1 až 365 hodnot normálových teplot (pro rok 2009). Na základě takto sestavených hodnot již lze spočítat dle příslušného vzorce (2) průběh vyhlazených normálových teplot v roce 2009.

V dalším postupu je třeba z 24 (příp. z 23 nebo 25 při přechodu letního a zimního času) hodinových hodnot každého průběhu  $TDD_{nt}^h$  v posuzovaném dni *D* spočítat hodnotu denního průměru  $TDD_{nt}^d$  dle jednoduchého vztahu:

$$
TDD_{nt}^d = \frac{\sum_{h=1}^{H_D} TDD_{nt}^h}{H_D} \tag{11}
$$

kde  $H_D$  je počet hodin v daném dni (pracuje se v zimním a letním čase).

V dalším postupu lze upravit obecnou rovnici (6) pro výpočet přepočtených průběhů TDD v budoucí praxi v obchodním dni *D*, označených jako  $TDD_{pt}^h$ . Z rovnice (6) lze však dovodit tyto průběhy TDD pouze na úrovni denních průměrů (označeny jako  $TDD_{pt}^d$ ):

$$
TDD_{pt}^{d} = TDD_{T-NORM_{-}t}^{d} + k_{n_{-}t,D} \cdot \left[ \frac{1}{1+exp(-k_{b_{-}t,D} \cdot (k_{0_{-}t,D} - T_{vsk_{-}D}))} - \frac{1}{1+exp(-k_{b_{-}t,D} \cdot (k_{0_{-}t,D} - T_{vp}))} \right]
$$
(12)

Dosazením z rovnice (9) do rovnice (12) přímo dostáváme:

$$
TDD_{pt}^{d} = TDD_{nt}^{d} + k_{n_{-}t,D} \cdot \left[ \frac{1}{1 + exp(-k_{b_{-}t,D} \cdot (k_{0_{-}t,D} - T_{vsk_{-}D}))} - \frac{1}{1 + exp(-k_{b_{-}t,D} \cdot (k_{0_{-}t,D} - T_{vp}))} \right]
$$
(13)

kde

- $TDD_{nt}^d$ je denní průměrná hodnota TDD přepočteného na skutečnou průměrnou teplotu v obchodním dni *D*,
- $TDD_{nt}^d$ je denní průměrná hodnota TDD přepočteného na normálovou průměrnou teplotu v obchodním dni *D*, hodnota se získá výpočtem z hodinového průběhu (viz (12)), které budou dodány Zpracovatelem jako výchozí průběhy pro všechny třídy *t* ,
- $k_{n}$   $_{t,D}$  ie regresní koeficient udávající amplitudu nelineární složky, hodnoty budou dodány Zpracovatelem pro všechny třídy *t* a pro daný typ obchodního dne *D*, tzn. zvlášť pro "pracovní dny", "soboty" a "neděle" ve smyslu příslušné definice,
- $k_{b\text{ }t,D}$  je regresní koeficient udávající rychlost nasycení nelineární složky, hodnoty budou dodány Zpracovatelem pro všechny třídy *t* a pro daný typ obchodního dne *D*, tzn. zvlášť pro "pracovní dny", "soboty" a "neděle" ve smyslu příslušné definice,
- $k_{0 t,D}$  je regresní koeficient udávající teplotu v inflexním bodu nelineární funkční závislosti, hodnoty budou dodány Zpracovatelem pro všechny třídy *t* a pro daný typ obchodního dne *D*, tzn. zvlášť pro "pracovní dny", "soboty" a "neděle" ve smyslu příslušné definice,
- T<sub>vsk</sub> <sub>D</sub> je denní průměrná hodnota skutečné teploty ve dni *D*, vyhlazená podle vztahu (2), skutečné nevyhlazené teploty pro každý den dodá ČHMÚ,

ܶ௩ je denní průměrná hodnota normálové teploty ve dni *D*, vyhlazená podle vztahu (2), skutečné nevyhlazené teploty dodá ČHMÚ, budou známy předem pro každý den v roce.

Hledaný koeficient *k* (platný pro den *D* a třídu TDD *t*) v základní rovnici (10) pak lze spočítat jako poměr denních průměrů přepočteného a normálového TDD:

$$
k = \frac{TDD_{pt}^d}{TDD_{nt}^d} \tag{14}
$$

Dosadíme-li do rovnice (14) z rovnice (13) a rovnice (11), dostaneme jednoznačně definovaný výsledný vztah pro spočtení koeficientu k (platný pro den *D* a třídu TDD *t*):

$$
k = \frac{\sum_{h=1}^{HD} r^{b} n^{b}}{H_{D}} + k_{n_{-}t,D} \cdot \left[ \frac{1}{1 + exp(-k_{b_{-}t,D} \cdot (k_{0_{-}t,D} - T_{vsk_{-}D}))} - \frac{1}{1 + exp(-k_{b_{-}t,D} \cdot (k_{0_{-}t,D} - T_{vp}))} \right]
$$
(15)

Po vyčíslení koeficientu *k* a dosazení do vztahu (10) už dostáváme požadovaný průběh  $TDD_{pt}^h$ . Dále je uveden obrázek 2.1, který v souladu s Obchodními podmínkami OTE popisuje práci s TDD v obchodním dni *D*.

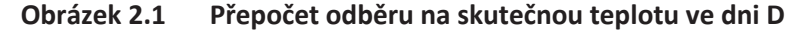

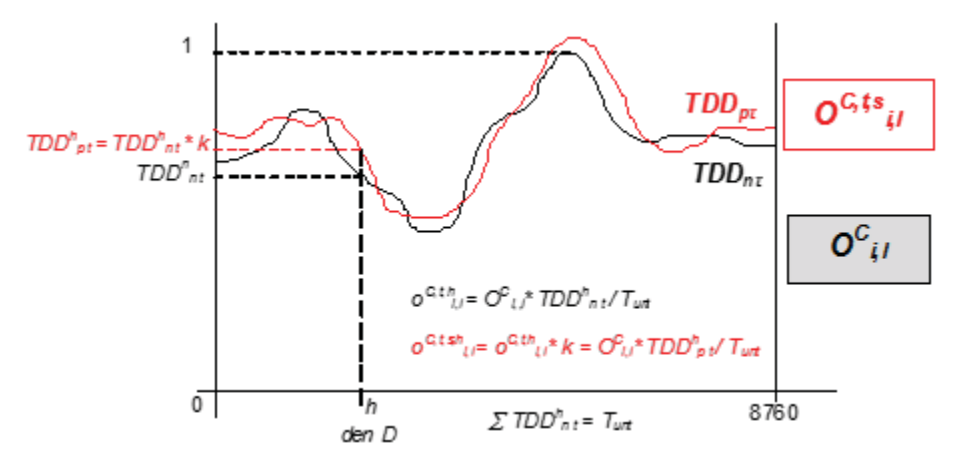

V samotném závěru jsou uvedeny tabulky 2.1 a 2.2, které obsahují regresní koeficienty, potřebné pro teplotní přepočty TDD v praxi v roce 2020. Pro celostátní TDD platí tabulka 2.1 a pro regionální TDD5 platí tabulka 2.2.

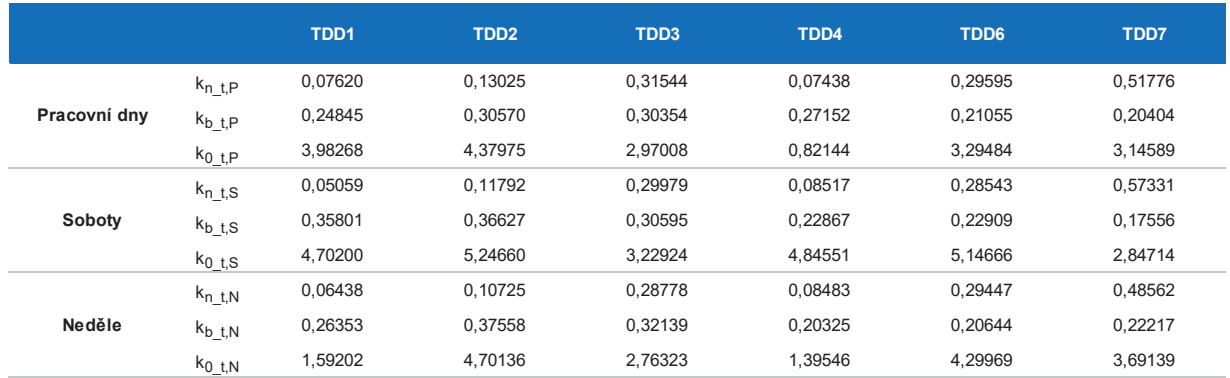

## **Tabulka 1.1 Regresní koeficienty pro přepočty celostátních TDD na teploty**

### **Tabulka 2.2 Regresní koeficienty pro přepočty regionálních TDD5 na teploty**

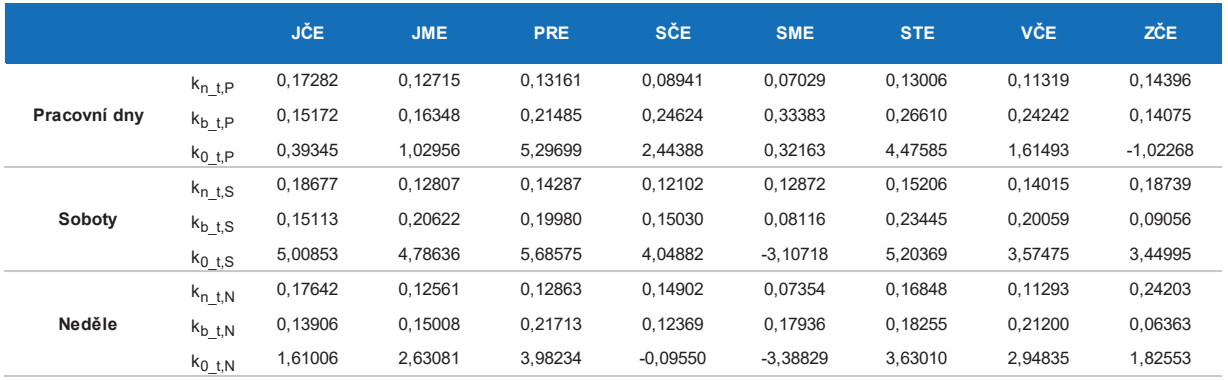

# OTE-W

Příloha č. 2 Smlouvy o dílo – Seznam oprávněných osob

## **1) Osoby oprávněné za Zhotovitele**

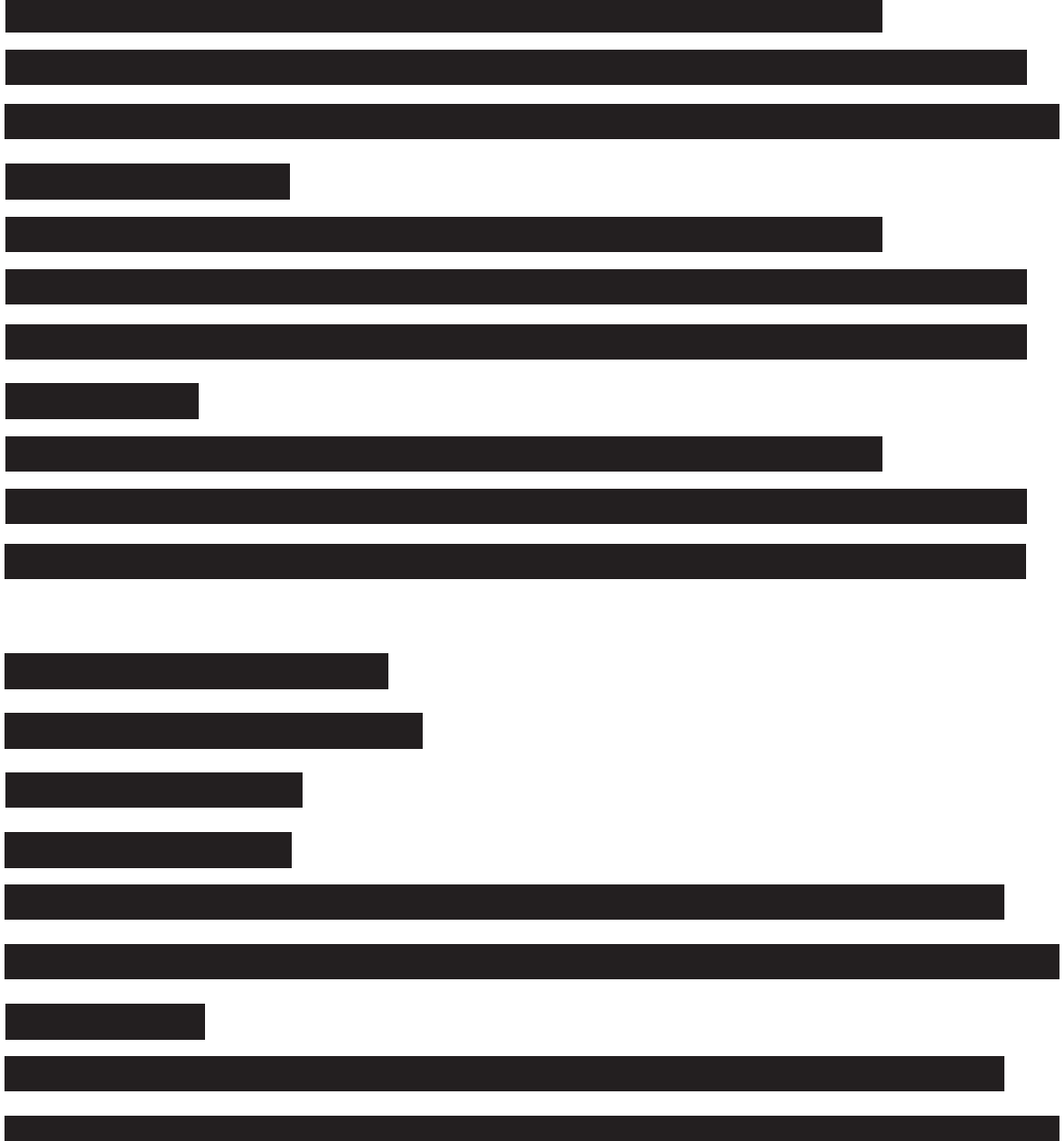

1

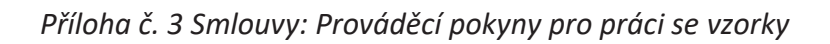

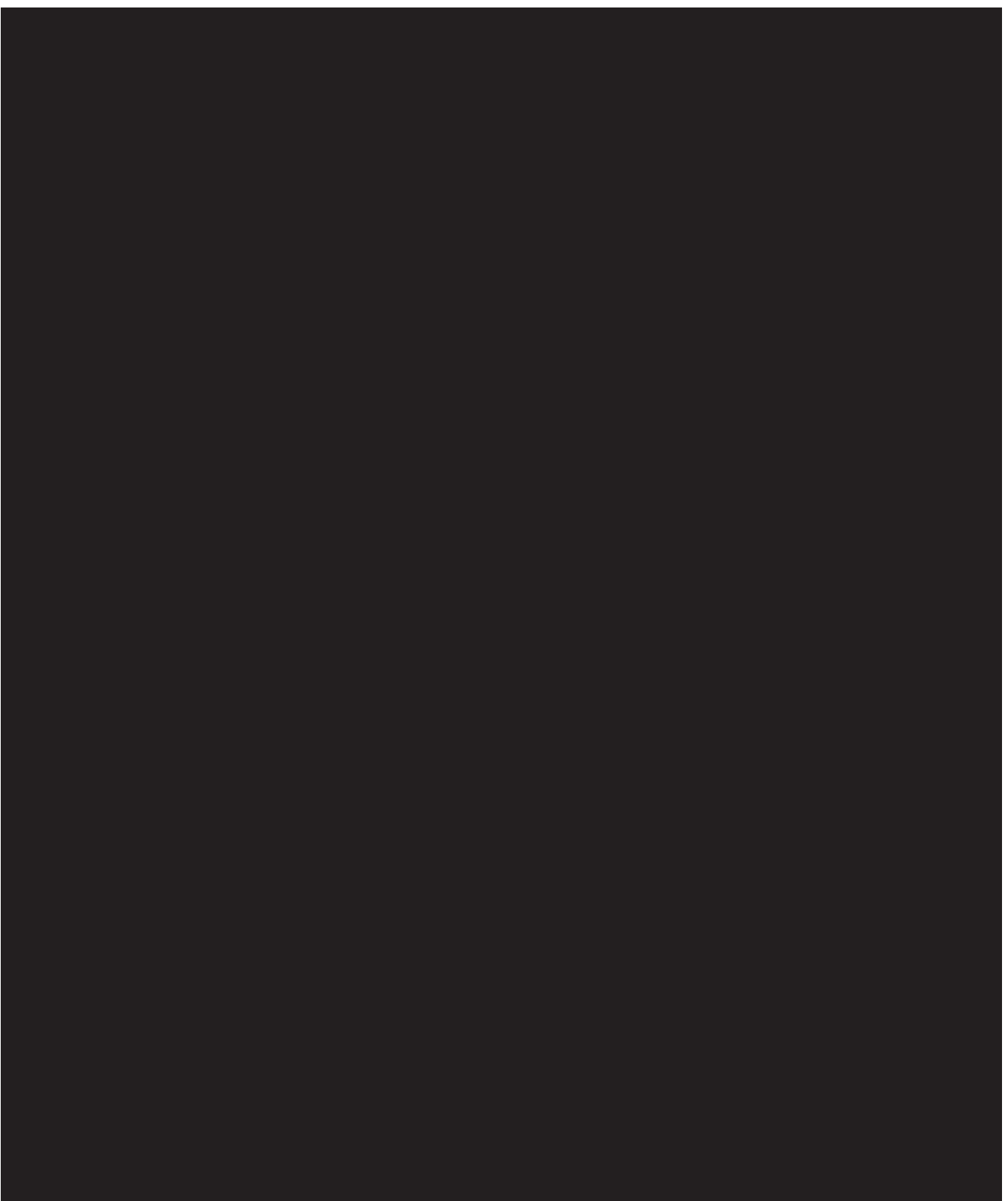

2

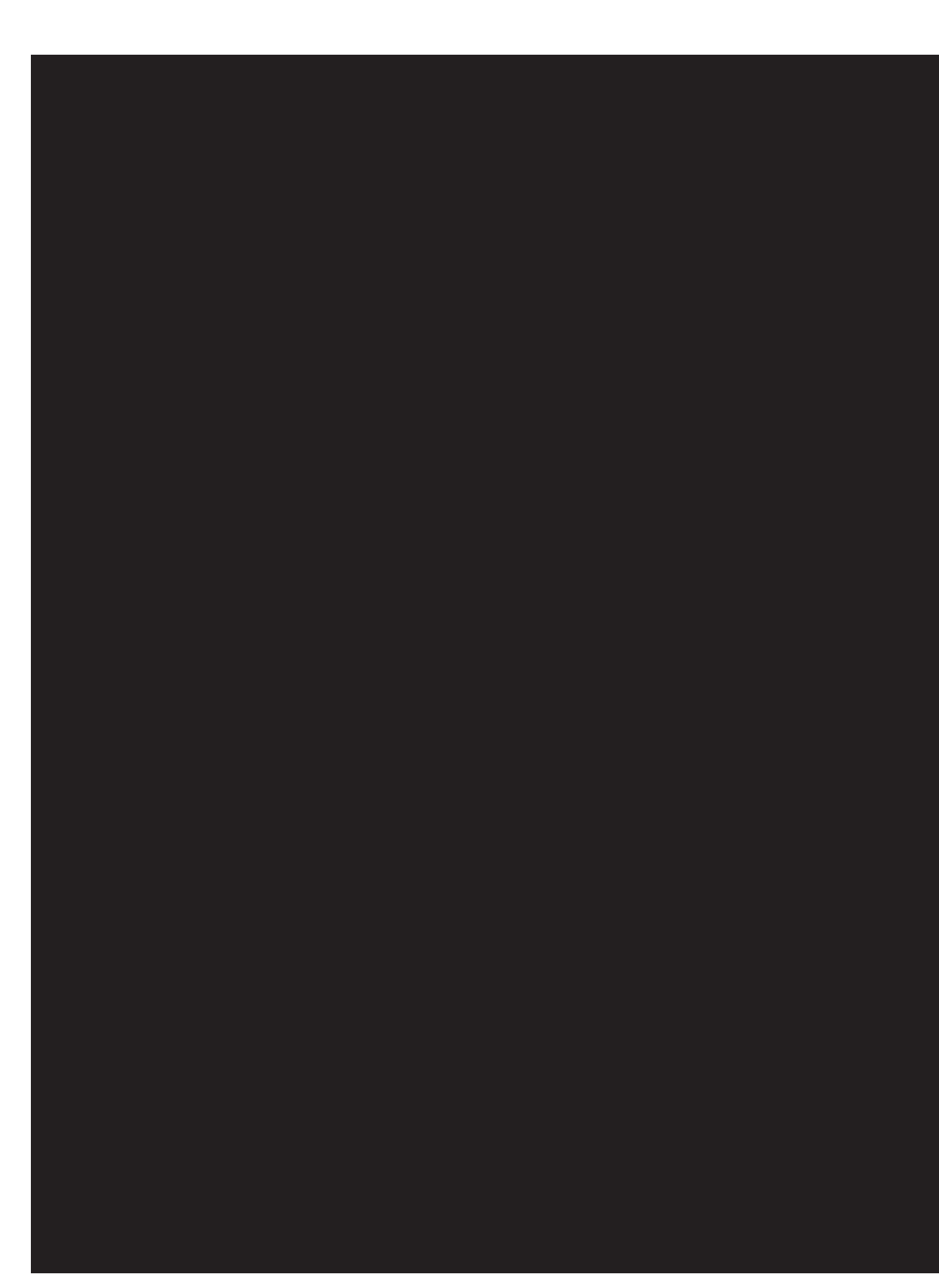
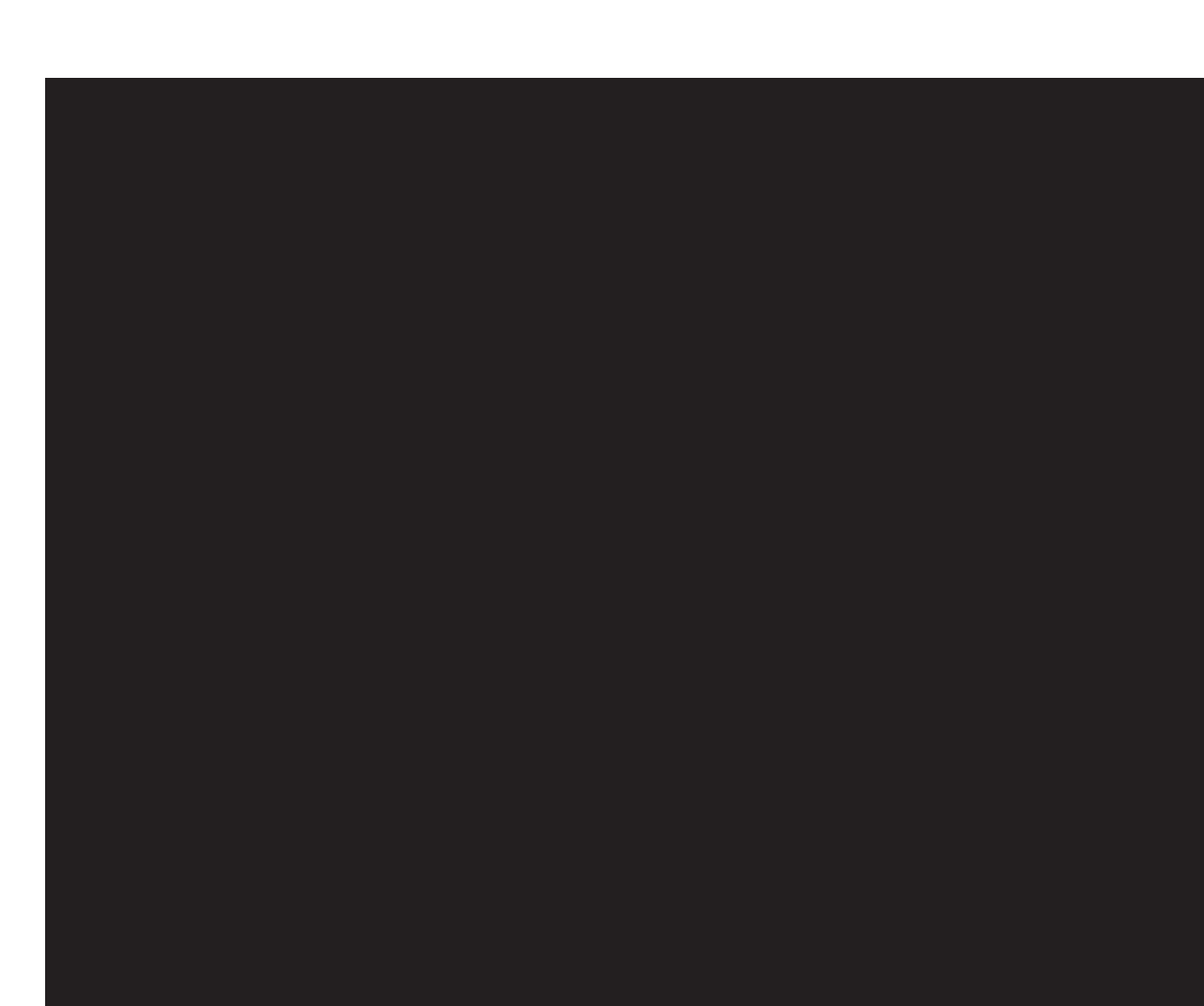

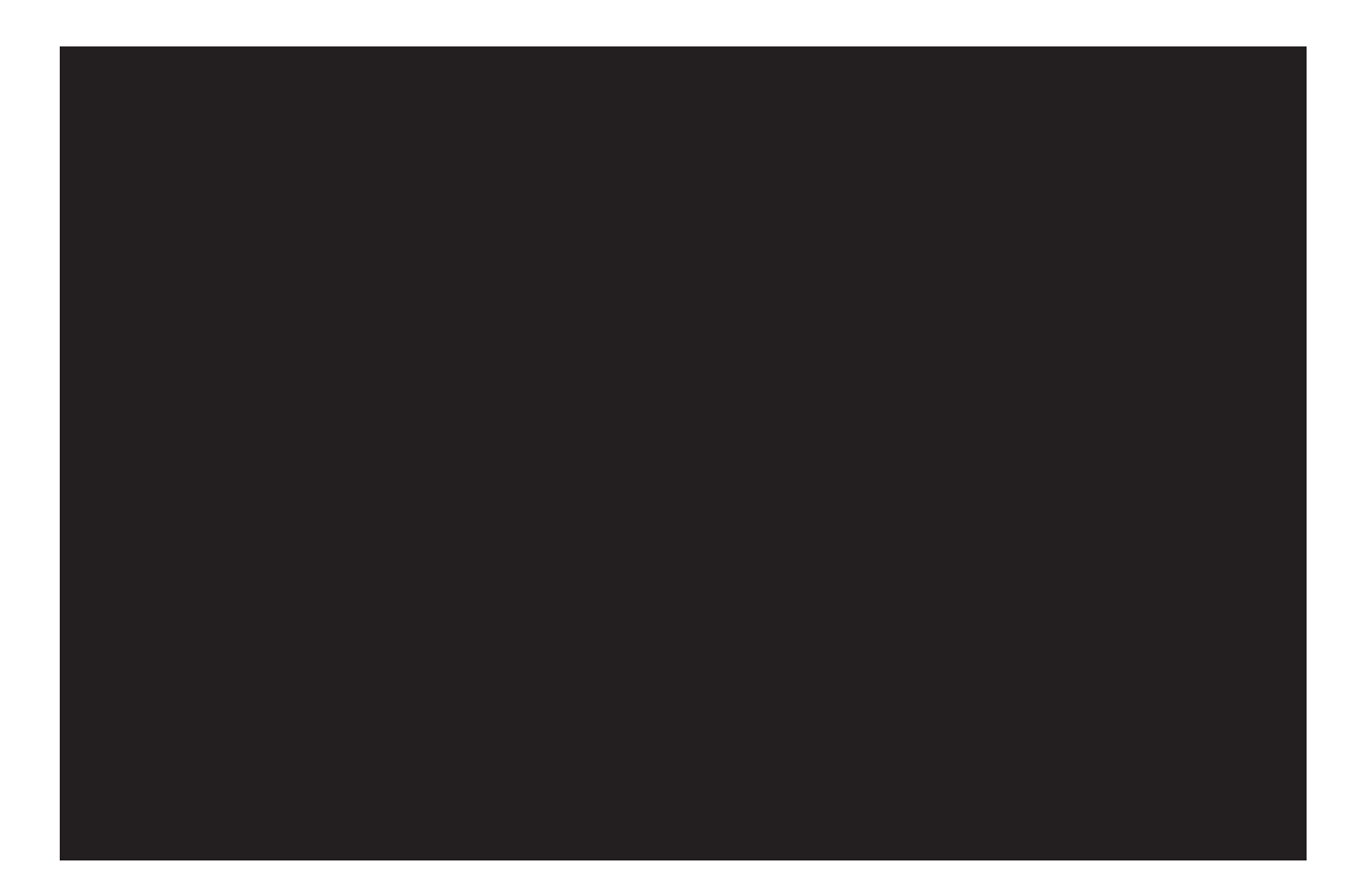

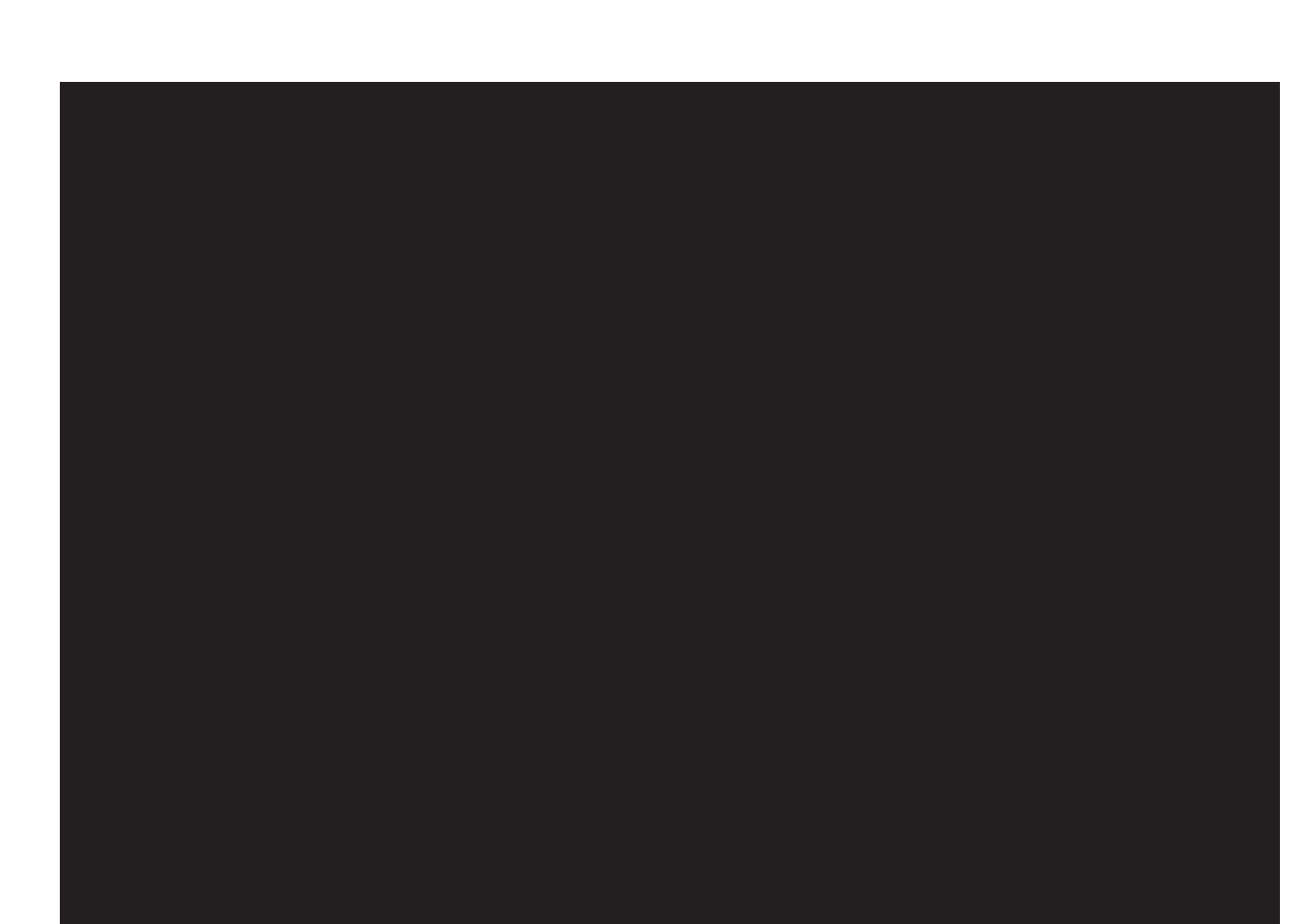

I

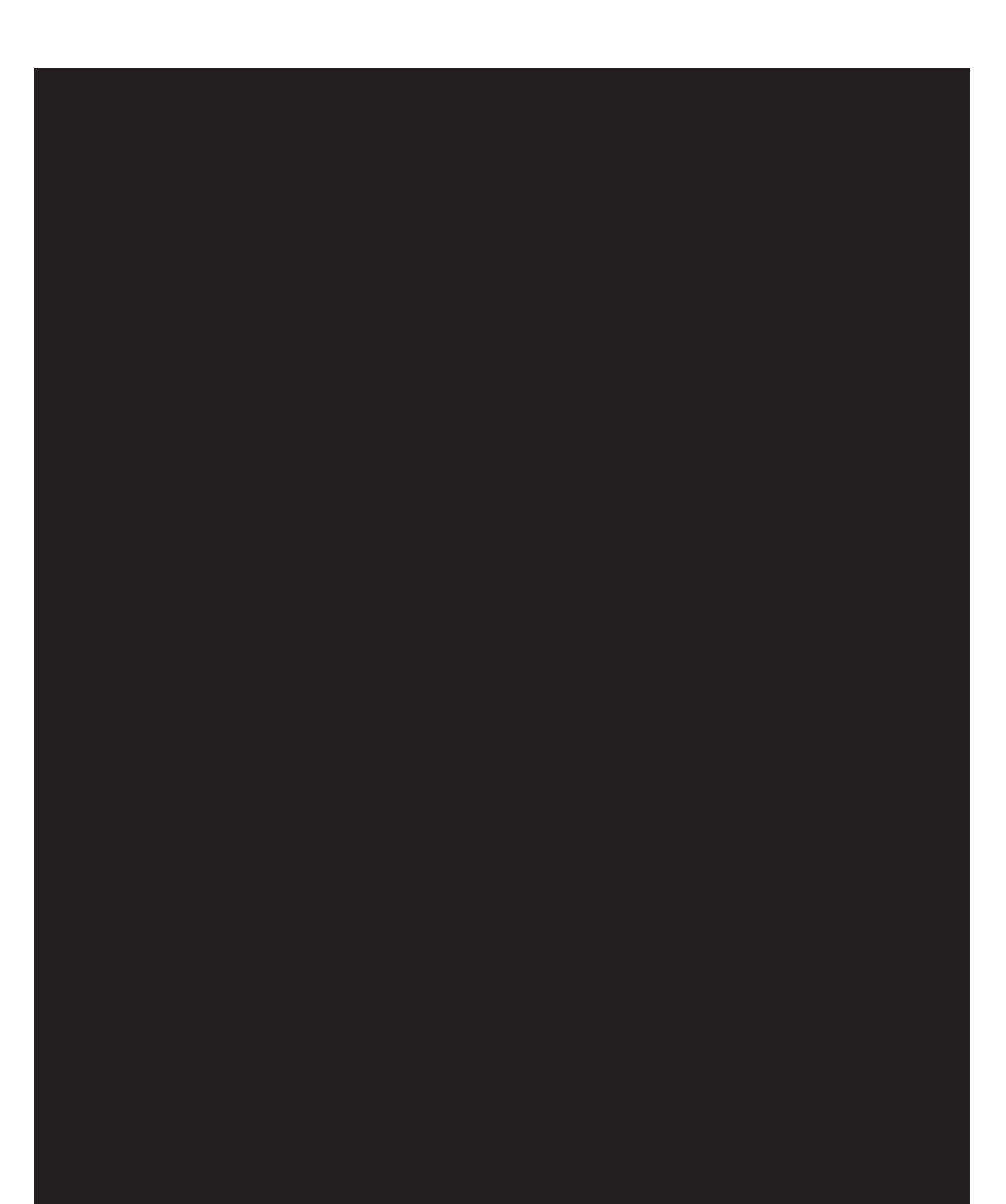

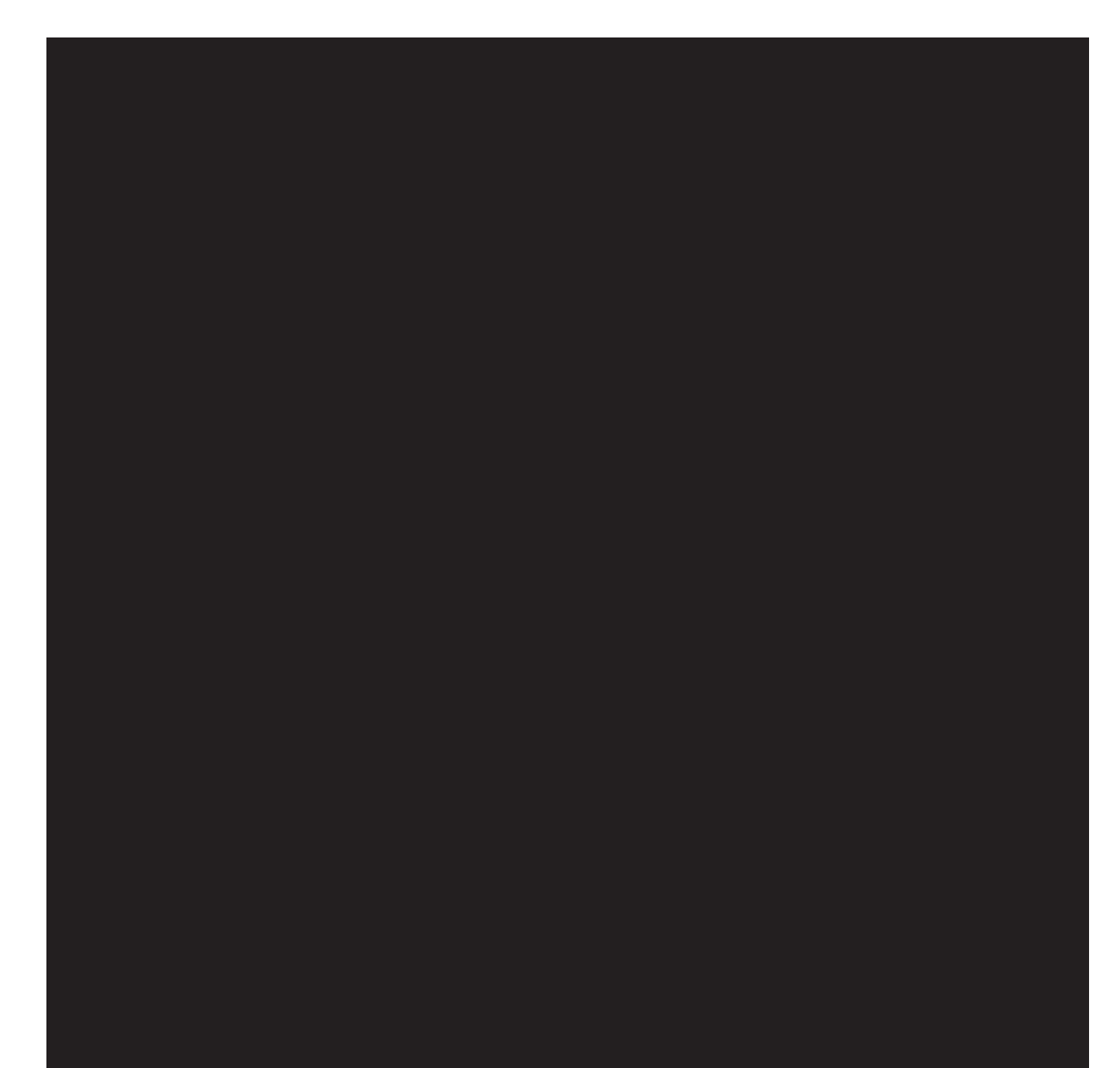

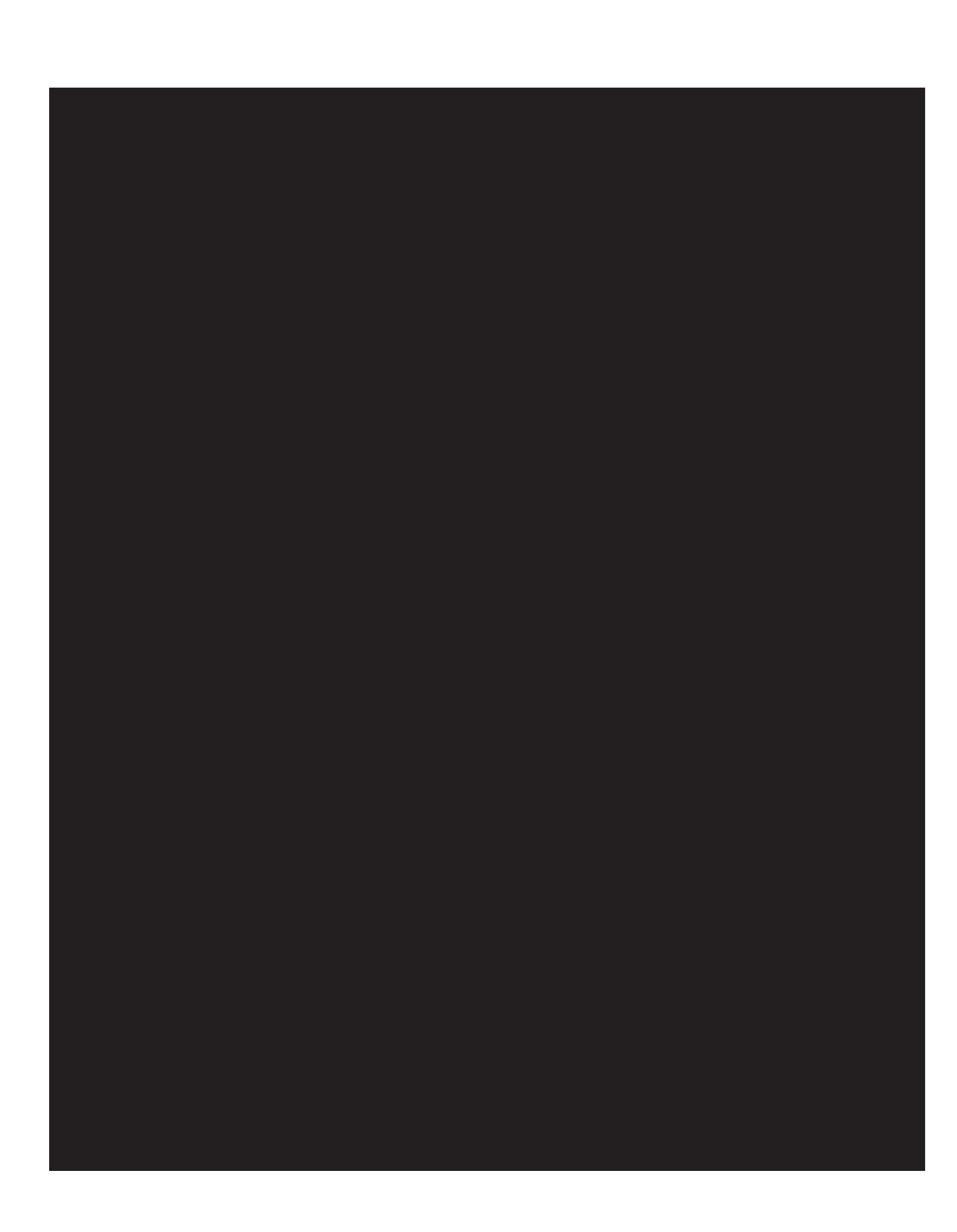

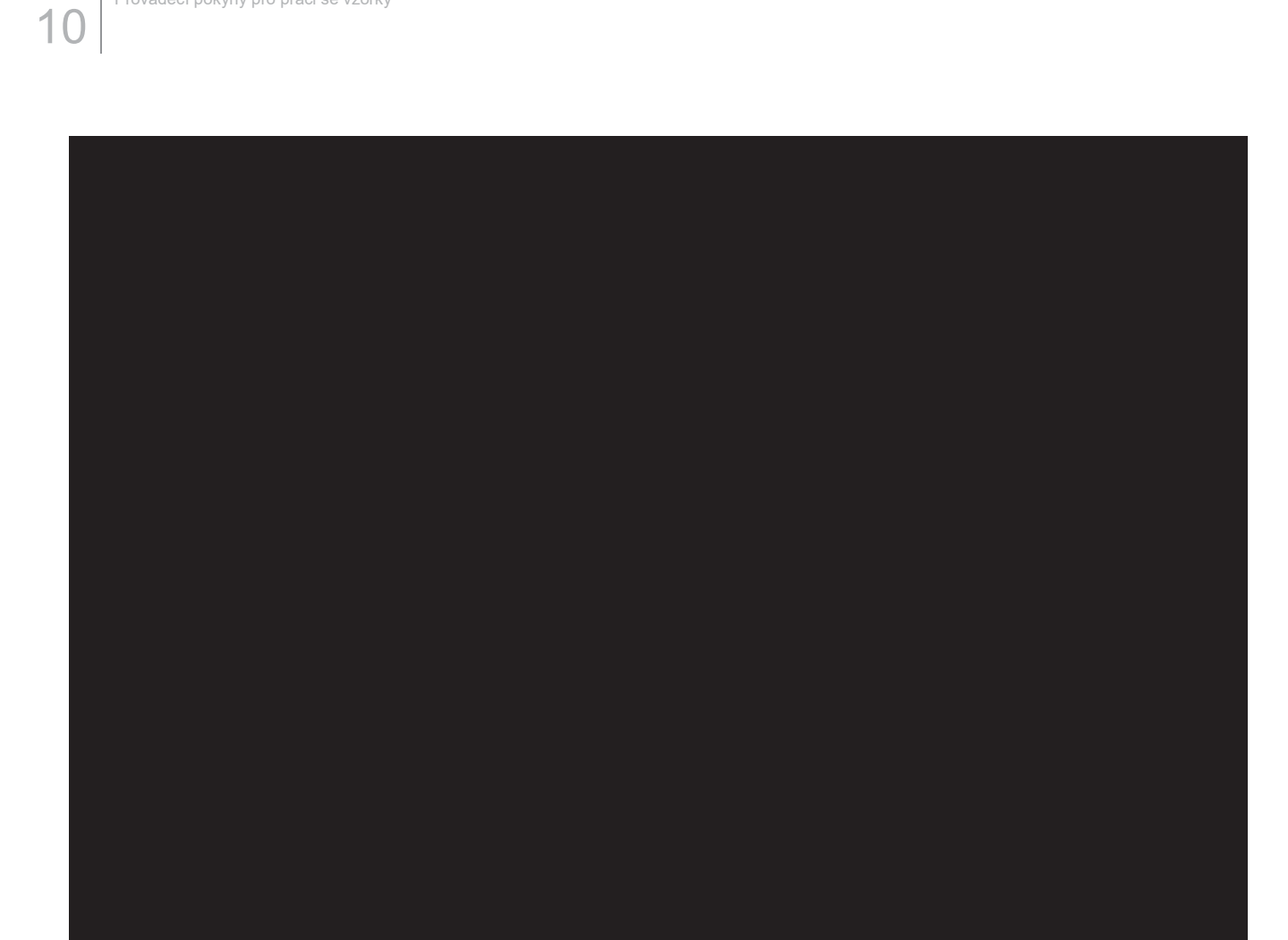

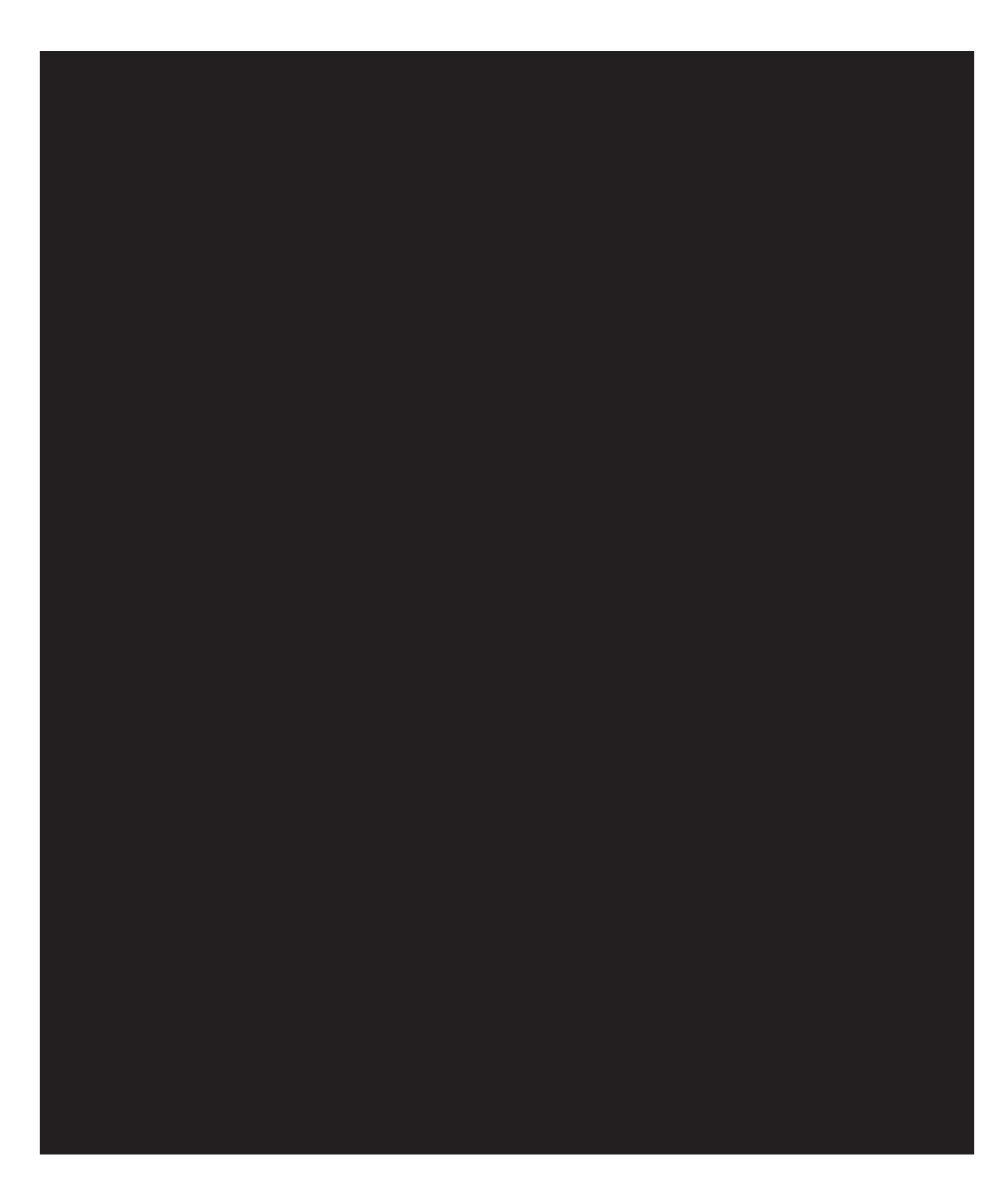

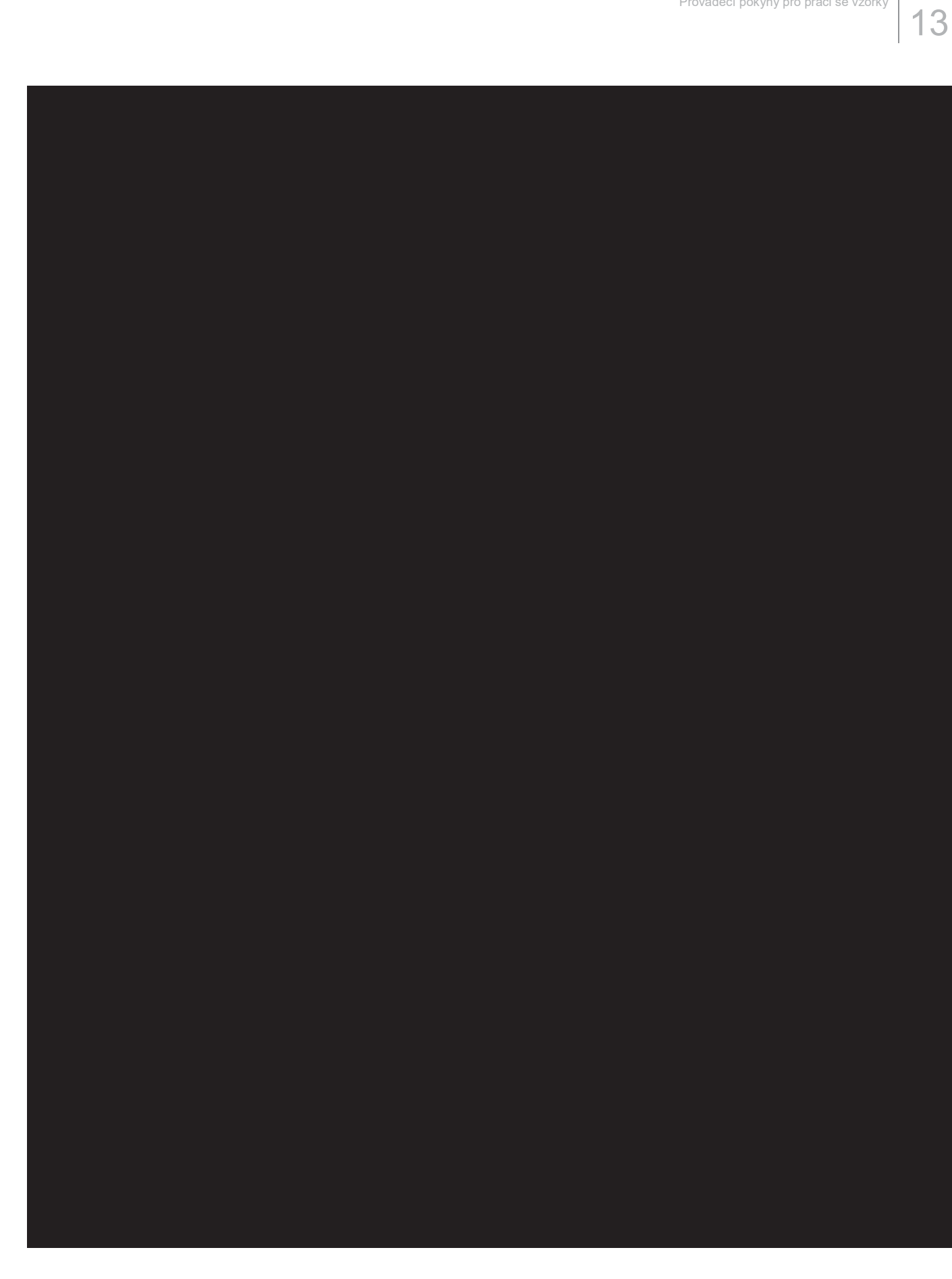

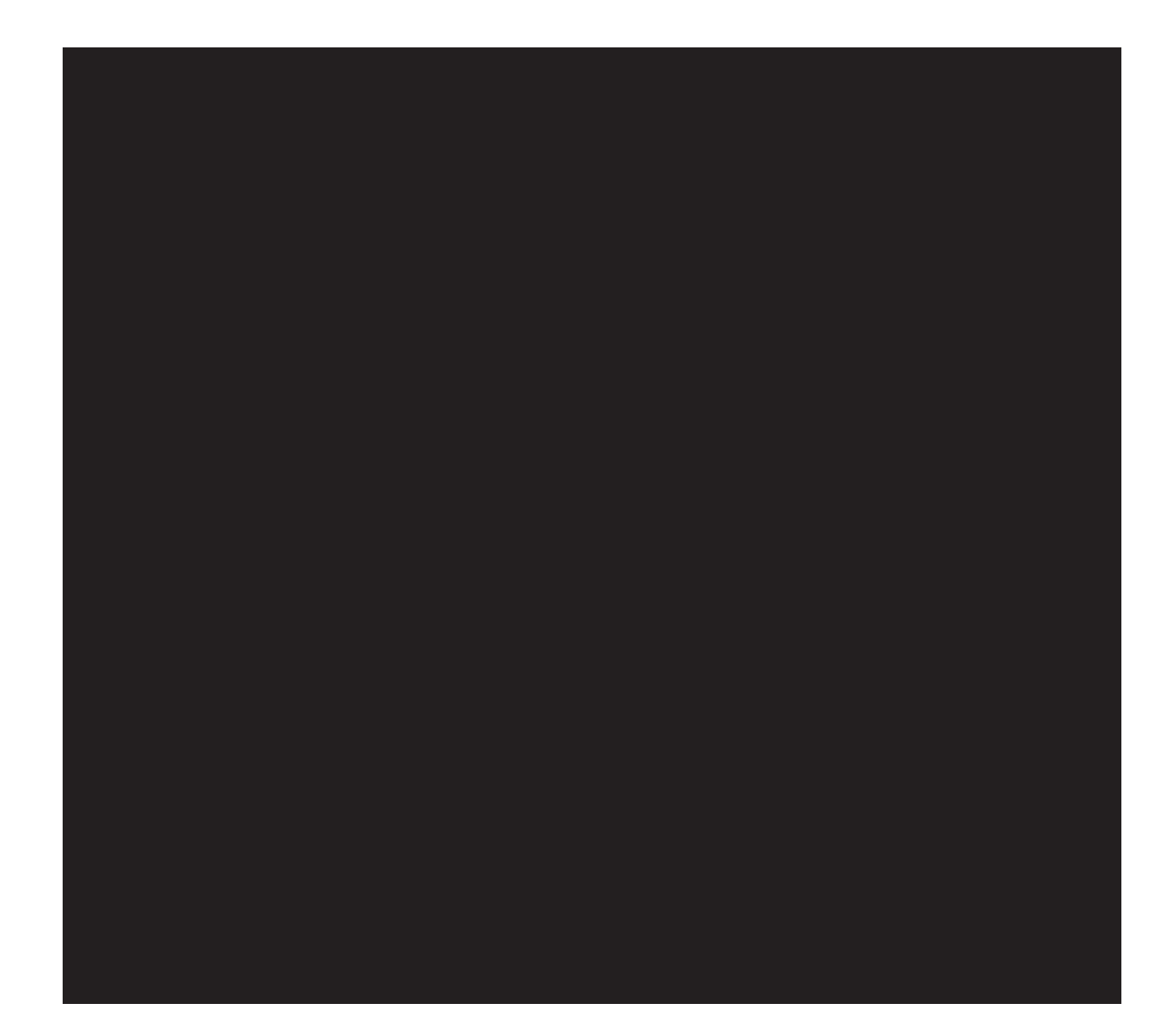

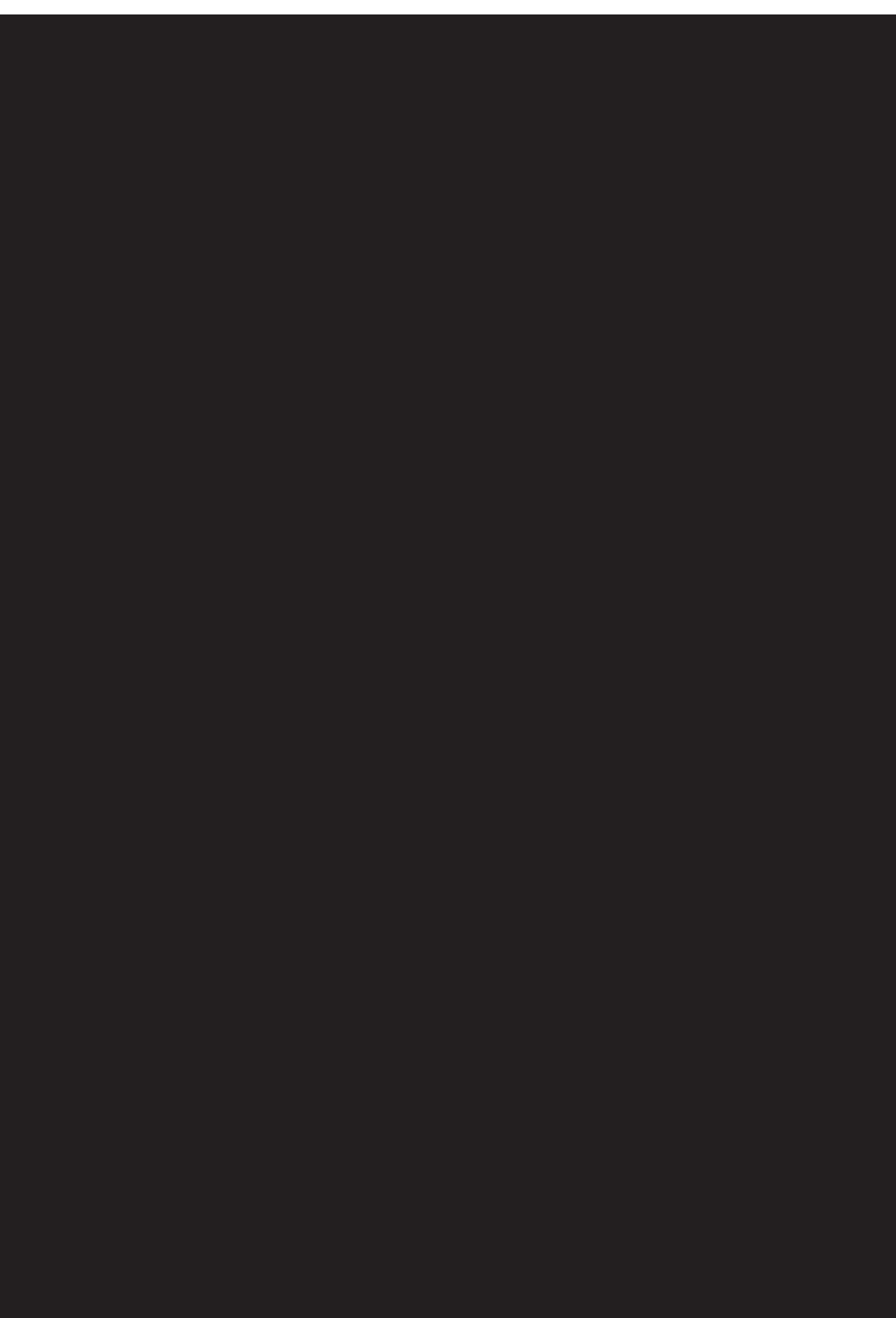

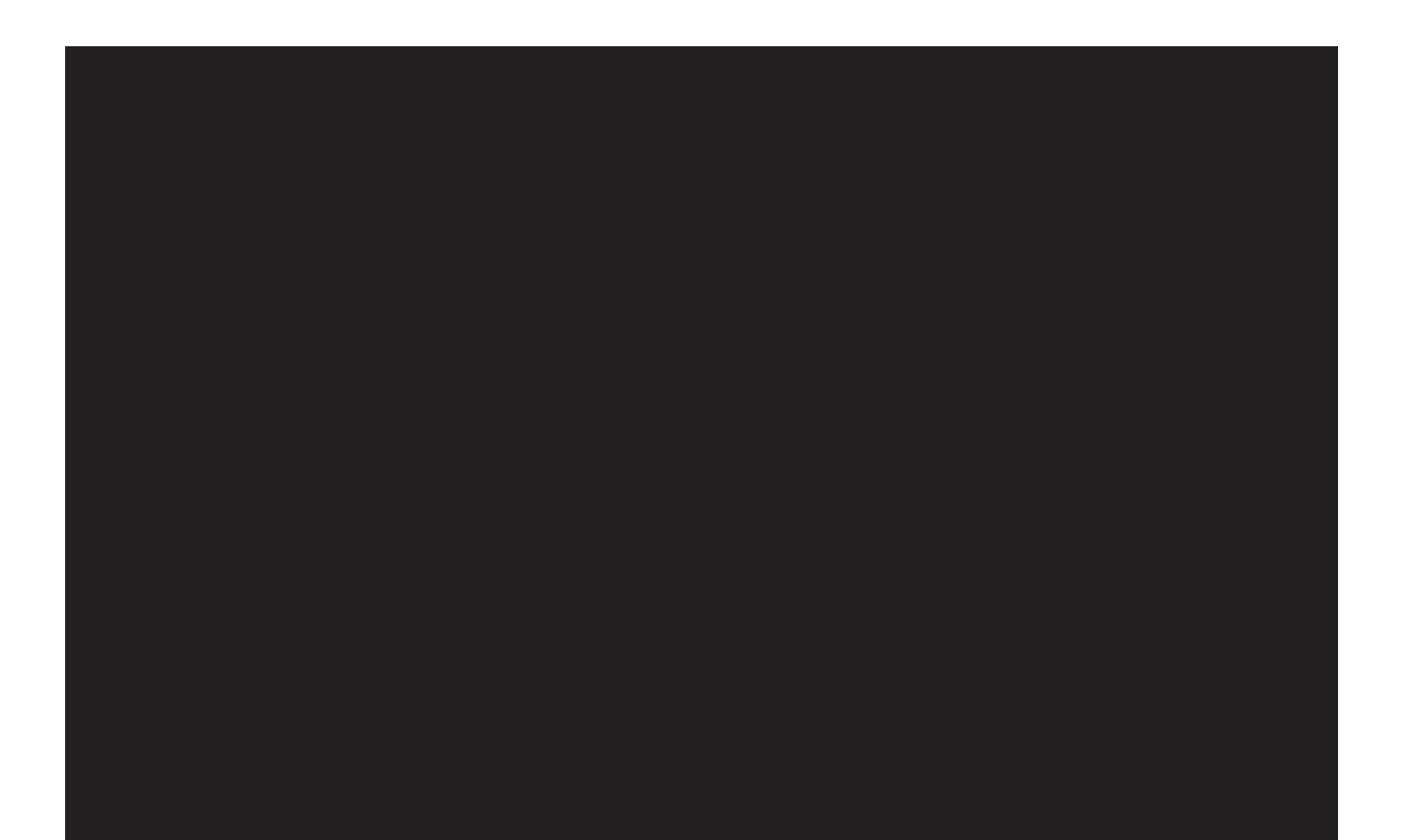

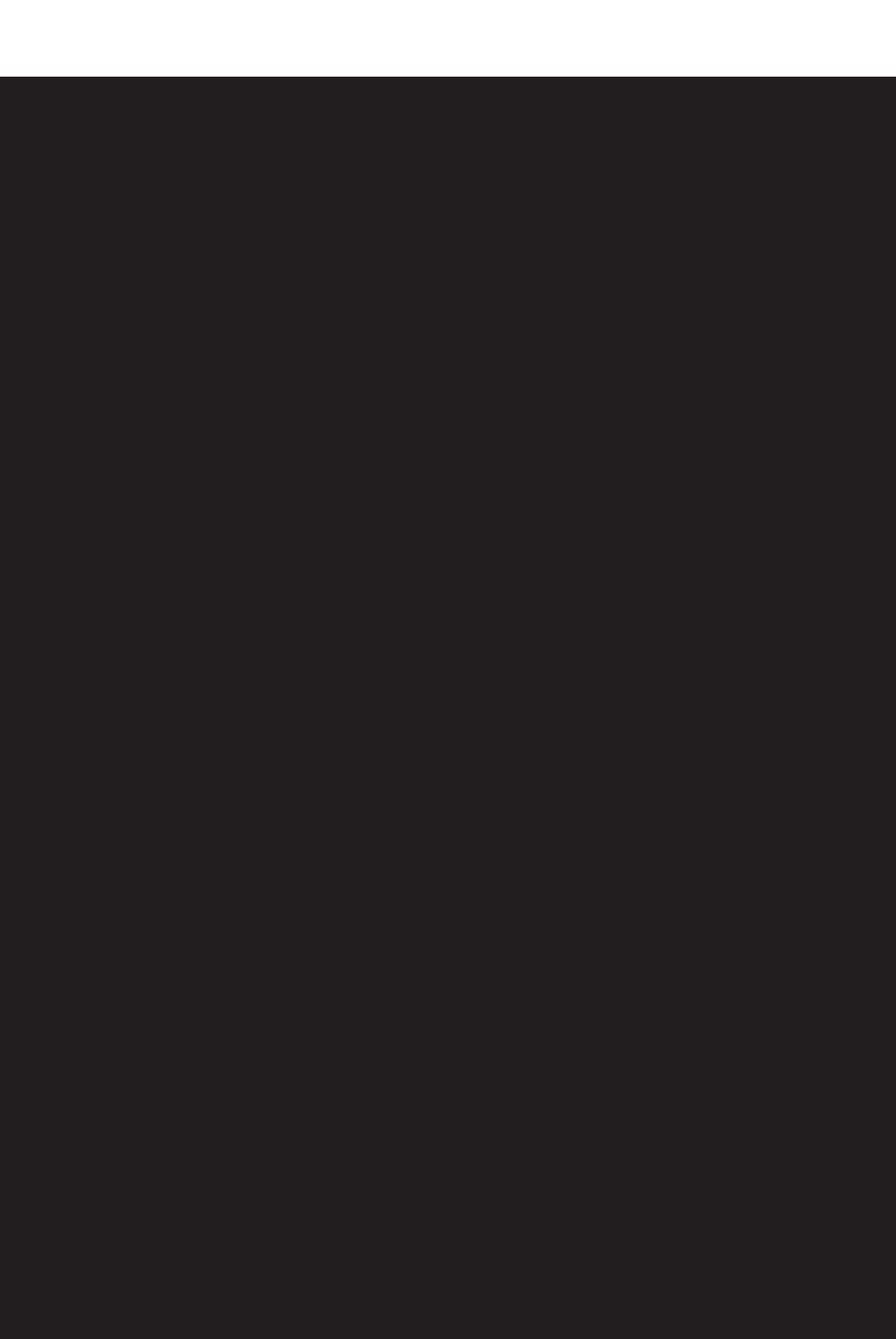

Prováděcí pokyny pro práci se vzorky 17

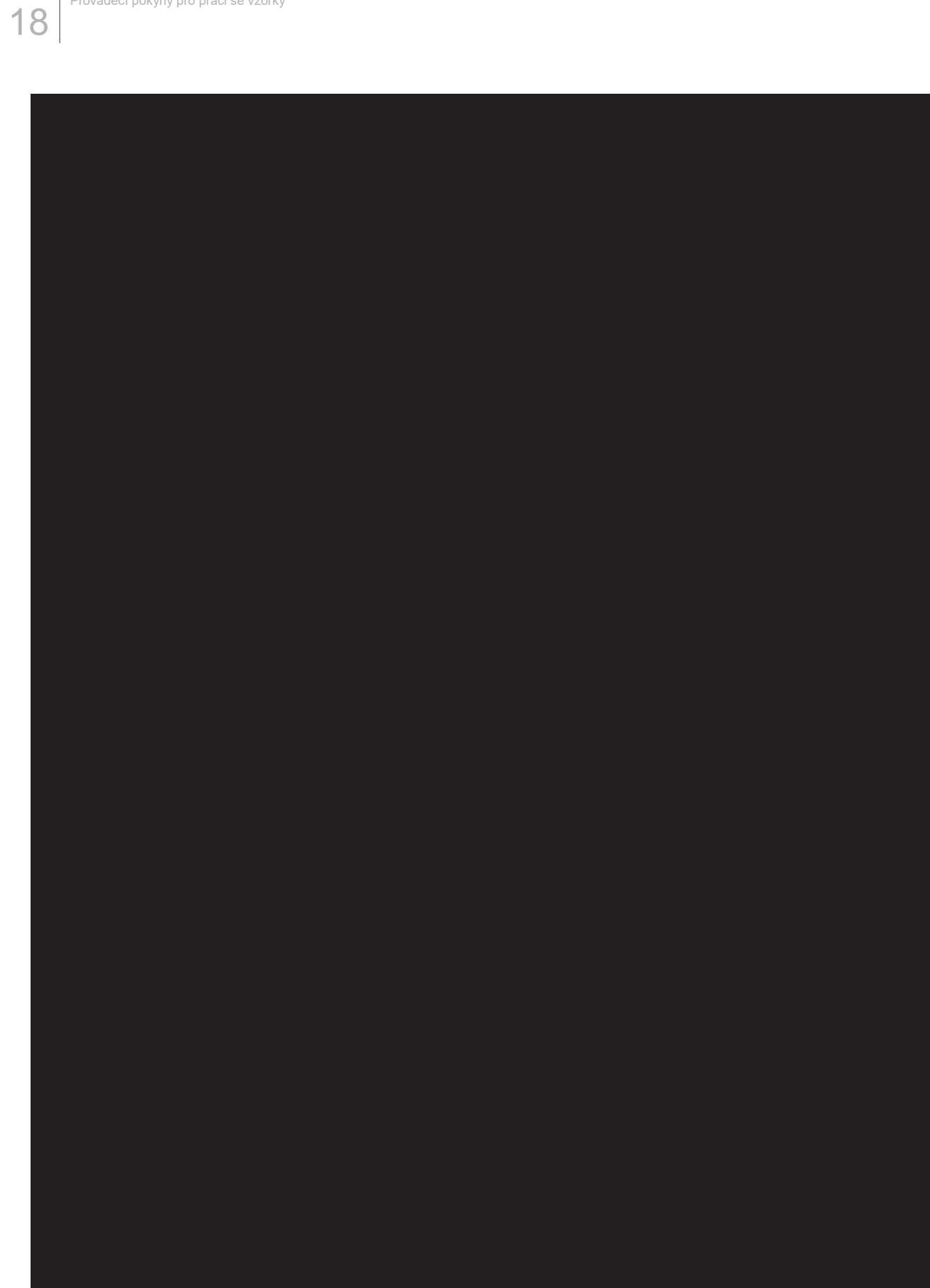

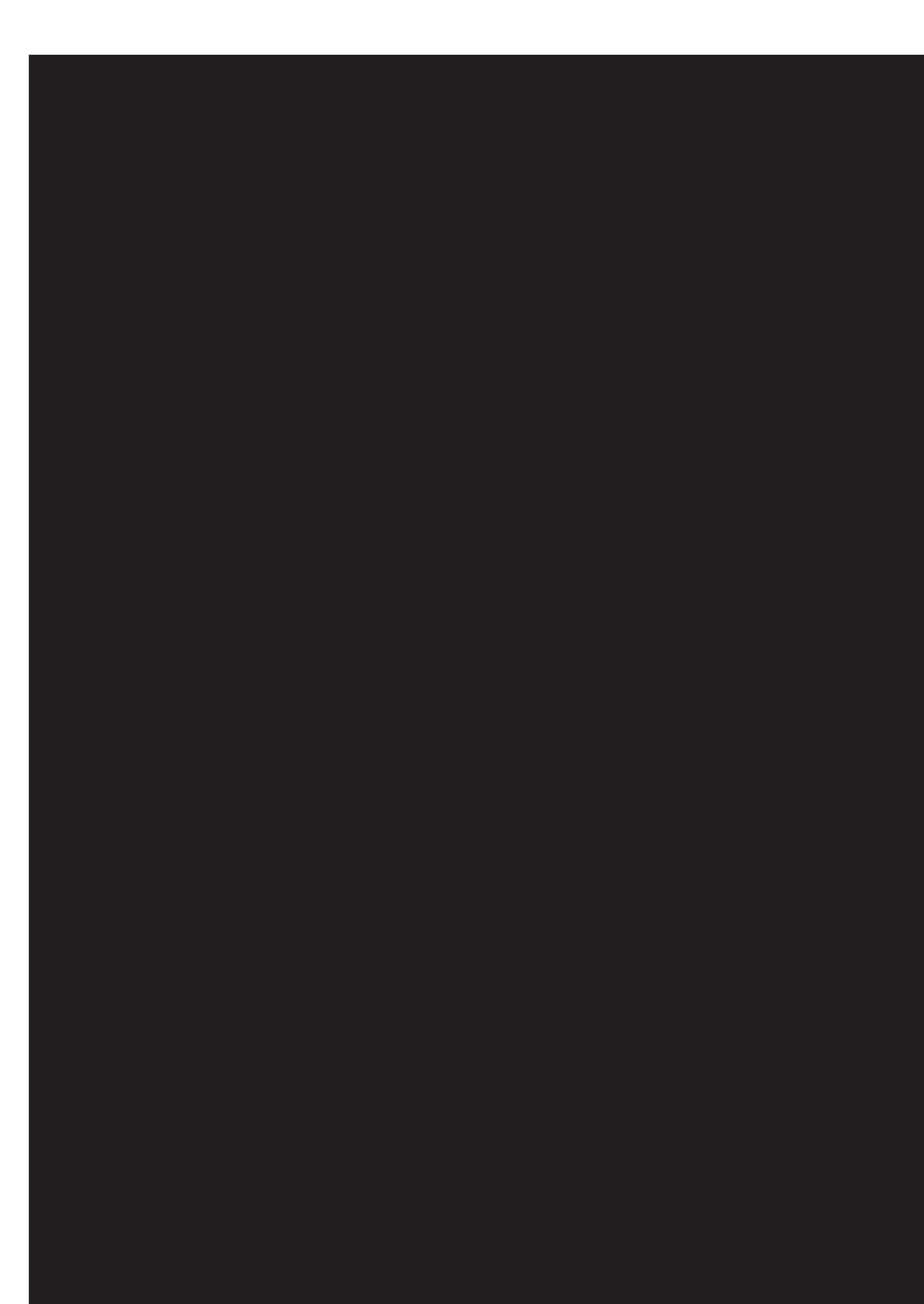

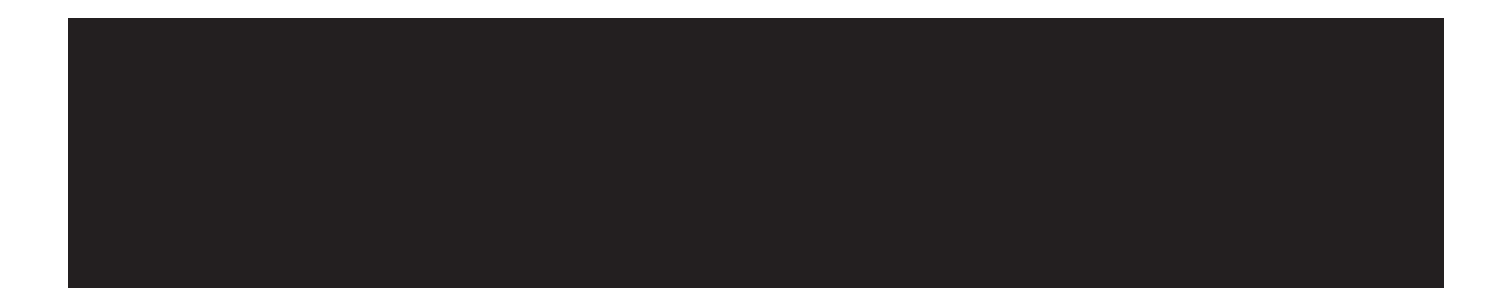

# OTE-W

*Příloha č. 4 Smlouvy o dílo – Struktura předávaných datových souborů Objednatelem Zhotoviteli* 

# 1 Způsoby předávání naměřených dat ze vzorků a jejich formáty

V této příloze jsou popsány způsoby předávání dat nezbytných pro zpracování TDD provozovateli distribučních soustav (zejména naměřených dat ze vzorků vybraných měřených míst). Popisy formátů používaných souborů jsou doprovázeny vzorovými příklady. Všechny soubory společně předávaných vzorků jsou komprimovány ZIP archivem. Šablona názvu předávaného a zazipovaného souboru tedy odpovídá formátu "xxxxx.zip".

Poznámka: Vzorky pro TDD8 se nepředávají, Zhotovitel TDD je stanovuje expertním odhadem.

# 1.1 Struktura č.1 - Předávání naměřených dat ze vzorků formou datového souboru ve formátu Microsoft Excel

Datový soubor ve formátu Microsoft Excel obsahující informace z měření získávané z vybraných odběrných míst, tzv. vzorků, předávaných jednotlivými provozovateli distribučních soustav. Datový soubor obsahuje měřené vzorky za jednu distribuční oblast (region) za uplynulý měsíc. Měřenou veličinou je střední hodnota výkonu v 15minutovém intervalu. Tento datový soubor obsahuje informace:

- x **Identifikační číslo vzorku/odběrného místa** číslo, které jednoznačně charakterizuje vzorek v rámci regionu. V rámci regionu se nemohou vyskytnout dva vzorky s identickým číslem vzorku. Jedná se například o pořadové číslo vzorku nebo o číslo odběrného místa (ČOM) uvedeného v informačním systému distributora.
- x **Region** označení bilančního území/regionu TDD (JCE-Jižní Čechy, JME Jižní Morava, PRE Praha, SCE – Severní Čechy, SME – Severní Morava, STE – Střední Čechy, VCE – Východní Čechy, ZCE – Západní Čechy)
- **Třída TDD** číslo v rozmezí 1–7 odpovídající v současnosti existujícím třídám TDD, do kterých jsou vzorky zařazeny.
- x **Sazba** stávající distribuční sazba OM (tři znaky bez mezer a bez označení d na konci, např. D25).
- x **Počet fází x jistič** (maximálně 5 znaků bez mezer a označení A na konci, např. 3x25, 1x16).
- x **Hodnota odběru** střední hodnota výkonu v 15minutovém intervalu s přesností na desetinu W (např. 4,32 kW)
- x **Časová identifikace odečtu** den a časový interval odečtu (např. 1.4.2020 0:15, 1.4.2020 0:30)
- x **Status hodnoty odběru**  identifikace původu hodnoty odběru (naměřená hodnota / náhradní hodnota)

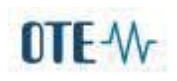

Uvedené údaje jsou předávány prostřednictvím datového souboru ve formátu Microsoft Excel s tím, že v prvním sloupci je uvedena časová identifikace odečtu a v každé následující dvojici sloupců jsou uvedeny informace: a) údaje o hodnotách odběru za každý vzorek (první sloupec ze dvojice) + b) informace o statusu (původu) uvedené hodnoty (druhý sloupec ze dvojice), a to tak, jak je patrné z příkladu datového souboru níže:

#### Ē  $\epsilon$ ZCE\_TDD3\_04\_2019.xlsx - Excel Domů Vložení Rozložení stránky Zobrazení  $\overline{\Omega}$ Řekněte mi Vzorce Data Revize Nápověda abos  $\equiv \equiv \equiv \frac{3}{2}$ . gb Calibii  $-11 - A^A$ Obecný  $\bullet$ ĖB. Podmíněné ložit  $\mathbb{H} = \begin{bmatrix} \mathbf{0} & \mathbf{A} \end{bmatrix}$ 三三三 班程 日·  $44 - 9600$ For ī  $\mathsf{u}$  .  $38 - 20$ formátování - jako chránka Písmo Zarovnání Číslo  $\overline{u}$ **YG** Sh 0894074397 TDD 3 int, 728 - 1026 (387747) C45D 3x80A +A [kW] fe. p D 0894074397 TDD Status 0894635529 TDD 3 Status 0894496724 TDD Sta Datum 01.04.2019 0:15 1.21 naměřená data OK 0.24 naměřená data OK 0,34 nar 01.04.2019 0:30 1.37 naměřená data OK 0.6 naměřená data OK 0.41 nar 01.04.2019 0:45 1,18 naměřená data OK 0.77 naměřená data OK 0.39 nar 01.04.2019 1:00 0,98 naměřená data OK 0,37 namēřená data OK 0,54 nar 01.04.2019 1:15 1,21 naměřená data OK 0,36 naměřená data OK 0,56 nar 01.04.2019 1:30 1.23 naměřená data OK 0.81 naměřená data OK 0,47 nar 01.04.2019 1:45 1.07 naměřená data OK 0.58 naměřená data OK 0,41 nan 01.04.2019 2:00 0,88 naměřená data OK 0,27 naměřená data OK 0,41 nar naměřená data OK 0,37 01.04.2019 2:15 0,95 namēřená data OK 0,35 nar naměřená data OK 0,74 01.04.2019 2:30 1,12 naměřená data OK 0,42 nar naměřená data OK 0,82 01.04.2019 2:45 0,84 naměřená data OK 0,57 nar 01.04.2019 3:00 0.75 naměřená data OK 0,61 naměřená data OK 0,71 nar  $\sim$   $\sim$

#### **Příklad datového souboru ve formátu Microsoft Excel:**

## 1.2 Struktura č.2 - Předávání naměřených dat ze vzorků pomocí XML souborů

Formát předávaných dat vychází z definice XML souboru pro předávání průběhových měření dle definice OTE. Obsah souboru se skládá ze dvou částí. První z nich, tzv. **záhlaví souboru**, obsahuje (mimo formátem OTE stanovených obecných částí, které zůstávají beze změn a z pohledu zpracování dat nemají význam) především následující informace:

- **id**  Identifikace vzorku (EAN jedinečný identifikační kód vybraného odběrného místa 18 číslic),
- **interval** Datum a čas začátku první a datum a čas konce poslední předané hodnoty,
- **date-time** Datum vytvoření souboru,

# OTE-W

**time-offset** - Časový offset (časový posun první změřené a předané hodnoty vůči UTC),

Druhou částí je **vlastní datový řádek** (tělo souboru), který obsahuje tyto údaje:

- **date-time-from, date-time-to** Začátek a konec měřeného intervalu náležející k předávané čtvrthodinové hodnotě ve formátu rrrr-mm-ddThh:mm:ss,
- **qty**  Změřená hodnota střední hodnota výkonu v 15minutovém intervalu,
- **status** údaj o původu předané hodnoty (46 platná změřená, 99 náhradní, ...),
- **Jednotky** (W, kW, …)

V souladu s výše uvedenými položkami tedy obsah předávaného XML souboru vypadá například takto:

#### <?xml version="1.0" encoding="utf-8"?>

<CDSDATA xmlns="http://cds.ote-cr.cz" xmlns:asx="http://www.sap.com/abapxml" xmlns:xsi="http://www.w3.org/2001/XMLSchema-instance" answer-required="0" date-time="2020-06- 10T08:24:25" dtd-release="1" dtd-version="1" id="" interval="2020-04-01T00:00:00/2020-05-01T00:00:00" message-code="121" time-offset="+2" xsi:schemaLocation="http://cds.ote-cr.cz ./CDSDATA.xsd"> <SenderIdentification coding-scheme="14" id="8591824011607"/> <ReceiverIdentification coding-scheme="14" id="8591824011607"/> <DataProvider coding-scheme="9" id=""/> <Location default-diag="0" id="859182400300167859" mr-qual="46" profile-role="A12" value-type="A02"> <Data date-time-from="2020-04-01T00:00:00" date-time-to="2020-04-01T00:15:00" qty="240" status="46" unit="W"/> <Data date-time-from="2020-04-01T00:15:00" date-time-to="2020-04-01T00:30:00" qty="200" status="46" unit="W"/> <Data date-time-from="2020-04-01T00:30:00" date-time-to="2020-04-01T00:45:00" qty="200" status="46" unit="W"/> <Data date-time-from="2020-04-01T00:45:00" date-time-to="2020-04-01T01:00:00" qty="240" status="46" unit="W"/> <Data date-time-from="2020-04-01T01:00:00" date-time-to="2020-04-01T01:15:00" qty="200" status="46"  $unit="W"$ /> <Data date-time-from="2020-04-01T01:15:00" date-time-to="2020-04-01T01:30:00" qty="200" status="46" unit="W"/> <Data date-time-from="2020-04-01T01:30:00" date-time-to="2020-04-01T01:45:00" qty="240" status="46" unit="W"/> <Data date-time-from="2020-04-01T01:45:00" date-time-to="2020-04-01T02:00:00" qty="200" status="46" unit="W"/> ( …………………………… )

- <Data date-time-from="2020-04-30T22:00:00" date-time-to="2020-04-30T22:15:00" qty="240" status="46" unit="W"/>
- <Data date-time-from="2020-04-30T22:15:00" date-time-to="2020-04-30T22:30:00" qty="240" status="46" unit="W"/>
- <Data date-time-from="2020-04-30T22:30:00" date-time-to="2020-04-30T22:45:00" qty="200" status="46" unit="W"/>
- <Data date-time-from="2020-04-30T22:45:00" date-time-to="2020-04-30T23:00:00" qty="240" status="46" unit="W"/>
- <Data date-time-from="2020-04-30T23:00:00" date-time-to="2020-04-30T23:15:00" qty="240" status="46" unit="W"/>

# **NTF-W**

 <Data date-time-from="2020-04-30T23:15:00" date-time-to="2020-04-30T23:30:00" qty="200" status="46" unit="W"/>

 <Data date-time-from="2020-04-30T23:30:00" date-time-to="2020-04-30T23:45:00" qty="520" status="46" unit="W"/>

```
 <Data date-time-from="2020-04-30T23:45:00" date-time-to="2020-05-01T00:00:00" qty="880" status="46"
unit="W"/>
```

```
 </Location> 
</CDSDATA>
```
Do záhlaví souboru není možné z technických důvodů na straně distributora doplnit aktuální hodnoty sazby a jističe předávaného odběrného místa. Tyto údaje jsou předávány náhradním způsobem, a to ve formě souboru údajů ve formátu CSV (jednotlivé hodnoty jsou odděleny středníkem), viz následující ukázka:

859182400306854012;D25;3x25;

859182400306854010;C25;3x32;

Na jednotlivých řádcích souboru jsou ke každému v balíčku předávanému vzorku jednoznačně definovanému pomocí EAN uvedeny příslušná distribuční sazba (bez koncového znaku "d" – např. "D02") a počet fází s hodnotou hlavního jistícího prvku (např. "3x25").

# 1.3 Struktura č.3 - Předávání naměřených dat ze vzorků formou datových balíčků v binární podobě

V případě předávání dat formou datových balíčků pomocí e-mailu je zasílán ucelený "balík" dat, skládající se ze souborů dat z jednotlivých měřených vzorků zákazníků za dané měřící období a příslušného excelového identifikačního souboru. Z důvodu ucelenosti a úspory objemu dat je tento datový balíček komprimován pomocí ZIP archivace.

V každém zaslaném balíku datových údajů je *určitý počet datových souborů*, obsahující pouze naměřené údaje jednotlivých vzorků měření, a k takovéto sadě souborů dat je přiřazen *jeden identifikační soubor*, který jednotlivé datové soubory blíže specifikuje. Balík dat obvykle obsahuje všechny měřené vzorky jedné PDS za uplynulý měsíc. V následujícím textu je uveden popis *identifikačního souboru* a popis *datového souboru.*

### *Identifikační soubor*

Identifikační soubor bude obsahovat seznam všech přiložených datových souborů a jejich specifikaci. Bude zpracován ve formátu Microsoft Excel. *Název identifikačního souboru bude tvořen z následujících znaků, oddělených pomlčkami*.

- 1. Písmena *ID*, která vyjadřují, že jde o identifikační soubor (tedy 2 znaky).
- 2. Číslice pro označení regionu, ve kterém je vzorek měřen (PRE = *0*, STE = *1*, JČE = *2*, ZČE = *3*, SČE = *4*, VČE = *5*, JME = *6*, SME = *7*), tedy 1 znak.

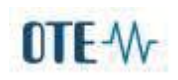

- 3. Pořadí tohoto souboru v posloupnosti všech identifikačních souborů předávaných ze strany PDS prostřednictvím Objednatele Zhotoviteli za daný region v daném roce (4 znaky – číslice).
- 4. Poslední dvojčíslí roku, v němž data budou zaslána (2 znaky). Tato definice znamená tedy např. to, že i když předávané datové soubory se budou vztahovat k prosinci 2019, ale celý balík dat bude zaslán 5. ledna 2020, bude identifikační soubor mít v označení na konci dvojčíslí 20.

Název identifikačního souboru (name) zahrnuje včetně pomlček 12 znaků. Přípona názvu (extension) je ".*XLS*"

Identifikační soubor tedy může být například označen takto:

*ID-5-0011-19.XLS* = identifikační soubor za region VČE, v pořadí 11. soubor předaný v roce 2019,

*ID-4-0247-20.XLS* = identifikační soubor za region SČE, v pořadí 247. soubor předaný v roce 2020.

*Identifikační soubor* ve formátu XLS *obsahuje jeden list*, název listu (tj. tzv. "záložka") je *shodný s názvem (name) souboru*. Každý datový soubor z balíku je popsán na samostatném řádku. Počet vyplněných řádků tedy musí odpovídat počtu datových souborů v daném balíku. Mezi jednotlivými soubory nesmějí být volné řádky, pořadí souborů v identifikačním souboru je libovolné.

Pro každý soubor naměřených dat určitého vzorku jsou na jednom řádku excelové tabulky vyplněny následující specifikační položky (každá položka v jedné buňce):

- 1. kód pro označení regionu (viz výše),
- 2. nezaměnitelná a pro všechny další měření stálá a neměnná identifikace odběratele (ČOM číslo odběrného místa) – maximálně 7ciferné číslo,
- 3. číslo třídy TDD celé číslo v rozmezí 1–7,
- 4. sazba odběrného místa distribuční sazba bez koncového znaku "d" (3 znaky),
- 5. údaje o jističi odběrného místa ve formě počet fází x velikost jističe bez mezer a písmene A na konci (maximálně 5 znaků),
- 6. datum začátku měřeného období ve formátu d.m.rrrr,
- 7. čas začátku měřeného období hodina (příslušející první naměřené hodnotě), vysvětleno níže,
- 8. čas začátku měřeného období minuta (příslušející první naměřené hodnotě), vysvětleno níže,
- 9. datum konce měřeného období ve formátu d.m.rrrr,
- 10. čas konce měřeného období hodina (příslušející poslední naměřené hodnotě), vysvětleno níže,
- 11. čas konce měřeného období minuta (příslušející poslední naměřené hodnotě), vysvětleno níže,
- 12. počet hodnot měření (15minutových intervalů),
- 13. počet výpadků měření tj. počet souvislých úseků, v nichž nebyly změřeny platné hodnoty a byly nahrazeny náhradními hodnotami -9999999,

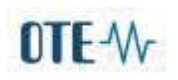

- 14. pořadové číslo souboru naměřených dat daného odběrného místa v roce začátku měření,
- 15. název příslušného souboru s naměřenými daty. Tento název je pevně definován níže v textu o souborech naměřených dat.

Měření může být započato či skončeno v libovolném čtvrthodinovém měřícím intervalu určitého dne. Např. při začátku měření ve 12:00 hod. je první naměřená hodnota platná pro interval 12:00– 12:15 a do specifikační tabulky budou pro čas začátku měřeného období zapsány údaje *12* hodin, *15* minut (odděleně do samostatných buněk). Nebo při konci měření (při provedení odečtu) pro daný měřený časový úsek v 18:45 hod. je poslední naměřená hodnota platná pro interval 18:30 –18:45 hod. a do specifikační tabulky budou pro čas konce měřeného období zapsány údaje *18* hodin, *45* minut (odděleně do samostatných buněk).

Časový údaj, vyjadřující první naměřenou hodnotu dne, je označen jako 0 hodin, 15 minut, naměřená hodnota se tedy v tomto případě vztahuje k časovému intervalu měření od 00:00 do 00:15 hod. Časový údaj, vyjadřující poslední naměřenou hodnotu dne, je označen jako 24 hodin, 0 minut a naměřená hodnota se tedy vztahuje k časovému intervalu měření od 23:45 do 24:00 hod.

Jedním výpadkem měření je myšlen *souvislý časový interval* (tvořící podmnožinu časového intervalu měření konkrétního vzorku), během kterého se nepodařilo z různých důvodů získat relevantní naměřené hodnoty. Způsob konkrétního časového vymezení výpadků přímo v posloupnosti naměřených hodnot je stanoven níže v textu.

Všechny vyplněné údaje v tabulce jsou uvedeny ve stanovených jednotných formátech tak, jak je to patrné z příkladu vyplnění tabulky:

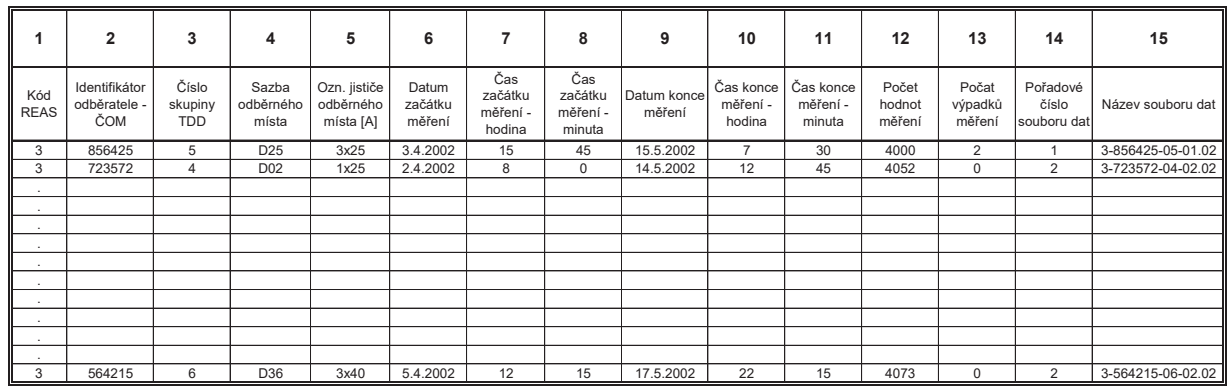

#### **Příklad vyplnění identifikační tabulky:**

*Vzor tabulky v identifikačním souboru ID-3-0002-02.XLS*

V položce č. 12 se promítne přechod na letní nebo zimní čas. Při přechodu na letní čas bude v uvedené položce celkový počet hodnot snížen o čtyři hodnoty (4 patnáctiminutové údaje), při přechodu na zimní čas naopak o čtyři hodnoty zvýšen.

#### **Datové soubory**

# OTE-W

Názvy datových souborů (vlastní soubory naměřených dat jednotlivých vzorků) jsou jednoznačně definovány a měly by mít i určitou vypovídací hodnotu. Proto jsou tyto názvy (name) sestaveny z následujících znaků oddělených pomlčkami:

- 1. kód pro označení regionu (viz výše) 1 znak,
- 2. šestimístná identifikace odběratele ČOM 6 znaků,
- 3. pořadové číslo třídy TDD (v současnosti 1 až 7, z principu však nelze vyloučit dvojciferný počet tříd) 2 znaky,
- 4. dvoumístné pořadové číslo souboru naměřených dat daného vzorku v roce, v němž leží začátek měřeného úseku – 2 znaky.

Název datového souboru (name) tedy včetně pomlček zahrnuje 14 znaků. V příponě názvu souboru (extension) je uvedeno poslední dvojčíslí označení roku začátku měření.

Datový soubor tedy bude označen například:

*2-856425-05-11.19* = datový soubor za region JČE, vztahující se k měřenému vzorku s číslem odběrného místa (ČOM) 856425, spadající do třídy TDD č. 5, v pořadí 11. vztahující se k roku 2019,

*6-154797-03-07.20* = datový soubor za region JME, vztahující se k měřenému vzorku s číslem odběrného místa (ČOM) 154797, spadající do třídy TDD č. 3, v pořadí 7. vztahující se k roku 2020 apod.

Vlastní název souboru dat musí souhlasit s názvem uvedeným pro identifikaci v položce 15 příslušného identifikačního souboru.

Samotný datový soubor pro každý vzorek (s názvem dle výše uvedených zásad) se bude skládat z ucelené řady hodnot měřené veličiny, uvedené *ve wattech*. Hodnoty jsou v souboru uloženy v binární podobě, a to jako posloupnost čísel v datovém typu "single" o velikosti 4 byte na jeden číselný údaj. Pokud dojde k výpadku měření (přerušení dodávek elektřiny) v určitém úseku měřeného období, doplní se do náležitého binárního souboru místo nezměřených hodnot číslo –9999999 tak, aby počet údajů v souboru neustále odpovídal počtu intervalů v měřeném období. Jednotlivé výpadky je při tvorbě TDD nutno nahradit tak, aby odpovídaly předpokládanému průběhu spotřeby.

Kontrolou správného vytvoření tohoto datového souboru tedy je, že pokud se jeho velikost udávaná v bytech vydělí číslem 4, dostaneme počet zaznamenaných údajů v daném souboru, který musí souhlasit s počtem měřených čtvrthodin v daném měřeném období dle příslušného záznamu v identifikačním souboru (položka 12).

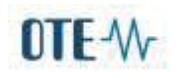

# 1.4 Transformace dat pro využití při tvorbě TDD

Transformaci vstupních podkladů (vzorků měření) předaných provozovateli distribučních soustav prostřednictvím Objednatele Zhotoviteli TDD ve strukturách dle bodů 1.1-1.3 zajišťuje Zhotovitel pro využití při tvorbě TDD v rámci plnění předmětu této smlouvy.

# 2 Identifikace vzorků při jejich zrušení/obměně/výměně

V případě výměny vzorku jsou Zhotoviteli poskytnuty základní informace charakterizující dané odběrné místo (jednoznačná identifikace vzorku, přiřazení ke třídě TDD, sazba, jistič, údaje o provozovaných spotřebičích atd.). Tyto údaje slouží k evidenci vzorků a současně jsou důležitým podkladem pro jednorázově i pravidelně prováděné analýzy. Postup identifikace vzorků a povinnosti Zhotovitele při zrušení/obměně/výměně je detailně popsána v Prováděcích pokynech pro práci se vzorky, která je přílohou č.3 Smlouvy.

# 3 Struktura předávání dat pro bilanční analytické rozbory

### 3.1 Agregované hodnoty měření po jednotlivých TDD

Pro analytické účely mohou být po dohodě s Objednatelem po vyhodnocení odchylek poskytnuty agregované hodnoty měření v odběrných místech pro všechny jednotlivé typové skupiny TDD, a to po jednotlivých regionech TDD, v následující struktuře – viz příklad níže:

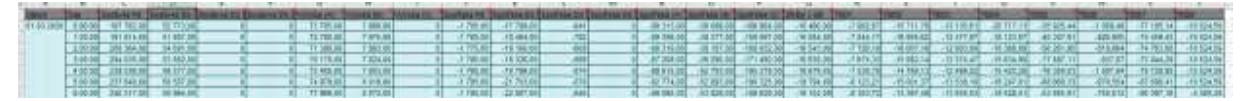

# OTE-W

*Příloha č. 5 Smlouvy o dílo – Struktura předávaných datových souborů Zhotovitelem Objednateli* 

# Předávání datových souborů Zhotovitelem objednateli

Data jsou předávána buď pomocí automatické komunikace ve formátu xml specifikovaném na veřejných stránkách OTE (https://www.ote-cr.cz/cs/dokumentace/dokumentace-elektrina/dokumentaceelektrina), nebo v podobě excelového souboru, popřípadě, kombinací obojího.

# 1. Normalizované diagramy TDD

Normalizované diagramy TDD jsou předávány Zhotovitelem Objednateli pomocí XML zpráv ve struktuře stanovené xsd šablonou typu TDD. Struktura XML zpráv se řídí standardy specifikovanými v Obchodních podmínkách operátora trhu.

V rámci zpracování normalizovaných TDD jsou používána tato označení:

- x **Teplotní oblast/region** (temp-area) označení teplotní oblasti odpovídá označení bilančního území/regionu TDD (1-Jižní Čechy, 2- Jižní Morava, 3 - Praha, 4 – Severní Čechy, 5 – Severní Morava, 6 – Střední Čechy, 7 – Východní Čechy, 8 – Západní Čechy, 9 – Česká republika)
- x **Třída TDD** (tdd-class)– číslo v rozmezí 1–8 odpovídající v současnosti existujícím třídám TDD (dle vyhlášky č. 408/2015 Sb.).

Typové diagramy tříd č. 1, 2, 3, 4, 6, 7 a 8 jsou vytvářeny jako celostátní a třída TDD5 jako regionální.

Níže ukázka XML s předávanými daty TDD2 a teplotní oblast 1 pro rok 2019:

```
<?xml version="1.0" encoding="UTF-8" ?>
<TDD xmlns="http://www.ote-cr.cz/schema/cds/tdd" 
 id="1" message-code="521" date-time="2019-09-20T12:23:15" answer-required="1">
  <SenderIdentification id="8591824000502" coding-scheme="14" />
  <ReceiverIdentification id="8591824000007" coding-scheme="14" />
  <TddProfile id="859182400008990025" temp-area="1" tdd-class="2">
<TddData date-time-from="2020-01-01T00:00:00" date-time-to="2020-01-01T01:00:00" qty="0.63712" />
<TddData date-time-from="2020-01-01T01:00:00" date-time-to="2020-01-01T02:00:00" qty="0.66807" />
<TddData date-time-from="2020-01-01T02:00:00" date-time-to="2020-01-01T03:00:00" qty="0.61057" />
<TddData date-time-from="2020-01-01T03:00:00" date-time-to="2020-01-01T04:00:00" qty="0.57086" />
<TddData date-time-from="2020-01-01T04:00:00" date-time-to="2020-01-01T05:00:00" qty="0.53591" />
<TddData date-time-from="2020-01-01T05:00:00" date-time-to="2020-01-01T06:00:00" qty="0.50536" />
(……………………………………………) 
<TddData date-time-from="2020-12-31T18:00:00" date-time-to="2020-12-31T19:00:00" qty="0.44091" />
<TddData date-time-from="2020-12-31T19:00:00" date-time-to="2020-12-31T20:00:00" qty="0.46116" />
<TddData date-time-from="2020-12-31T20:00:00" date-time-to="2020-12-31T21:00:00" qty="0.48939" />
<TddData date-time-from="2020-12-31T21:00:00" date-time-to="2020-12-31T22:00:00" qty="0.49814" />
<TddData date-time-from="2020-12-31T22:00:00" date-time-to="2020-12-31T23:00:00" qty="0.46273" />
<TddData date-time-from="2020-12-31T23:00:00" date-time-to="2021-01-01T00:00:00" qty="0.47582" />
```
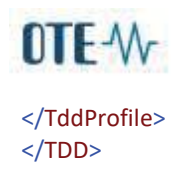

#### **Co je očekáváno?**

Do termínu stanoveného v harmonogramu prací (příloha č.8 smlouvy) se očekává předání 72 souborů normalizovaných TDD v hodinovém rozlišení pro celý následující kalendářní rok (všechny kombinace TDD x teplotní oblast, tzn. 8x9 souborů), a to ve struktuře XML (viz příklad výše).

### 2. Normalizované teploty

Normalizované teploty jsou předávány Zhotovitelem Objednateli pomocí xml zpráv ve struktuře stanovené xsd šablonou typu TEMPERATURE. Struktura XML zpráv se řídí standardy specifikovanými v Obchodních podmínkách operátora trhu.

V rámci zpracování normalizovaných teplot jsou používána tato označení teplotních oblastí:

x **Teplotní oblast/region** (temp-area) - označení teplotní oblasti odpovídá označení bilančního území/regionu TDD (1-Jižní Čechy, 2- Jižní Morava, 3 - Praha, 4 – Severní Čechy, 5 – Severní Morava, 6 – Střední Čechy, 7 – Východní Čechy, 8 – Západní Čechy, 9 – Česká republika)

Níže ukázka XML s normalizovanými teplotami pro teplotní oblast 1 a rok 2019:

```
<?xml version="1.0" encoding="windows-1250" ?>
<TEMPERATURE xmlns="http://www.ote-cr.cz/schema/cds/temperature" id="10" message-code="511" date-time="2019-09-
20T12:25:34" dtd-version="1" dtd-release="1" answer-required="1">
  <SenderIdentification id="8591824000601" coding-scheme="14" />
  <ReceiverIdentification id="8591824000007" coding-scheme="14" />
  <Profile temp-area="1" value-type="N">
<Data date-time-from="2020-01-01T00:00:00" date-time-to="2020-01-02T00:00:00" qty="-1.4" unit="CEL" />
<Data date-time-from="2020-01-02T00:00:00" date-time-to="2020-01-03T00:00:00" qty="-1.3" unit="CEL" />
<Data date-time-from="2020-01-03T00:00:00" date-time-to="2020-01-04T00:00:00" qty="-1.9" unit="CEL" />
<Data date-time-from="2020-01-04T00:00:00" date-time-to="2020-01-05T00:00:00" qty="-3.0" unit="CEL" />
<Data date-time-from="2020-01-05T00:00:00" date-time-to="2020-01-06T00:00:00" qty="-3.2" unit="CEL" />
<Data date-time-from="2020-01-06T00:00:00" date-time-to="2020-01-07T00:00:00" qty="-3.6" unit="CEL" />
(……………………………………….) 
<Data date-time-from="2020-12-28T00:00:00" date-time-to="2020-12-29T00:00:00" qty="-1.1" unit="CEL" />
<Data date-time-from="2020-12-29T00:00:00" date-time-to="2020-12-30T00:00:00" qty="-0.5" unit="CEL" />
<Data date-time-from="2020-12-30T00:00:00" date-time-to="2020-12-31T00:00:00" qty="-1.0" unit="CEL" />
<Data date-time-from="2020-12-31T00:00:00" date-time-to="2021-01-01T00:00:00" qty="-1.2" unit="CEL" />
 </Profile>
</TEMPERATURE>
```
#### **Co je očekáváno ?**

Do termínu stanoveného v harmonogramu prací (příloha č.8 smlouvy) se očekává předání 9 souborů normalizovaných teplot v rozlišení po dnech pro celý následující kalendářní rok (samostatný soubor pro každou z 9 teplotních oblastí), a to ve struktuře XML (viz příklad výše).

### 3. Regresní koeficienty

V rámci regresní teplotní analýzy jsou zjišťovány regresní koeficienty, na základě nichž jsou prováděny přepočty stanovených TDD na příslušné teplotní normály (celostátní a regionální) dle metodiky v Příloze 1 smlouvy. Regresní koeficienty jsou předávány Zhotovitelem Objednateli ve struktuře XLS tabulky (tabulky v nástroji Microsoft Excel).

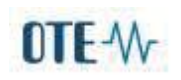

V rámci zpracování regresních koeficientů normalizovaných TDD jsou používána tato označení:

- x **Region** označení bilančního území/regionu TDD (1-Jižní Čechy, 2- Jižní Morava, 3 Praha, 4 Severní Čechy, 5 – Severní Morava, 6 – Střední Čechy, 7 – Východní Čechy, 8 – Západní Čechy)
- **Třída TDD** číslo v rozmezí 1–7 odpovídající v současnosti existujícím třídám TDD (dle vyhlášky č. 408/2015 Sb.).

Níže ukázka požadované struktury tabulky regresních koeficientů pro přepočty celostátních TDD na teploty:

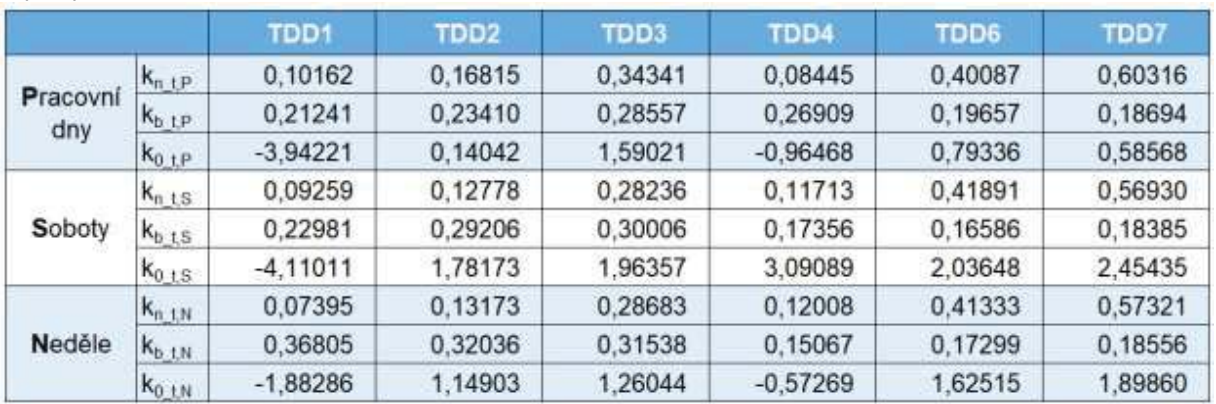

Níže ukázka požadované struktury tabulky regresních koeficientů pro přepočty regionálních TDD5 na teploty:

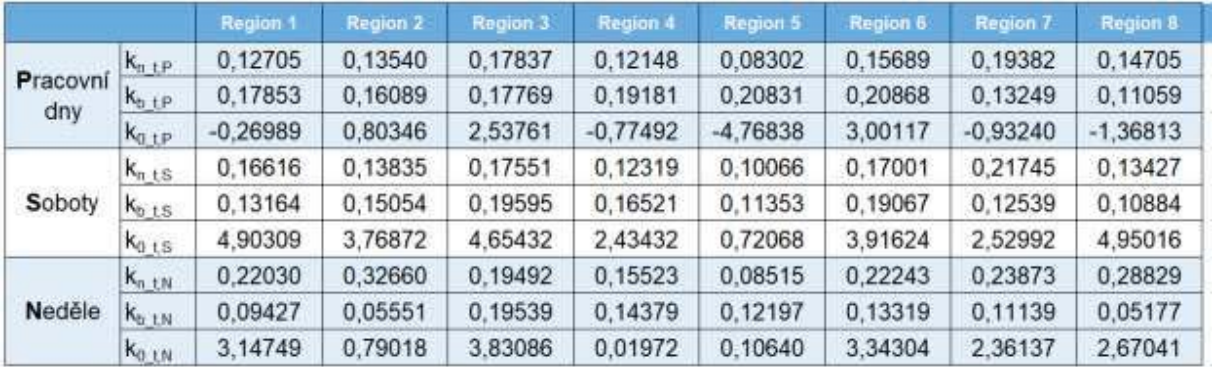

### **Co je očekáváno ?**

Do termínu stanoveného v harmonogramu prací (příloha č.8 smlouvy)se očekává předání výše uvedených tabulek s hodnotami regresních koeficientů v rozlišení dle výše uvedené struktury a metodiky v Příloze 1 smlouvy pro následující kalendářní rok (2 tabulky s údaji pro pracovní dny, soboty a neděle), a to ve struktuře tabulky v Microsoft Excel.

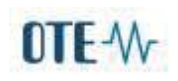

# 4. Přepočtené TDD pro užití distributory při výpočtu odhadu roční spotřeby za předcházející rok

Jedná se o hodnoty TDD, které vychází z aktuálně platné verze TDD pro aktuální rok R používané pro zúčtování odchylek v systému OTE, ale pro účely výpočtů roční plánované spotřeby v systémech PDS jsou Zpracovatelem TDD zpětně převedeny do historie předchozích 2 let (R-1 a R-2) a přepočteny na tehdejší skutečné průběhy teplot.

Tyto hodnoty TDD v souladu s přílohou č. 5 vyhlášky o Pravidlech trhu s elektřinou (č. 408/2015) slouží jako jeden z podkladů pro výpočet plánované roční spotřeby jednotlivých zákazníků pro aktuální rok, a to na straně provozovatelů distribučních soustav.

Poznámka: Tyto přepočtené hodnoty TDD nelze zaměňovat s TDD starších verzí používaných pro zúčtování odchylek v systému OTE.

Přepočtené TDD budou předány Zhotovitelem Objednateli ve formě tabulky v nástroji Microsoft Excel ve struktuře (viz níže), a to v hodinovém rozlišení pro celé předchozí 2 kalendářní roky (R-1 a R-2), přičemž údaje pro každý kalendářní rok budou uvedeny na samostatném listu:

Níže ukázka požadované struktury přepočtených TDD pro užití distributory při výpočtu odhadu roční spotřeby:

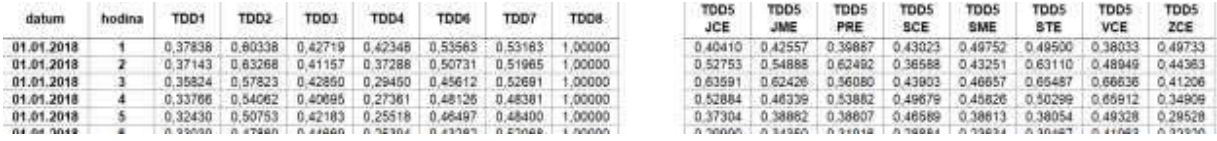

#### **Co je očekáváno?**

Do termínu stanoveného v harmonogramu prací (příloha č.8 smlouvy) se očekává předání výše uvedených tabulek s hodnotami TDD, které vychází z platné verze TDD pro aktuální rok R používané pro zúčtování odchylek v systému OTE, ale pro účely výpočtů roční plánované spotřeby v systémech PDS jsou Zpracovatelem TDD zpětně převedeny do historie předchozích 2 let (R-1 a R-2) a přepočteny na tehdejší skutečné průběhy teplot.

Tyto údaje budou předány Zhotovitelem Objednateli ve formě tabulky v nástroji Microsoft Excel ve struktuře (viz screen výše), a to v hodinovém rozlišení pro celé předchozí 2 kalendářní roky (R-1 a R-2), přičemž údaje pro každý kalendářní rok budou uvedeny na samostatném listu.

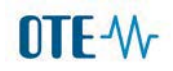

Příloha č. 6 Smlouvy o dílo – Smlouva o zpracování osobních údajů

Č. smlouvy Objednatele: Doplní objednatel

Č. smlouvy Zhotovitele: 21 004

# **SMLOUVA O ZPRACOVÁNÍ OSOBNÍCH ÚDAJŮ**

uzavřená podle zákona č. 89/2012 Sb., občanského zákoníku a podle nařízení Evropského Parlamentu a Rady (EU) 2016/679 ze dne 27. dubna 2016 o ochraně fyzických osob v souvislosti se zpracováním osobních údajů a o volném pohybu těchto údajů (dále jako "Smlouva")

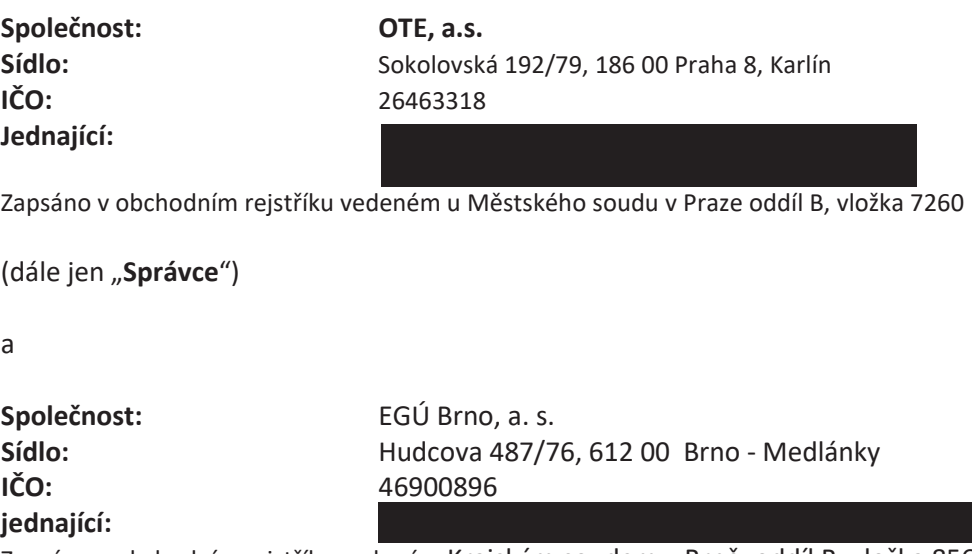

Zapsáno v obchodním rejstříku vedeném Krajským soudem v Brně, oddíl B, vložka 856

(dále jen "Zpracovatel")

Správce a Zpracovatel, dále společně také jako "Smluvní strany" či jednotlivě jako "Strana", se dohodli na následujícím:

#### **PREAMBULE**

- A. Správce a Zpracovatel uzavřeli dne [DD.MM.RRRR] *(bude doplněno po uzavření smlouvy o dílo)* smlouvu o dílo **[doplnit]** *(bude doplněno po uzavření smlouvy o dílo)* (dále jen "**Hlavní smlouva"**), jejímž předmětem je dílo spočívající v přepočtu typových diagramů dodávek elektřiny pro kalendářní rok 2022, a dochází tak při ní ke zpracování osobních údajů.
- B. Předmětem této Smlouvy je úprava vzájemných vztahů mezi Správcem a Zpracovatelem týkající se osobních údajů a jejich zpracování, které vyplývají z Hlavní smlouvy. Předmětem je zejména vymezení rozsahu osobních údajů, které budou zpracovávány, účel, pro který budou osobní údaje zpracovávány a podmínky a způsob jejich předávání mezi Správcem a Zpracovatelem, jakož i záruky Zpracovatele z hlediska technického a organizačního zabezpečení ochrany osobních údajů.

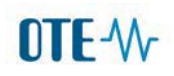

- C. Správce je správcem osobních údajů ve smyslu článku 4 odst. 7 nařízení Evropského Parlamentu a Rady (EU) 2016/679 ze dne 27. dubna 2016 o ochraně fyzických osob v souvislosti se zpracováním osobních údajů a o volném pohybu těchto údajů (dále jen "Obecné nařízení"), jelikož určuje účel a prostředky zpracování údajů.
- D. Správce má zájem na tom, aby za něj byly osobní údaje zpracovávány Zpracovatelem; proto se Smluvní strany dohodly na uzavření této Smlouvy s následujícím obsahem.

### Článek I. Prohlášení Smluvních stran

- 1.1. Správce prohlašuje, že posoudil odbornou, technickou, organizační a personální způsobilost Zpracovatele a jeho schopnost zaručit bezpečnost zpracovávaných osobních údajů v souladu s Obecným nařízením.
- 1.2. Zpracovatel prohlašuje, že před podpisem této Smlouvy provedl všechna potřebná technická, personální a organizační opatření stanovená dle čl. 32 Obecného nařízení k zabezpečení osobních údajů, a to zejména:
	- a) přijal taková opatření, aby nemohlo dojít k neoprávněnému nebo nahodilému přístupu k osobním údajům, k jejich zneužití, změně, zničení, či ztrátě, neoprávněným přenosům, k jejich jinému neoprávněnému zpracování, jakož i k jinému zneužití osobních údajů;
	- b) zpracoval a zdokumentoval přijatá a provedená technickoorganizační opatření k zajištění ochrany osobních údajů v souladu s Obecným nařízením a jinými právními předpisy;
	- c) zajistil, aby systémy pro automatizovaná zpracování osobních údajů používali pouze jím pověření pracovníci Zpracovatele (dále jen "Oprávněné osoby");
	- d) zajistil, aby se Oprávněné osoby zavázaly k mlčenlivosti;
	- e) zajistil, aby fyzické osoby oprávněné k používání systému pro automatizovaná zpracování osobních údajů měly přístup pouze k osobním údajům odpovídajícím oprávnění těchto osob, a to na základě zvláštních uživatelských oprávnění zřízených výlučně pro tyto osoby;
	- f) poučil Oprávněné osoby o všech právech a povinnostech, které pro Zpracovatele vyplývají z Obecného nařízení;
	- g) učinil potřebná technická opatření k pořizování elektronických záznamů, které umožní určit a ověřit, kdy, kým a z jakého důvodu byly osobní údaje zaznamenávány nebo jinak zpracovány; a
	- h) učinil potřebná organizační, technická a personální opatření k zabránění neoprávněnému přístupu k datovým nosičům;

a zavazuje se tato technická, personální a organizační opatření dodržovat a přiměřeně aktualizovat po celou dobu trvání Smlouvy.

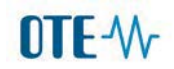

- 1.3. Zpracovatel dále prohlašuje, že:
	- a) zohledňuje povahu zpracování, je Správci nápomocen prostřednictvím vhodných technických a organizačních opatření, pokud je to možné, pro splnění správcovy povinnosti reagovat na žádosti o výkon práv subjektu údajů stanovených v kapitole III. Obecného nařízení;
	- b) je správci nápomocen při zajišťování souladu s povinnostmi podle článků 32 až 36 Obecného nařízení, a to při zohlednění povahy zpracování a informací, jež má Zpracovatel k dispozici;
	- c) v souladu s rozhodnutím správce všechny osobní údaje buď vymaže, nebo je vrátí správci po ukončení poskytování služeb spojených se zpracováním, a vymaže existující kopie, pokud právo Evropské Unie nebo České republiky nepožaduje uložení daných osobních údajů;
	- d) poskytne správci veškeré informace potřebné k doložení toho, že byly splněny povinnosti stanovené v této smlouvě, a umožní audity, včetně inspekcí, prováděné správcem nebo jiným auditorem, kterého správce pověřil, a k těmto auditům přispěje.
- 1.4. Zpracovatel prohlašuje, že k osobním údajům předaným podle Smlouvy budou mít přístup pouze pracovníci Zpracovatele.
- 1.5. Správce prohlašuje, že osobní údaje zpracovávané na základě této Smlouvy jsou Správcem získávány a zpracovávány v souladu s platnými a účinnými právními předpisy a pouze v rozsahu nezbytném pro naplnění stanoveného účelu.
- 1.6. Správce prohlašuje, že účelem zpracování je plnění předmětu Hlavní smlouvy. Osobní údaje budou Zpracovateli předávány v elektronické formě.
- 1.7. Zpracovatel prohlašuje, že do zpracování osobních údajů nezapojí dalšího zpracovatele bez předchozího písemného informování Správce. Zpracovatel Správce rovněž informuje o veškerých zamýšlených změnách týkajících se přijetí dalších zpracovatelů nebo jejich nahrazení, přičemž Správce je oprávněn do 15 dnů ode dne doručení takového oznámení podat vůči osobě dalšího zpracovatele námitky.
- 1.8. V případě zapojení dalšího zpracovatele do zpracování osobních údajů je Zpracovatel povinen uložit mu na základě smlouvy nebo jiného právního aktu stejné povinnosti na ochranu osobních údajů, jaké jsou Zpracovateli uloženy v této Smlouvě.

### Článek II. Předávané osobní údaje a jejich další předání za účelem zpracování

- 2.1. Správce předává Zpracovateli zejména osobní údaje v rozsahu číselného identifikačního kódu odběrného místa, případně umístění odběrného místa.
- 2.2 Při zpracovávání osobních údajů uvedených v odstavci 1. tohoto článku je Zpracovatel oprávněn provádět zpracování jen v rozsahu daném pokyny Správce a v rozsahu, který vyplývá z Hlavní smlouvv.
- 2.3. Zpracovatel při posuzování vhodné úrovně bezpečnosti osobních údajů je povinen zohlednit rizika, která mohou vznikat při zpracování, zejména náhodném zničení, ztrátě, pozměňování,

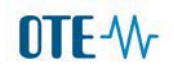

neoprávněném zpřístupnění předávaných, uložených nebo jinak zpracovávaných osobních údajů, nebo neoprávněném přístupu k nim.

2.4. Zpracovatel uchovává osobní údaje Subjektů údajů v elektronické formě.

### Článek III. Smluvní odměna

3.1. Veškeré zpracování osobních údajů, ke kterému dochází podle této Smlouvy, je prováděno bez nároku na smluvní odměnu. Veškeré finanční nároky mezi Smluvními stranami jsou řešeny Hlavní smlouvou.

### Článek IV. Trvání a zánik Smlouvy

- 4.1. Tato Smlouva nabývá platnosti a účinnosti dnem jejího podpisu oběma Smluvními stranami.
- 4.2. Tato Smlouva je uzavřena na dobu neurčitou.
- 4.3. Závazkový vztah plynoucí ze Smlouvy může být ukončen písemnou dohodou Smluvních stran nebo písemným odstoupením některé ze Smluvních stran v případě podstatného porušení povinnosti vyplývajících z této Smlouvy druhou Stranou. V takovém případě nebude Správce Zpracovateli předávat žádné osobní údaje podle této Smlouvy.

### Článek V. Závěrečná ustanovení

- 6.1. Vztahy mezi Stranami výslovně v této Smlouvě neupravené se řídí právním řádem České republiky, zejména zákonem č. 110/2019 Sb., o zpracování osobních údajů, a taktéž Obecným nařízením, pokud/dokud bude součástí právního řádu České republiky.
- 6.2. Veškeré změny této Smlouvy je možné provést pouze formou očíslovaných písemných dodatků, které se po jejich podpisu oprávněnými zástupci obou Smluvních stran stanou nedílnou součástí této Smlouvy.
- 6.3. Pokud by se z jakéhokoli důvodu jakékoli ujednání této Smlouvy stalo neplatným, neúčinným nebo nevymahatelným, neplatnost, neúčinnost nebo nevymahatelnost takového ujednání nebude mít vliv na platnost a účinnost zbývajících ujednání, pokud z povahy tohoto ujednání nebo z jeho obsahu nevyplývá, že neplatné, neúčinné nebo nevymahatelné ujednání nelze oddělit od ostatního obsahu Smlouvy. Pokud se jakékoli ujednání této Smlouvy stane neplatným, neúčinným nebo nevymahatelným, zahájí Smluvní strany jednání za účelem nové úpravy vzájemných vztahů tak, aby byl zachován původní záměr Smlouvy.

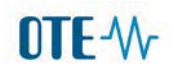

- 6.4. Tato Smlouva je vyhotovena ve dvou stejnopisech, přičemž každá Smluvní strana obdrží po jednom řádně podepsaném vyhotovení.
- 6.5. Smluvní strany prohlašují, že si Smlouvu přečetly a porozuměly jejímu obsahu, a že Smlouva přesně vyjadřuje jejich svobodnou vůli, na důkaz čehož připojují k této smlouvě své podpisy.

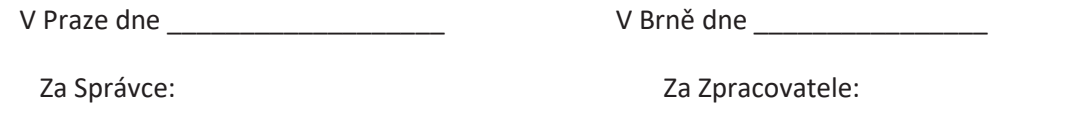

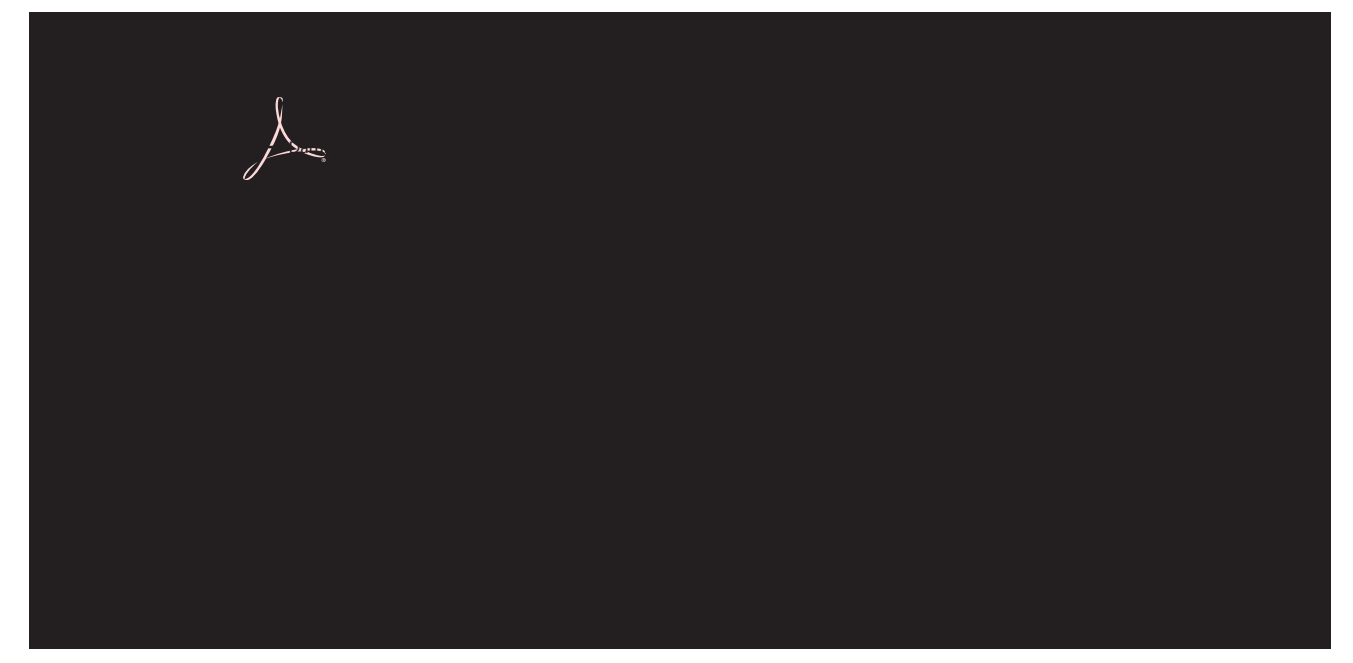

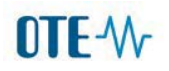

Příloha č. 7 Smlouvy o dílo – Realizační tým Zhotovitele

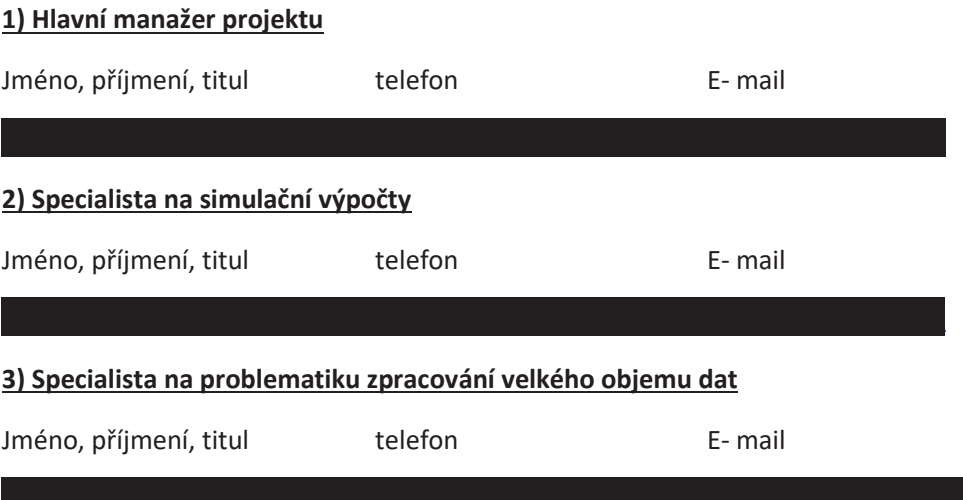

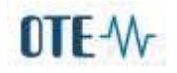

*Příloha č. 8 Smlouvy o dílo – Harmonogram prací* 

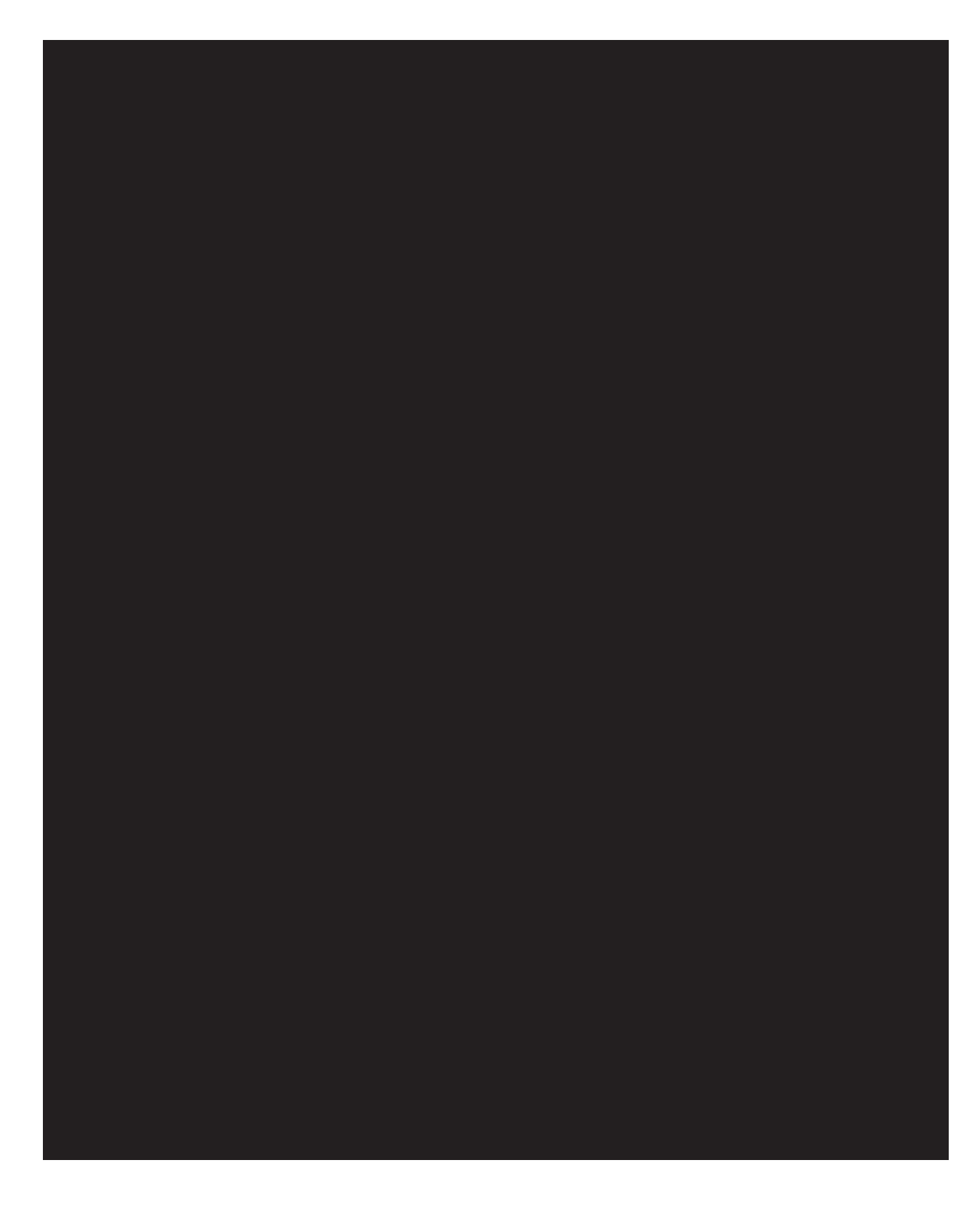